### **1.11.4 Rivelatori di radiazioni ionizzanti**

La regione di svuotamento di un diodo semiconduttore possiede delle proprietà che la rendono adatta alla rivelazione di particelle o radiazioni ionizzanti quali  $e^{\pm}$ ,  $p^{\pm}$ ,  $\pi^{\pm}$ , ioni, raggi  $\gamma$ , ...

Il campo elettrico built-in presente in essa fa sì che qualunque elettrone (lacuna) creato al suo interno o nelle sue immediate prossimità, venga poi sospinto verso la zona n (zona p) del semiconduttore.

Il fatto che nella regione di svuotamento sia quindi fortemente depressa la presenza di cariche libere e che le cariche ecaci esistenti, cioè quelle degli ioni donatori e accettori, siano praticamente immobilizzate nel reticolo cristallino non potendo contribuire alla conducibilità, fa sì che la resistività di tale regione sia molto alta rispetto a quella delle zone p o n adiacenti. Il pas-

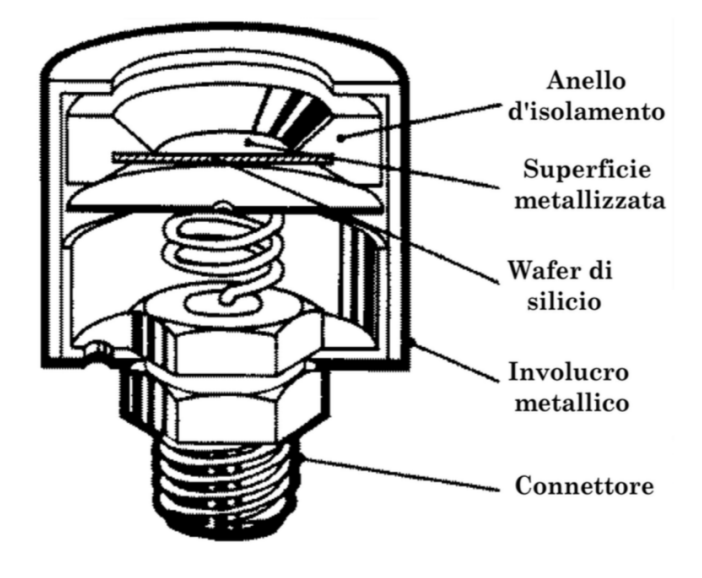

Figura 1.57: Rivelatoe a giunzione p-n di silicio

saggio di particelle o radiazioni ionizzanti entro la regione di svuotamento di una giunzione p-n determina, per effetto del rilascio d'energia durante l'interazione fra particella (radiazione) e materiale della giunzione, la creazione di coppie elettrone-lacuna. Queste cariche vengono quindi estratte dalla regione di svuotamento dal campo elettrico in essa presente e il loro moto conseguente dá luogo a una corrente che può essere misurata, costituendo in tal modo un segnale elettrico associato all'interazione fra particella ionizzante e giunzione p-n.

Quindi una giunzione p-n funziona già di per sé come un rivelatore di particelle ionizzanti in quanto produce impulsi di corrente misurabili ai suoi capi in risposta all'interazione con le radiazioni stesse.

L'intensità di tali segnali è tanto maggiore quanto maggiore è il numero

di coppie elettrone-lacuna create e questo dipende a sua volta dall'energia minima necessaria a creare una tale coppia (pari ad esempio a 3*.*62 eV nel silicio a temperatura ambiente), dall'energia associata alla radiazione incidente, dalla frazione di questa rilasciata nella regione di svuotamento, che a sua volta dipenderà ad esempio dallo spessore di questa.

Potendo aumentare lo spessore della regione di svuotamento e l'intensità del campo elettrico presente in essa, si dovrebbero ottenere quindi segnali più intensi a parità di particella incidente. Ciò si consegue polarizzando inversamente la giunzione.

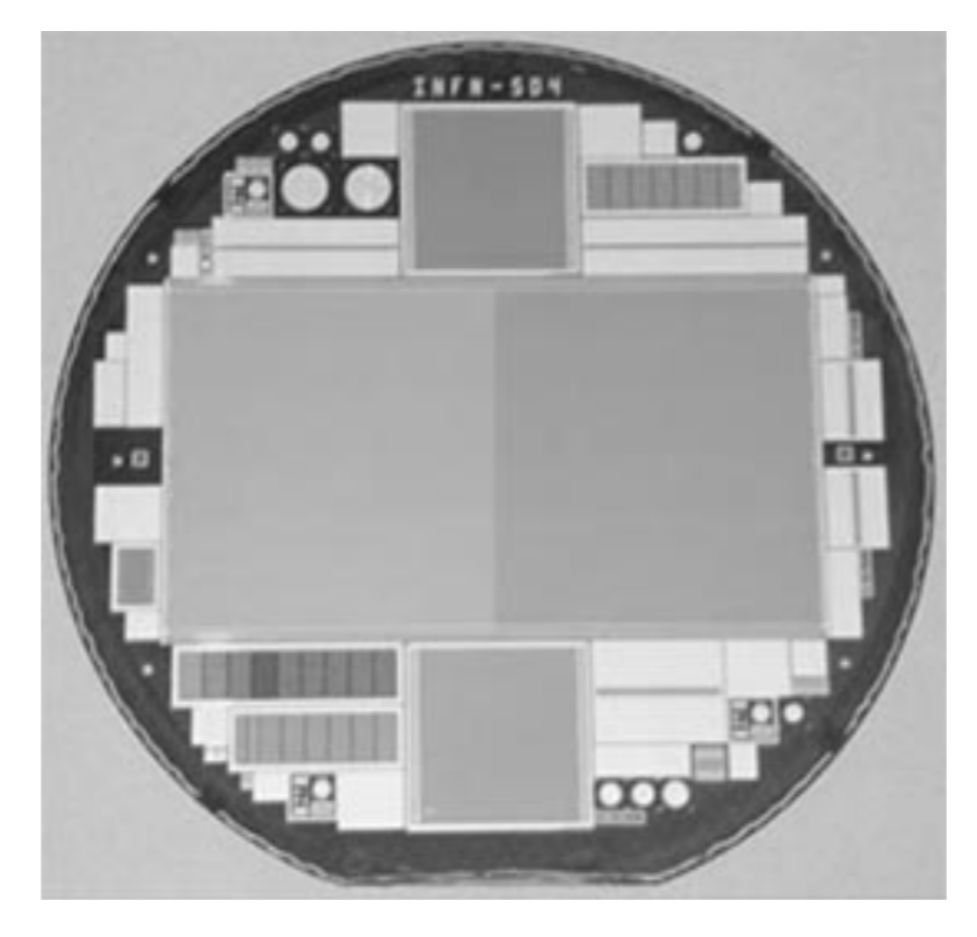

Figura 1.58: Wafer di silicio dello spessore di 300 *µ*m contenente un rivelatore a micro-strip di silicio e altre strutture

## **1.12 Esperienza 3 \_ Misura della curva caratteristica di un diodo semiconduttore in funzione della temperatura**

Scopo della misura è determinare la curva caratteristica di un diodo semiconduttore a diverse temperature ed estrarre il valore del coefficiente  $\eta$  dai dati ottenuti.

\_ Materiale occorrente:

- *•* un diodo semiconduttore
- *•* una resistenza per limitare la corrente nel diodo
- *•* un deviatore
- *•* un generatore a bassa tensione
- *•* un voltmetro
- *•* un amperometro
- *•* un termometro (una termocoppia)
- *•* fili di rame e morsetti per i collegamenti elettrici
- *•* contenitori per liquidi di termostatazione (acqua, azoto liquido, ecc.)
- *•* fogli di mylar (pellicola per avvolgimento cibi !)
- *•* guanti isolanti termici
- \_ Montaggio dell'esperienza:

Si realizzi il circuito mostrato in figura:

Esecuzione della misura: Si dispone in laboratorio di quattro termostati a temperature diverse: l'ambiente, un termostato ad acqua che può raggiungere circa i 343 *<sup>o</sup>*K, dei calorimetri con acqua e ghiaccio in fusione e dei calorimetri contenenti azoto liquido (si ricordi che la temperatura d'ebollizione dell'azoto liquido alla pressione di 1 atmosfera è 77*.*3 *<sup>o</sup>*K).

Ci si procurino le caratteristiche del diodo utilizzato, fornite dal costruttore. La resistenza *R* va scelta allo scopo di limitare la corrente che può transitare nel diodo entro valori tollerabili dallo stesso e desumibili dalle caratteristiche reperite, mantenendo comunque la possibilità di agire su un intervallo ampio di tensioni erogate dal generatore, onde non ridurne la risoluzione. Dopo aver montato il circuito di figura 1.52, avendo avuto cura di lasciare i tratti di cavo verso i terminali del diodo sufficientemente lunghi, si avvolga il diodo con uno strato di mylar e si disponga dunque la termocoppia a

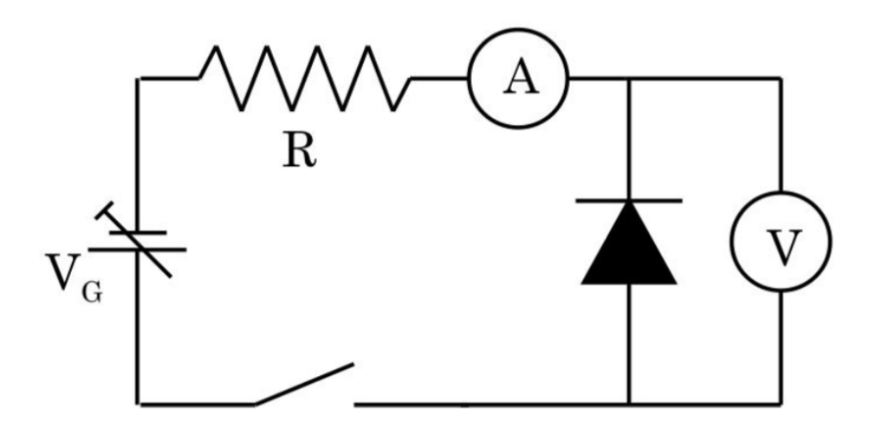

Figura 1.59:

stretto contatto col diodo, separata unicamente dal mylar. Ciò permetterà di tenere costantemente sotto controllo la temperatura del diodo.

Si avvolga tutto con alcuni strati di mylar, sufficienti a garantire l'ottenimento di un tratto di circuito contenente diodo e termocoppia, impermeabilizzato, ma non troppo isolato termicamente. In alternativa al mylar si può usare una cannuccia di plastica per bibite.

Si immerga a questo punto il tratto di circuito impermeabilizzato nel termostato ad acqua inizialmente riempito con l'acqua alla temperatura massima prevista e non appena la temperatura rilevata dalla termocoppia si stabilizza, si alimenti il diodo, polarizzato direttamente, con tensioni via via crescenti, monitorando e rilevando i valori misurati di corrente e tensione. Si rilevi di volta in volta anche la temperatura che tenderà ad aumenterà all'aumentare della tensione applicata, per effetto Joule, contribuendo a portare la risposta del diodo a discostarsi da quanto previsto ... .

Si proceda sino a mettere chiaramente in evidenza la salita esponenziale della curva caratteristica, senza però raggiungere valori di tensione superiori a quelli massimi di operatività consigliati dal costruttore; in caso contrario il diodo, percorso da corrente eccessiva, potrebbe subire modificazioni e/o danni irreversibili, ed è bene che ciò non succeda almeno sino a quando non lo si è caratterizzato completamente, in funzione della temperatura.

Si ritorni quindi a tensione nulla verificando in alcuni punti di riottenere le stesse coppie di valori tensione-corrente già misurate.

Si effettuino a questo punto alcune misure in polarizzazione inversa da confrontarsi col valore asintotico *I*<sup>0</sup> della corrente inversa di saturazione che si dedurrà dall'analisi della curva caratteristica nel tratto a polarizzazione diretta<sup>[10](#page-3-0)</sup>. Anche in questo caso il diodo è esposto a danni irreversibili (brea-

<span id="page-3-0"></span><sup>10</sup>Attenzione alla resistenza interna del voltmetro sul fondo-scala usato, potrebbe essere

kdown), la tensione di breakdown ha però un valore assoluto tipicamente molto maggiore di quello che potrebbe determinare il bruciamento del diodo in polarizzazione diretta.

Una volta completata la serie di misure alla massima temperatura e dopo aver riportato a zero la tensionne d'alimentazione del diodo, si raggiunga una temperatura inferiore aggiungendo opportunamente acqua fredda nel termostato e si dia tempo al sistema di entrare in equilibrio termico.

Si proceda quindi a una seconda serie di misure in polarizzazione diretta, equivalente alla precedente e avendo cura di far raggiungere al diodo una corrente massima equivalente a quella raggiunta nella misura precedente.

Si iteri questa procedura per almeno altri due valori di temperatura, via via inferiore fino alla condizione con bagno di acqua e ghiaccio, prossima a 0 *<sup>o</sup>*C. Infine, seguendo la stessa procedura dei casi precedenti, si immerga il diodo, sempre protetto dal mylar, nel calorimetro ad azoto liquido e gli si dia tempo di entrare in equilibrio termico con questo (per garantire la costanza della temperatura raggiunta è necessario che l'azoto circostante il diodo sia sempre in ebollizione. Si valuti anche l'utilità o meno di mantenere la termocoppia).

Si proceda dunque, anche in queste condizioni, a una serie completa di misure di coppie di valori  $(V, I)$  equivalente alle precedenti in corrente.

Per quanto concerne il numero di coppie (*V, I*) da rilevare al fine di poter ottenere, in ognuna delle condizioni operative, la curva caratteristica del diodo, valgono ragionamenti del tipo di quelli fatti nel caso della precedente esperienza con la lampadina ad incandescenza. Si tenga presente che la ricostruzione del tratto di un andamento presenta difficoltà tanto maggiori quanto maggiori sono le variazioni di pendenza dell'andamento stesso nel tratto in questione. In figura è presentato un tipico risultato per un diodo al silicio nelle condizioni sperimentali descritte.

Cosa si può dire circa l'influenza del voltmetro in parallelo al diodo sui valori di tensione misurati e sulla corrente che effettivamente attraversa il diodo? Si vedano in proposito le considerazioni fatte nel paragrafo 1.3.2.

#### \_ Analisi dei dati raccolti

In questo caso i dati raccolti costituiranno una tabella a per ogni temperatura del termostato, a tre colonne, relative rispettivamente ai valori di tensione *V* , corrente *I* e temperatura *T* misurati.

Si riportino su uno stesso grafico le coppie di valori (*V, I*) per le diverse temperature, ottenendo le corrispondenti caratteristiche tensione-corrente per il diodo in polarizzazione diretta.

Si calcolino quindi i valori della resistenza dinamica del diodo tramite rapporti incrementali, se ne grafichi l'andamento nei vari casi discutendone le

minore di quella del diodo polarizzato inversamente, per cui in realtà si sta praticamente costruendo la curva caratteristica della resistenza ohmica interna del voltmetro !

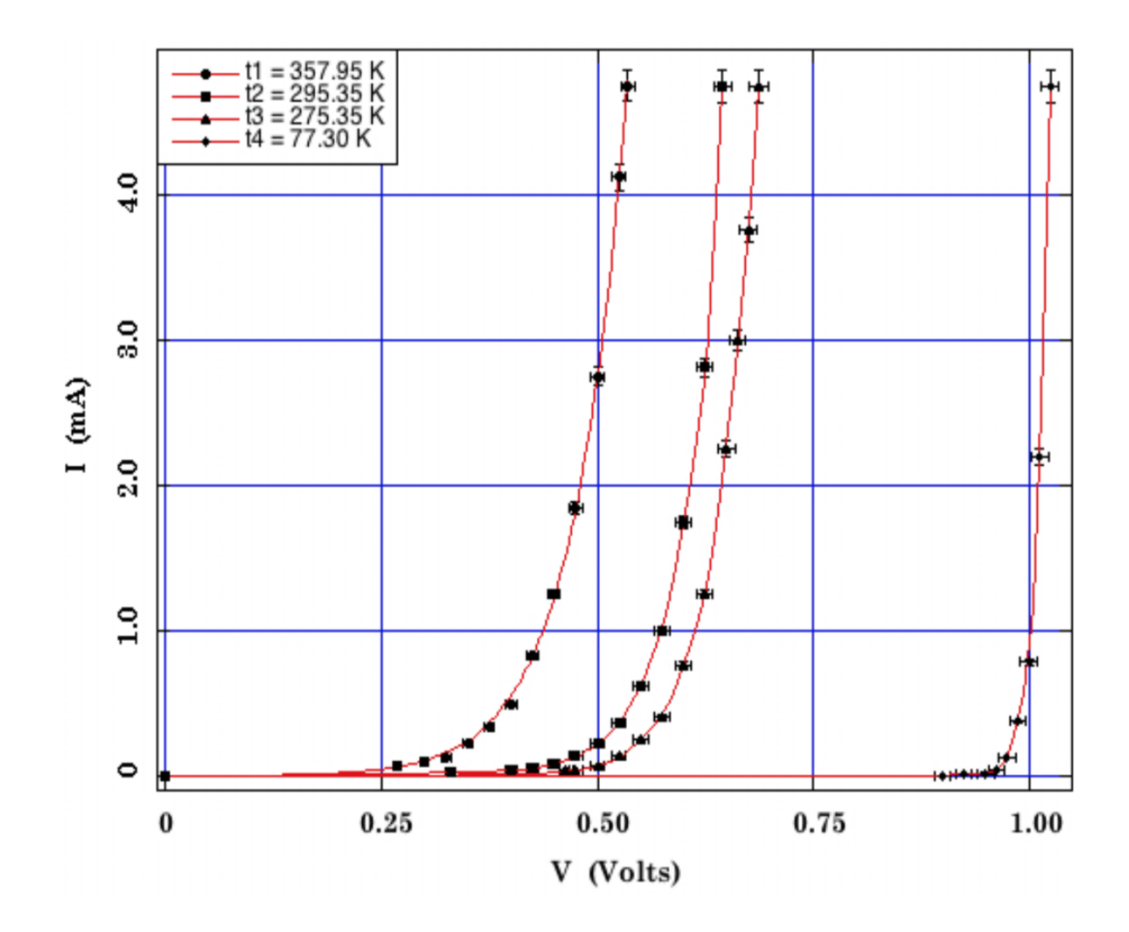

Figura 1.60: Caratteristiche (*I*; *V* ) di un diodo al silicio per 4 diversi valori di temperatura. Le curve interpolanti i dati sperimentali sono state ottenute a partire dalla (1.33)

conseguenze.

Si cerchi di determinare l'intervallo di tensione esplorato in cui una funzione del tipo (1.30) interpola al meglio i dati acquisiti per ognuna delle quattro condizioni operative, riportando i valori corrispondentemente ottenuti per i parametri, fra i quali vi sono anche  $I_0$  ed  $\eta$ , e il livello di significatività dell'interpolazione ottenuta.

Si grafichino le funzioni interpolanti ottenute sovrapponendole ai dati sperimentali.

Alternativamente, si riportino i dati sperimentali ottenuti secondo un'opportuna scala linearizzante (semilogaritmica) e si proceda a quanto descritto nel punto precedente, utilizzando come funzione interpolante una della forma della (1.34).

Anche in questo caso si otterranno i corrispondenti valori per i parametri *I*<sup>0</sup>

ed  $\eta$ .

Cosa si può dire, sulla base dei risultati sperimentali, circa l'andamento di *V* ed *I* con la temperatura? Si considerino  $(dV/dT)_{I=cost}$ . e  $(dI/dT)_{V=cost}$ . Cosa si può dire dal confronto fra i valori di *I*<sup>0</sup> ottenuti tramite l'interpolazione e i dati sperimentali raccolti polarizzando inversamente il diodo alle diverse temperature? Si consideri l'influenza del voltmetro in questa configurazione.

Si provi poi a costruire la curva  $I - V$  anche per un led a temperatura ambiente.

### **1.13 Celle fotovoltaiche**

Il Sole può essere assimilato in prima approssimazione a un corpo nero di temperatura compresa tra i 5800 <sup>o</sup>K e i 6100 <sup>o</sup>K. Complessivamente esso produce una potenza di circa  $3.88 \times 10^{26}$  W, emessa isotropicamente sotto forma di radiazione elettromagnetica che giunge sulla Terra con un'intensità media di circa 1367 W*/*m2, su una superficie posta esternamente all'atmosfera, ortogonalmente alla congiungente Terra-Sole. Il valore rilevato al suolo è inferiore a causa della presenza dell'atmosfera, e varia con una serie di altri fattori quali latitudine, periodo dell'anno, condizioni meteorologiche, ecc. Nel grafico di figura 1.54, la parte in grigio chiaro rappresenta la distri-

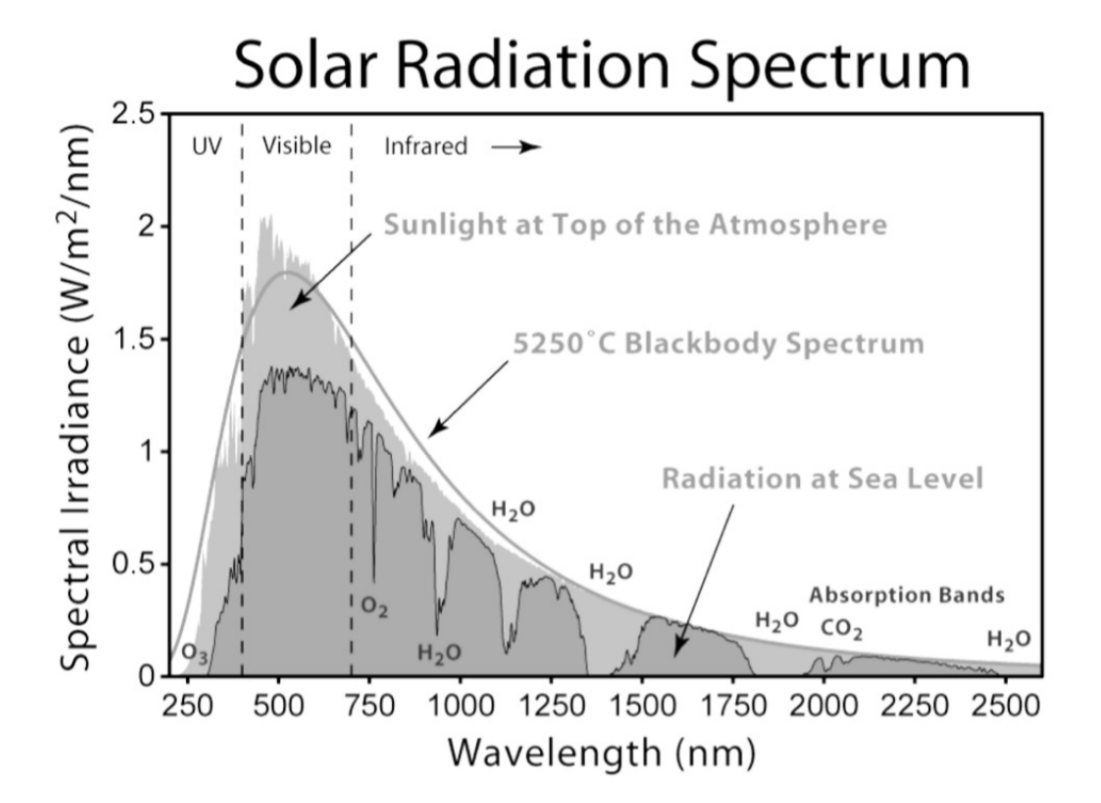

Figura 1.61: Influenza dell'assorbimento atmosferico sullo spettro solare

buzione spettrale al di fuori dell'atmosfera, che coincide quasi esattamente con quella di corpo nero; la parte in grigio scuro rappresenta la medesima distribuzione dopo l'assorbimento da parte dell'atmosfera, con indicati i contributi legati alla presenza di acqua, anidride carbonica e ozono. Il grafico presenta in ordinata valori normalizzati per il contributo energetico di ciascuna lunghezza d'onda, avendo considerata uguale l'energia di differenti frequenze a pari intensità incidente.

Il picco principale della densità spettrale si ha in corrispondenza delle frequenze della luce visibile, nell'intervallo di lunghezze d'onda comprese fra 380 *µ*m e 800 nm: in tale intervallo cade il 45% della radiazione solare, mentre l'1% è composta da frequenze maggiori (raggi X ed UV) e il 54% da frequenze minori (infrarosso).

La potenza che dal Sole giunge sulla Terra ammonta a circa  $2 \times 10^{17}$  W, quasi oltre 2000 volte il consumo medio attuale (2011) di tutta l'Umanità. Con questa potenzialmente enorme disponibilità d'energia radiante si può pensare di utilizzare ad esempio dei "diodi" per ottenere energia elettrica direttamente fruibile. Come visto, nella "zona di svuotamento" di un diodo

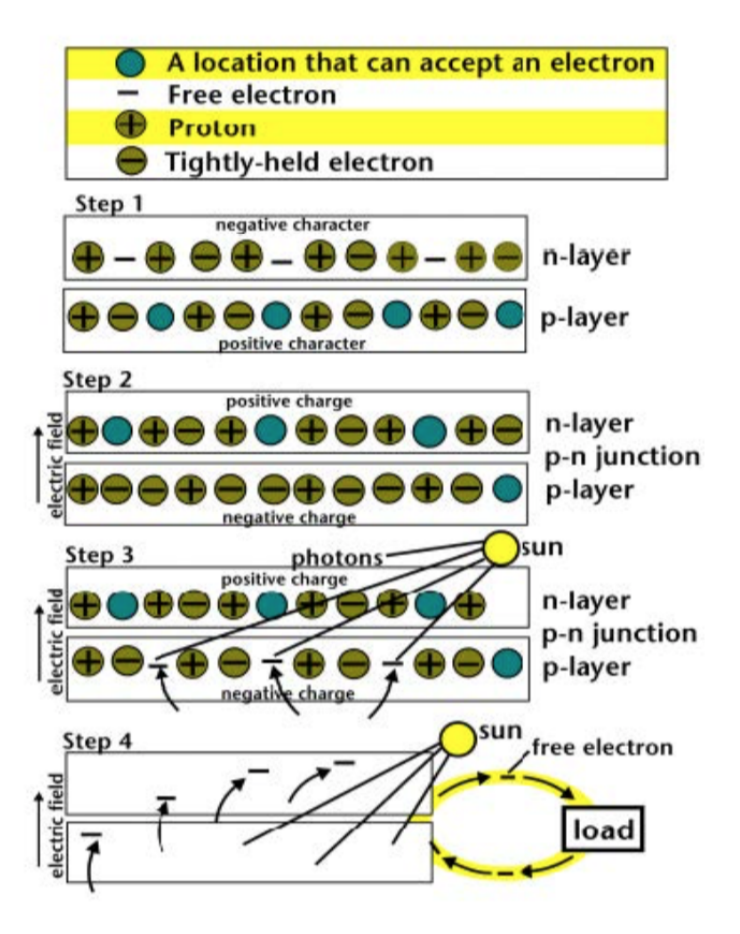

Figura 1.62: Schema semplificato del funzionamento di una cella fotoelettrica

è presente un campo elettrico built-in, dovuto al fatto che in tale spessore ciascuno dei due semiconduttori della giunzione si è sostanzialmente svuotato dei propri portatori di carica maggioritari, che hanno per diffusione attraversato l'interfaccia per ricombinarsi con portatori di segno opposto.

Si supponga ora che un fotone colpisca un elettrone appartenente alla porzione di semi-conduttore drogata p, posto entro il raggio d'azione del campo elettrico built-in. Si supponga inoltre che l'elettrone si trovi in banda di valenza, in corrispondenza del livello di Fermi (gli elettroni nella banda di conduzione vengono allontanati dall'azione del campo elettrico). In questo caso si hanno due possibilità:

- *•* il fotone, poco energetico, eccita l'elettrone che pur rimanendo nell'atomo, in seguito si diseccita per emissione a sua volta di un quanto di luce;
- la seconda possibilità, di maggiore interesse, è che il fotone sia suffi cientemente energetico da permettere all'elettrone bersaglio di passare dalla banda di valenza a quella di conduzione [step 3 in figura 1.62]. In tal caso l'energia ceduta dal fotone è maggiore o uguale al "bandgap" dell'elettrone colpito, che ha un valore caratteristico per ciascun elemento.

In tabella sono riportati i valori di riferimento per alcuni materiali utilizzati nelle applicazioni fotovoltaiche.

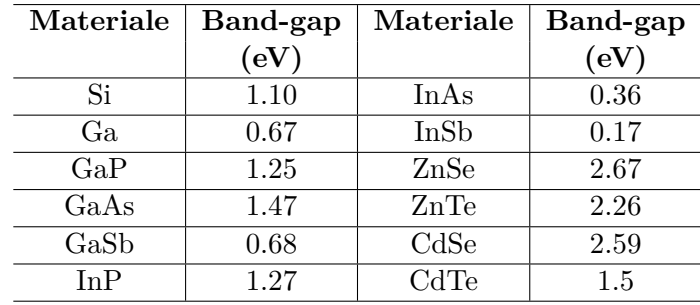

Se il fotone è sufficientemente energetico, si hanno un elettrone libero e un atomo ionizzato. Nonostante l'elettrone libero tenda a legarsi nuovamente con l'atomo cui apparteneva, il campo elettrico built-in lo costringe a migrare verso la zona carica positivamente, ovvero verso il semiconduttore drogato n. Qui si determina quindi, rispetto alla condizione di equilibrio, un eccesso di carica negativa. Lasciando poi evolvere spontaneamente il fenomeno, un elettrone migrerebbe a sua volta nella direzione opposta alla precedente, al fine di ristabilire l'equilibrio elettrostatico. Se si connettono le due porzioni del diodo tramite un opportuno conduttore esterno, la carica negativa in eccesso lo potrà percorrere generando nel circuito una corrente elettrica.

Sperimentalmente si ha che l'intensità della corrente prodotta dipende sia dall'intensità che dalla frequenza della radiazione incidente, ma la dipendenza da queste due grandezze è di tipo differente.

Per frequenze inferiori a un ben preciso livello di soglia, non si ha alcuna produzione di corrente. La spiegazione di questo fatto è dovuta a Einstein

e corrisponde all'effetto fotoelettrico, che oltretutto mostra anche come la quantità di elettroni di conduzione che si rendono disponibili dipenda direttamente, una volta fissato lo spettro energetico della luce incidente, dall'intensità della stessa.

Detto *W* il bandgap dell'elettrone colpito dal fotone, la conservazione dell'energia implica  $1/2$   $m_e v_{max}^2 = h\nu - W$ ; da ciò si ricava che in corrispondenza del potenziale di soglia vale  $eV_0 = h\nu - W$ .

Di tutta l'energia che investe la cella sotto forma di radiazione luminosa, la cella riesce però a convertirne solo una parte in energia elettrica. Questo dipende solo marginalmente dall'esistenza della frequenza di soglia per i fotoni incidenti. Lo spettro solare, comprendendo lunghezze d'onda che vanno da 0*.*1 *µ*m a 4*.*9 *µ*m (pur essendo concentrato principalmente tra i 0*.*2 *µ*m e i 4*.*5 *µ*m), include le lunghezze d'onda ottimali per tutti i tipi di dispositivi fotovoltaici più diffusi.

Le cause che in una cella reale determinano l'effettiva efficienza di conversione luce/corrente sono molteplici, alcune sono intrinsecamente legate ai principi fisici di base che intervengono nei processi di conversione luce/corrente. Eccone alcune:

- 1. Qualsiasi modulo o pannello fotovoltaico ha sempre un coefficiente di riflessione diverso da zero. Quindi non tutti i fotoni che incidono sulla cella raggiungono effettivamente la giunzione  $p/n$ . Un sensibile contributo al mancato assorbimento della radiazione incidente sulla cella viene dai contatti metallici che necessariamente coprono parte della superficie del semiconduttore esposta alla luce (circa il 7%), permettendo il convogliamento degli elettroni prodotti verso il circuito elettrico esterno.
- 2. Fotoni troppo energetici: se un elettrone viene colpito da un fotone con energia superiore a quella di bandgap l'elettrone passa nella banda di valenza, ma l'energia in eccesso viene dissipata sotto forma di calore all'interno della cella. Sperimentalmente si trova che l'ecienza della maggior parte dei sistemi fotovoltaici cala piuttosto sensibilmente con l'aumento della temperatura.
- 3. Qualsiasi circuito, di ogni genere e tipo, presenta una certa resistenza interna. Sotto questo aspetto, il punto critico delle celle è rappresentato dal punto di raccordo tra la giunzione p/n e il circuito esterno. L'interfaccia tra semiconduttore drogato e conduttore presenta una resistenza non trascurabile al passaggio degli elettroni, nonostante si utilizzino contatti in alluminio, argento o una lega dei due. D'altronde i contatti elettrici stessi presentano una propria resistività caratteristica: la resistenza complessiva può venire ridotta incrementando lo spessore di tali contatti, ma ciò riduce la superficie utile di interazione tra luce e semiconduttore.

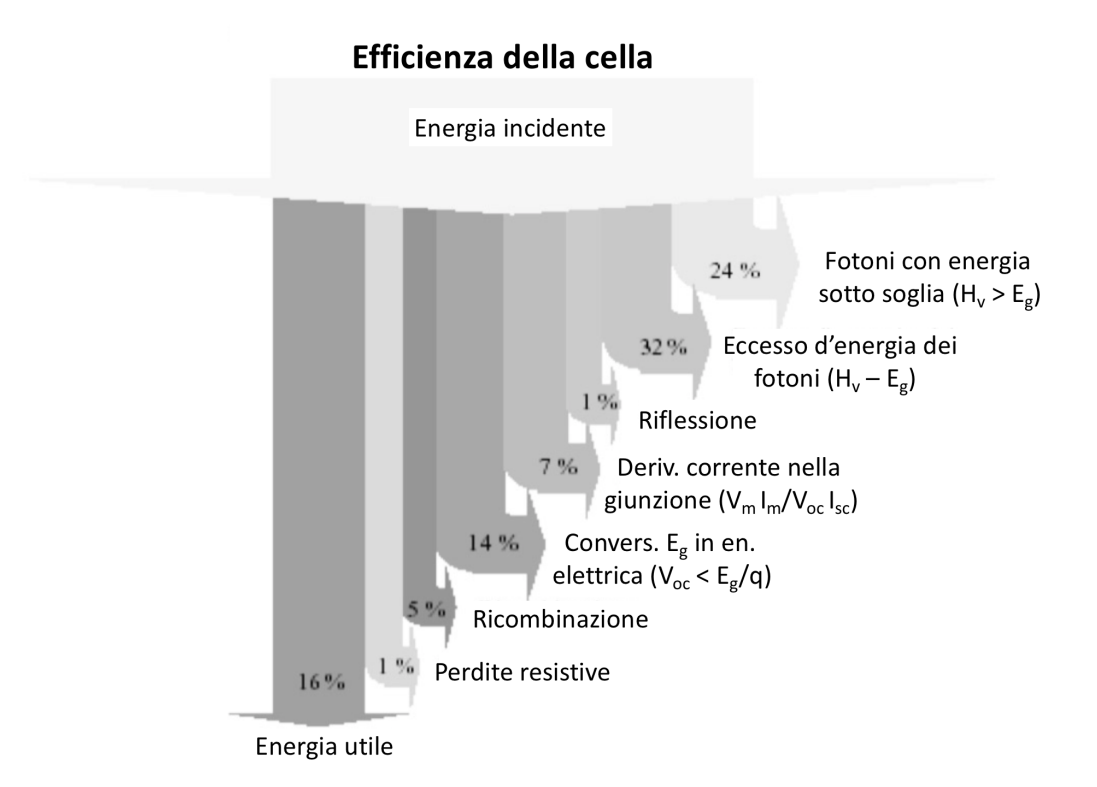

Figura 1.63: Sintesi dei fattori che concorrono a limitare l'efficienza

4. Gli elettroni che nel semiconduttore p passano dalla banda di valenza a quella di conduzione, prima di essere immessi nel circuito esterno devono attraversare sia l'interfaccia tra le giunzioni che l'intero strato di semiconduttore n. Poichè lo spessore medio delle giunzioni nelle celle attualmente più diffuse sul mercato è di 0.3 mm, è evidente che il percorso medio di una carica, prima di raggiungere i contatti elettrici metallici, non è affatto trascurabile. È quindi alta la probabilità che un elettrone, lungo il proprio cammino, trovi una lacuna con la quale ricombinarsi, influendo negativamente sull'intensità della corrente in uscita.

Questo fenomeno di ricombinazione è di fatto, quello sul quale si basa il principio di funzionamento dei LED, per i quali l'energia liberata in seguito alla ricombinazione viene emessa mediante un fotone nello spettro del visibile. Per ciascun semiconduttore le cariche presentano un valore caratteristico della "lunghezza di diffusione", definita come cammino libero medio di una carica prima che sia soggetta a ricombinazione. Per una cella efficiente, la lunghezza di diffusione è maggiore o uguale allo spessore del semiconduttore della giunzione.

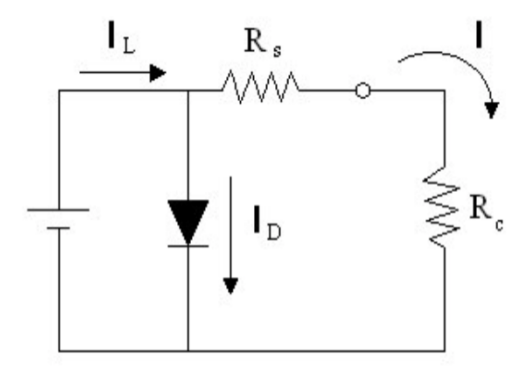

Figura 1.64: Sintesi dei fattori che concorrono a limitare l'efficienza

Ricaviamo ora la caratteristica  $I - V$  di una cella fotovoltaica. Procediamo disegnando dapprima lo schema del circuito equivalente di una cella. La corrente *I<sup>L</sup>* prodotta e dovuta alla radiazione luminosa incidente è rappresentata da un generatore di corrente posto in parallelo a un diodo, che costituisce la giunzione p-n della cella.

La corrente totale risultante I è la differenza tra la corrente  $I_L$  generata dalla luce e la corrente *I<sup>D</sup>* del diodo

$$
I = I_L - I_D = I_L - I_0 \left( e^{\frac{qV}{kT}} - 1 \right)
$$
  
ovvero  

$$
I = I_L - I_0 \left( e^{\frac{qV - IR_S}{kT}} - 1 \right)
$$
 (1.47)

tenendo esplicitamente conto di *RS*.

La curva caratteristica  $I-V$  risultante e la sua relazione con la caratteristica del diodo sono mostrate qualitativamente in figura 1.65.

Nello schema del circuito equivalente di figura 1.64, *R<sup>c</sup>* simboleggia la resistenza di carico mentre *R<sup>s</sup>* tiene conto della resistenza ohmica dei contatti, del materiale semiconduttore e delle perdite elettriche nel collegamento metallo-semiconduttore. La corrente *Isc* di corto circuito è la massima corrente generata dalla luce; in condizioni di corto circuito il diodo non assorbe corrente quindi  $I_L = I$ . A circuito aperto, invece, si ha la massima tensione *Voc* ai capi della cella, corrispondente a quella tensione per cui la corrente risultante in uscita è nulla. La condizione di lavoro ottimale della cella è rappresentata dal punto della curva caratteristica tensione-corrente in corrispondenza del quale il prodotto  $I \cdot V$ , che esprime la potenza elettrica ottenibile a parità di altre condizioni, risulta massimo  $(W_M = I_M \cdot V_M)$ . Questo punto di massima potenza, che come si intuisce dalla figura 1.66 coincide col "ginocchio" della curva caratteristica, è un parametro importante per individuare il livello di prestazione di ogni singola cella. Quanto

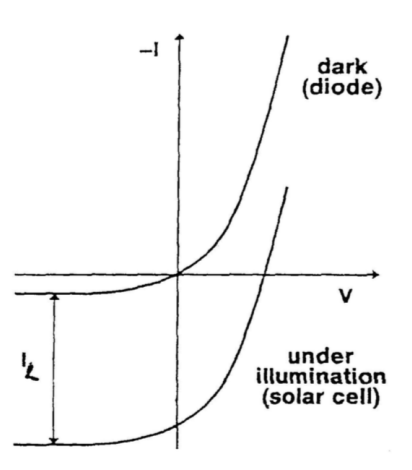

Figura 1.65: Curva caratteristica  $I - V$  di una cella fotovoltaica illuminata.

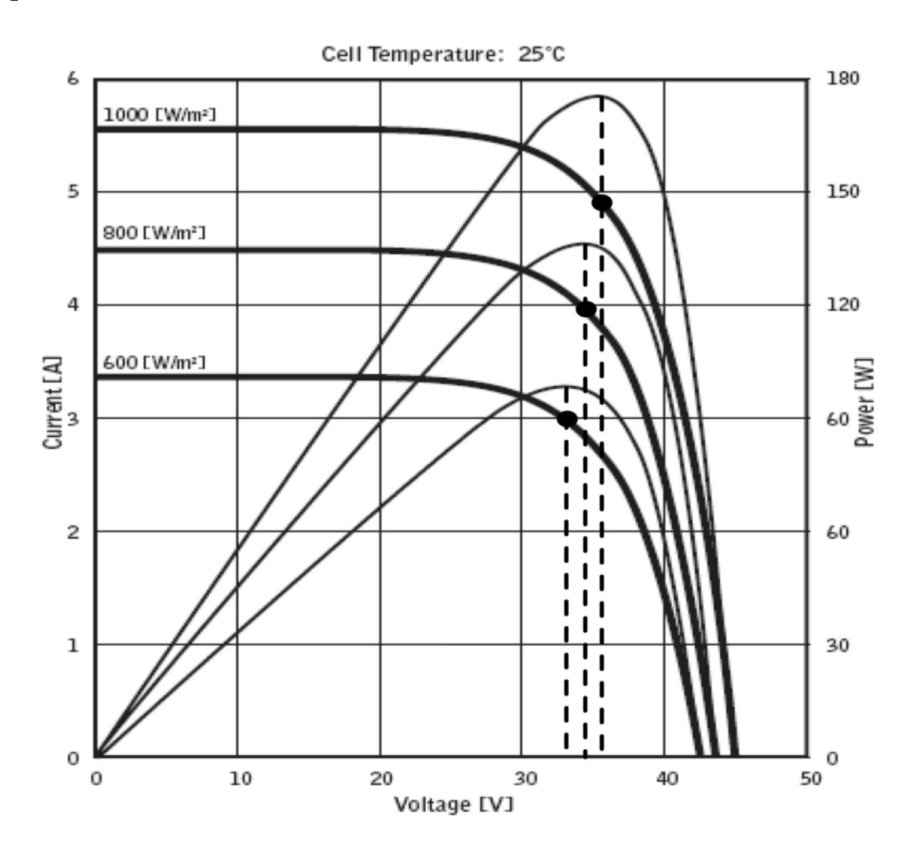

Figura 1.66: Curva  $I - V$  per una cella fotoelettrica, a varie irradianze. Il ginocchio corrisponde al massimo della potenza per ogni valore di irradianza. (Quarto quadrante di figura 1.64, cambiato di segno).

ottenuto rappresenta una condizione ideale: nella realtà una cella oppone resistenze differenti alle correnti auto-generate rispetto a quelle dovute a una tensione applicata dall'esterno. Ciò in quanto la radiazione luminosa che colpisce una cella determina la produzione di cariche libere su tutta la sua superficie, queste cariche poi raggiungono i contatti elettrici sfruttando tutto il volume del semiconduttore nel quale si trovano. Una tensione applicata dell'esterno invece determina nella giunzione una corrente che tende a localizzarsi in una regione limitata del semiconduttore, in genere sulla superficie e nella zona distante dai bordi della cella.

A pari intensità la corrente auto-generata è come se scorresse, di fatto, in un conduttore di sezione maggiore, che per la legge di Ohm oppone una resistenza minore. Non è semplice tenere conto analiticamente di questo fenomeno, perchè è quantitativamente imprevedibile e strettamente connesso alla struttura di ogni singola cella.

Graficamente si nota che la potenza prodotta dalla cella per una coppia di valori  $(I_0, V_0)$  è proporzionale all'area del rettangolo avente due vertici opposti, uno nell'origine degli assi e l'altro in corrispondenza del punto (*I*0*, V*0) sulla curva caratteristica.

Nella progettazione di un impianto si cerca di far lavorare la cella il più vicino possibile alla zona del picco, sebbene sia di fatto impossibile realizzare sistemi che mantengano la cella costantemente nell'esatta condizione di massima potenza prodotta, al variare soprattutto del carico resistivo esterno.

I parametri che caratterizzano una cella e con cui se ne definisce la resa, sono basati su una scelta internazionale concordata per le condizioni di lavoro standard. Esse riguardano la potenza luminosa incidente e la temperatura di esercizio, fissate rispettivamente a  $1000 \,\mathrm{W/m^2}$  (con spettro corrispondente a quello solare a livello del suolo) e 25 *<sup>o</sup>*C.

Partendo dalle coordinate del ginocchio si definisce il "fattore di riempimento" della cella o "fill-factor" (FF):

$$
FF = \frac{V_{Max} I_{Max}}{V_{sc} I_{oc}} \tag{1.48}
$$

dove i pedici "*sc*" ed "*oc*" indicano rispettivamente "corto circuito" e "circuito aperto".

Il fill-factor, sempre *<* 1, dipende dal semiconduttore utilizzato. Un valore tipico per celle al silicio è 0*.*84. Noti *VMax*, *IMax* e fissata la potenza luminosa incidente *WInc*, l'ecienza della cella è definita come rapporto tra la potenza utile in uscita dal circuito e quella luminosa incidente sulla cella:

$$
\eta = \frac{V_{Max} I_{Max}}{W_{Inc}} = \frac{FF \cdot V_{oc} I_{sc}}{W_{Inc}} \tag{1.49}
$$

I valori sperimentali dei rendimenti delle celle attuali possono superare il 60%, ma i valori delle rese delle celle commerciali sono fermi da anni attorno al 12%. La scarsa efficienza delle celle commerciali è dovuta essenzialmente alla necessità di contenerne i costi per ragioni di mercato.

### **1.14 La costante di Faraday e i conduttori ionici**

Gli esperimenti condotti da Faraday nei primi decenni del XIX secolo e le leggi conseguenti da lui pubblicate sull'elettrolisi nel 1833, hanno permesso di provare inequivocabilmente la struttura discreta delle cariche elettriche. Le leggi di Faraday dicono che il passaggio di un'uguale quantità di corrente elettrica attraverso elettroliti diversi produce, in soluzioni di ioni monovalenti, la deposizione di quantità di sostanza proporzionale alle masse atomiche degli ioni.

Dato che il passaggio di corrente elettrica in un elettrolita dipende proprio dal moto in esso degli ioni, si può affermare conseguentemente che un grammoatomo di ioni monovalenti corrisponde sempre alla stessa quantità di carica elettrica, indipendentemente dalla natura degli ioni considerati. Tale quantità è detta costante di Faraday F, ed è pari al valore di 96485*.*3365 C. Facendo passare corrente elettrica attraverso soluzioni di ioni bi\_ e tri\_ valenti, si è constatato che un grammoatomo di tali ioni equivale rispettivamente al doppio e al triplo della carica rappresentata da 1 F. Poichè inoltre, per la legge di Avogadro, un grammoatomo di qualunque sostanza contiene sempre lo stesso numero $N_0$ di particelle ( $N_0 \leq 6.02214129 \times 10^{23}$  moli<sup>-1</sup> è la "costante" o "numero" di Avogadro $\overline{11}$  $\overline{11}$  $\overline{11}$ ) ne deriva che la carica trasportata da ogni ione *k*≠valente ha una grandezza ben definita espressa da

$$
ke = \frac{k}{N_0} \tag{1.50}
$$

I risultati sperimentali sono compatibili con valori di *k* esclusivamente interi, da cui la conclusione, come affermò Helmholtz, che accettando l'esistenza di atomi degli elementi bisogna necessariamente accettare l'ulteriore conseguenza che l'elettricità, sia positiva che negativa, si presenta sempre sotto forma di multipli di quantità elementari, ovvero *"atomi" di elettricità*.

La costante di Faraday F è quindi definita come il prodotto fra il numero di Avogadro *N*<sup>0</sup> e la carica elementare *e*, ed è misurata in Coulomb. Il valore oggi accettato per il  $|e|$  è:  $|e| = 1.60217653 \times 10^{-19}$  C.

Ciò, unitamente ad altri esperimenti di cui tratteremo più oltre e che permettono di misurare il rapporto *e/m* fra la carica e la massa dell'elettrone, mette dunque in grado di determinare la massa *m<sup>e</sup>* di quest'ultimo. Si riesce così a caratterizzare l'elettrone a meno del suo spin intrinseco.

Come si vedrà la carica di un elettrone può essere ottenuta anche da una misura diretta, col metodo di Millikan, e confrontata con quanto ottenuto dalla costante di Farady, una volta noto *N*0. D'altronde, una volta misurati

<span id="page-15-0"></span> $11$ La prima misura sperimentale di  $N_0$  fu effettuata da J.B. Perrin, che per i risultati ottenuti vinse anche il Premio Nobel nel 1926.

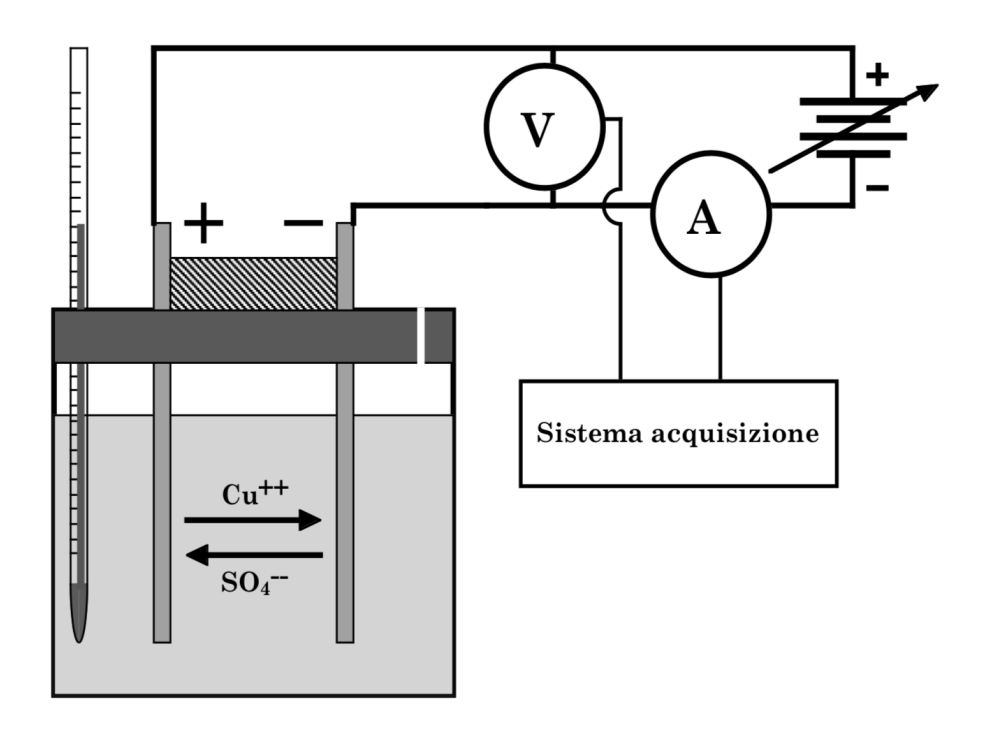

Figura 1.67:

 $F$  ed  $e$  si può dedurre  $N_0$ .

Ipotizzando come fatto da Faraday, peraltro giustamente, che la carica elettrica sia quantizzata, si può procedere alla misura della costante *F* facendo passare una certa quantità nota *Q* di carica elettrica in un circuito contenente una cella elettrolitica.

In figura 1.67 è schematicamente illustrato il montaggio della struttura sperimentale. Nel nostro caso la cella elettrolitica è riempita con una soluzione acquosa di solfato di rame (CuSO4) e vi sono immersi due elettrodi di rame collegati a un generatore di corrente.

Un voltmetro è posto in parallelo alla cella elettrolitica per misurare la tensione applicata agli elettrodi e un amperometro è montato in serie per misurare la corrente che attraversa il circuito.

Volendo, la cella elettrolitica potrebbe essere realizzata utilizzando altri sali diversi dal solfato di rame, ad esempio il solfato di zinco con elettrodi di zinco, ma il solfato di rame dà luogo a soluzioni colorate (azzurrine), il che aiuta ad esempio a evidenziare immediatamente l'eventuale presenza di gradienti di concentrazione del sale nella soluzione in funzione delle correlate diverse intensità di colorazione della stessa.

Chiamiamo *c<sup>S</sup>* la concentrazione del solfato di rame in acqua misurata in  $(molecule)/cm<sup>3</sup>$ .

Se la soluzione non è troppo concentrata, si può supporre che il sale sia completamente dissociato in ioni  $Cu^{++}$  e ioni  $SO_4^{--}$ , ovvero ioni bivalenti. Se il circuito elettrico viene chiuso sull'alimentatore (generatore di corrente continua), la d.d.p. che si instaura fra i due elettrodi fa sì che i cationi (ioni Cu++) presenti in soluzione si muovano verso il catodo, mentre gli anioni (ioni  $SO_4^{--}$ ) si muoveranno verso l'anodo.

Quando i cationi raggiungono il catodo, la loro carica ionica positiva viene neutralizzata dagli elettroni forniti dal catodo ed essi si depositano quindi su quest'ultimo sotto forma di rame metallico.

Quando un anione raggiunge l'anodo si combina con il rame dell'elettrodo estraendo uno ione  $Cu^{++}$  dall'anodo, che si ritrova quindi con un eccesso di due cariche negative, e ricostituisce una molecola di CuSO4 che rapidamente si dissocia in  $Cu^{++}$  ed  $SO_4^{--}$  per la presenza del solvente (acqua). Il processo elettrolitico non cambia dunque la quantità totale di sale dissociato presente nella soluzione.

Il processo di trasporto della carica corrisponde inoltre anche a un trasporto di massa, con rame che viene sottratto all'anodo e rame che viene corrispondentemente depositato sul catodo. Nel corso dell'esperimento sono chiaramente visibili la progressiva corrosione di un elettrodo e la concomitante crescita dell'altro.

Entrambe le specie ioniche presenti in soluzione contribuiscono alla corrente totale *I<sup>c</sup>* che attraversa la cella:

$$
I_c = I_{\text{Cu}^{++}} + I_{\text{SO}_4^{--}} \tag{1.51}
$$

In genere la corrente che attraversa la soluzione varia nel tempo: il generatore di corrente utilizzato infatti, per quanto stabilizzato, non è un generatore ideale e le variazioni di dimensioni e forma degli elettrodi dovute a corrosione/accrescimento, assieme ad eventuali modificazioni locali di concentrazione (legate a sedimentazione del soluto e ad evaporazione o condensazione del solvente), chimiche e/o termiche della soluzione, producono anche variazioni della corrente totale che attraversa la cella durante l'esperimento.

La carica totale che sarà quindi transitata fra i due elettrodi nel tempo  $\Delta t$ è espressa da

$$
Q = \int_0^{\Delta t} I_c(t) dt
$$
 (1.52)

Se d'altra parte con  $\Delta m$  si indica la massa sottratta all'anodo nel tempo *t* ed *A* eè il peso atomico del rame espresso in grammi, allora il numero di atomi di rame estratti dallanodo, coincidente col numero di atomi di rame depositati sul catodo, è dato da  $(\Delta m/A) \cdot N_0$ , e ricordando che il rame è bivalente si deduce che la quantità totale *Q* di carica netta trasportata è

$$
Q = \frac{2\Delta m}{A} eN_0 \tag{1.53}
$$

Uguagliando le due espressioni trovate per *Q* si ottiene la costante *F* di Faraday:

$$
F = eN_0 = \frac{A}{2\Delta m} \int_0^{\Delta t} I_c(t) dt
$$
\n(1.54)

Se gli elettrodi di rame vengono scelti di forma e dimensioni adatte e conseguentemente posizionati nella soluzione con una geometria opportuna, si può inoltre essere in grado di valutare anche le dimensioni ecaci degli ioni presenti in soluzione, purchè quest'ultima sia a concentrazione sucientemente bassa.

Si scelgano ad esempio due elettrodi di forma rettangolare e li si posizioni uno di fronte all'altro, parallelamente, a una distanza *l*. Sia *S* l'area della superficie di ogni elettrodo che risulta affacciata all'altro una volta immersi nella soluzione.

Supponendo di poter trascurare l'azione del campo gravitazionale su ogni ione rispetto a quello elettrico agente a circuito chiuso, si può esprimere la velocità di deriva  $v_{\infty}$  degli ioni fra un elettrodo e l'altro all'equilibrio asintotico, in termini di quantità facilmente misurabili.

Detta V la d.d.p. fra i due elettrodi, si supponga in prima approssimazione che a circuito chiuso vi sia un campo elettrico di modulo  $E \simeq V/l$ , uniforme e ortogonale alle superfici affacciate degli elettrodi, entro il volume delimitato dagli elettrodi stessi nella soluzione salina. Si supponga altresì che il campo sia trascurabile al di fuori di tale volume.

In tal caso si può ipotizzare, in prima approssimazione, che la corrente ionica *I<sup>c</sup>* nella cella si sviluppi praticamente tutta entro tale volume e ricordando che essa è dovuta a contributi di flussi opposti di cariche ioniche *q* di segno opposto e valore assoluto pari a *|q|* = 2*e*, che *c<sup>S</sup>* indica la concentrazione di CuSO44 nella soluzione in (molecole)/cm<sup>3</sup> (si suppone di lavorare in condizioni di piccole concentrazioni, minori di quella di saturazione, che dipenderebbe tra l'altro dalla temperatura *T* della soluzione, per cui la concentrazione ionica totale corrispondente è costante e pari a 2*c<sup>S</sup>* ), e supponendo inoltre che la velocità di deriva sia praticamente la stessa per entrambe le specie ioniche presenti, si ha

$$
I_c = |\vec{j}| \cdot S \simeq 2c_S \cdot 2e \cdot v_{\infty} S = 4 e c_S v_{\infty} S \qquad (1.55)
$$

dove *˛j* rappresenta la densità di corrente elettrica. Da ciò

$$
v_{\infty} = \frac{I_c}{4 \ e \ c_S S} \tag{1.56}
$$

Si osservi che generalmente sia *V* che  $\vec{j}$ , *I*,  $c_S$ ,  $v_\infty$ , *S*, possono dipendere dal tempo: per quanto riguarda ad esempio *S*, eventuali evaporazioni o condensazioni d'acqua nella soluzione, determinano modificazioni corrispondenti di *c<sup>S</sup>* , delle porzioni di elettrodi immerse e in generale del valore di *S*, oltre che nella progressione di accrescimento del catodo e nella corrispondente erosione dell'anodo.

Equiparando la cella ad un elemento ohmico si può scrivere:

$$
I_c = \frac{V}{R_c} \tag{1.57}
$$

da cui

$$
v_{\infty} = \frac{V}{4 e c_S S R_c}
$$
 (1.58)

Supponendo ora che gli ioni in movimento nella soluzione acquosa siano approssimabili con piccole sfere di raggio *r* e che la legge di Stokes valga ancora per oggetti così piccoli, si trova che la forza d'attrito *Fat* che agisce sugli ioni nelle condizioni di equilibrio è:

$$
F_{at} = 6\pi\eta r v_{\infty} \simeq 2eE \simeq \frac{2eV}{l} \tag{1.59}
$$

dove  $\eta$  è la viscosità dell'acqua che a temperatura ambiente (300<sup>o</sup>K) vale:  $\eta \simeq 10^{-3} (N \cdot s)/m^2$ . Il raggio di uno ione, espresso in funzione di quantità misurabili, è quindi approssimativamente dato da:

$$
r \simeq \frac{eV}{3\pi\eta l v_{\infty}} = \frac{4e^2 c_S S R_c}{3\pi\eta l} \tag{1.60}
$$

Il valore di *R<sup>c</sup>* può essere ottenuto dalla (1.57), costruendo una curva tensionecorrente per la cella.

Per ottenere il valore di *c<sup>S</sup>* si può procedere nel modo seguente.

Misurando la massa *M* di un volume noto *V* di soluzione preparato a partire da una massa iniziale  $M_{H_2O}$  di acqua si ha, per la densità di massa  $\rho_S$  della soluzione:

$$
\rho_S = \frac{M}{V} = \frac{M_{H_2O} + M_{CuSO_4}}{V} = \rho_{H_2O} + \rho_{CuSO_4} \tag{1.61}
$$

La densità di massa  $\rho_{CuSO_4}$  del solfato di rame disciolto in acqua è quindi:

$$
\rho_{CuSO_4} = \frac{M_{CuSO_4}}{V} = \frac{M - M_{H_2O}}{V}
$$
\n(1.62)

Ricordando che i pesi atomici di rame, zolfo e ossigeno sono rispettivamente:  $A_{Cu} = 63.546$  g,  $A_S = 32.06$  g,  $A_O = 15.9994$  g, si ottiene il peso molare del solfato di rame pari a: 159*.*60(4) g.

La concentrazione  $c<sub>S</sub>$  del solfato di rame in acqua espressa in (molecole)/ $\text{cm}^3$ è dunque

$$
c_S = \frac{\rho_{CuSO_4} (g/cm^3)}{159.604 g} N_0 \tag{1.63}
$$

Ed ora alcune osservazioni:

*•* Per descrivere il moto di deriva di un oggetto in un campo di forze si usa spesso introdurre un parametro indicato con *µ*, detto mobilità e definito come il rapporto tra la velocità di deriva dell'oggetto e l'intensità del campo. Nel presente caso il campo è quello elettrico *E* fra gli elettrodi, quindi nelle approssimazioni fatte si ha

$$
v_{\infty} = \mu E = \mu \frac{V}{l} \qquad \Longrightarrow \qquad \mu = \frac{v_{\infty}l}{V} = \frac{l}{4ec_SSR_c} \tag{1.64}
$$

*•* Le molecole d'acqua hanno un momento di dipolo elettrico non nullo. Ciò fa sì che se in acqua è presente uno ione, le molecole d'acqua immediatamente adiacenti ad esso si orientano in modo da cercare di neutralizzarne la carica e lo circondano "vestendolo" ovvero *solvatandolo*. La struttura che ne risulta è qualcosa di più grande dello ione di partenza, costituito dallo ione stesso assieme alle molecole d'acqua che ne sentono più fortemente l'influenza. Ovviamente le molecole d'acqua che solvatano ogni ione non sono sempre le stesse, ma il loro numero medio si conserva e dipende dalla temperatura della soluzione.

Il moto di deriva dello ione nella soluzione è quindi in realtà il moto di tutta questa struttura più grande. Si può immaginare che la velocità di deriva sia quindi inferiore a quanto sarebbe per lo ione nudo, sia perchè le dimensioni sono maggiori sia perchè lo strato di molecole d'acqua in qualche modo gioca anche un ruolo di schermo elettrostatico. Le dimensioni che si possono dedurre per lo ione sfruttando la legge di Stokes, sono dunque prossime più a quelle dello ione solvatato che non dello ione nudo.

*•* L'introduzione di un voltmetro in parallelo alla cella perturba chiaramente la corrente che circola in essa, come visto nel paragrafo 1.3.2. Facendo riferimento allo schema di figura 1.61, siano *VAB* la d.d.p. misurata ai capi della cella in assenza del voltmetro,  $V'_{AB}$  la d.d.p. ai capi della cella in presenza del voltmetro, *I* la corrente totale erogata dal generatore e misurata dall'amperometro e che scorre nel parallelo cella più voltmetro, *I<sup>C</sup>* ed *I<sup>V</sup>* le correnti che scorrono rispettivamente nella cella e nel voltmetro, *R<sup>V</sup>* la resistenza interna nota del voltmetro per il fondo scala utilizzato, *R<sup>C</sup>* la resistenza incognita della cella. Poichè  $V'_{AB}$  è il valore misurato dal voltmetro, ed *I* è misurata dall'amperometro, nota *R<sup>V</sup>* si possono scrivere le seguenti relazioni:

$$
I = I_C + I_V
$$
  
\n
$$
I_V = \frac{V'_{AB}}{R_V}
$$
  $\Rightarrow$   $I = I_C + \frac{V'_{AB}}{R_V}$   $\Rightarrow$   $I_C = I - \frac{V'_{AB}}{R_V}$   
\n
$$
I_C = \frac{V'_{AB}}{R_C} \Rightarrow R_C = \frac{V'_{AB}}{I_C} = \frac{V'_{AB}R_V}{IR_V - V'_{AB}}
$$

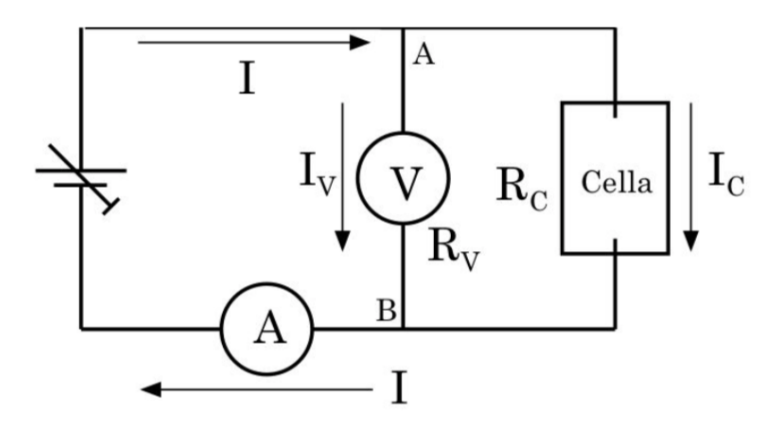

Figura 1.68:

Questo, oltre a fornire i valori della corrente che effettivamente attraversa la cella durante l'esperimento in funzione di quantità note o misurate nel corso dell'esperimento stesso, permette di controllare entro quali limiti la resistenza *R<sup>C</sup>* della cella, e quindi della soluzione salina di CuSO4, obbedisca alla legge di Ohm.

Se la cella si comportasse come un elemento ohmico ideale, *R<sup>C</sup>* dovrebbe infatti essere indipendente dalla corrente *I<sup>C</sup>* che circola in essa. Si puoÃÄ quindi costruire una curva tensione/corrente per la cella variando  $V'_{AB}$  e riportando il corrispondente valore di  $I_C$  calcolato come sopra. L'eventuale linearità di tale caratteristica tensione/corrente fornirà il livello di ohmicità della cella stessa.

• L'ipotesi che nella cella, fra i due elettrodi, si instauri un'effettiva corrente ionica, come descritto nel modellino ora presentato, è un pò semplicistica; d'altronde se effettivamente ci fossero due correnti ioniche contrapposte fra gli elettrodi, non sarebbe ad esempio possibile metterle in evidenza con il moto di un mulinello, dato il loro mutuo bilanciamento, ...

Nella soluzione sono disciolti sia ioni Cu<sup>++</sup> che ioni  $SO_4^{--}$ , in ugual concentrazione; il considerare ioni Cu<sup>++</sup> prevalentemente raccolti al polo negativo e ioni  $SO_4$ <sup>--</sup> prevalentemente raccolti al polo positivo della cella, dove danno luogo ai fenomeni descritti di scambio elettrico con gli elettrodi, è equivalente ad immaginare un flusso netto di portatori di carica, di un segno o dell'altro, che si stacchino dal polo di un certo segno e viaggino poi nella soluzione (determinando così la corrente) fino ad essere poi raccolti al polo di segno opposto.

**1.15 Esperienza 4 \_ Resistenza di un conduttore ionico (soluzione salina), misura della costan** $te$  di Faraday e stima delle dimensioni efficaci **di uno ione solvatato**

\_ Materiale occorrente:

- *•* un voltmetro
- *•* un amperometro
- *•* un termometro (a mercurio o termocoppia)
- *•* una bilancia
- *•* due contenitori di cui uno graduato e un agitatore
- *•* un tappo di chiusura della cella
- *•* un generatore di corrente
- *•* due elettrodi di rame piani, di uguale forma e dimensioni
- *•* un distanziatore in materiale isolante a facce piane parallele
- *•* nastro adesivo, alcool, carta vetrata 00
- *•* filo di rame e morsetti per i collegamenti elettrici
- *•* guanti di protezione in lattice
- *•* soluzione di solfato di rame a bassa concentrazione in acqua bidistillata sistema d'acquisizione dei parametri  $V(t)$  ed  $I(t)$ .

\_ Montaggio dell'esperienza ed esecuzione della misura

Per l'esecuzione della misura si devono preparare i due elettrodi in rame nell'opportuna configurazione geometrica.

A tale scopo, dopo aver marchiato con un punzone i due elettrodi per poterli in seguito riconoscere, bisogna pulirli accuratamente con alcool etilico onde asportare ogni residuo di grasso o altro, e quindi, se vi fosse evidente presenza di ossido, carteggiarli leggermente con carta vetrata 00.

Dopo aver asportato ogni residuo del carteggiamento i due elettrodi vanno pesati singolarmente.

Bisogna poi fissarli uno di fronte all'altro, separati dall'opportuno distanziatore isolante, utilizzando del nastro adesivo e facendo in modo che risultino il più possibile paralleli uno all'altro, così da delimitare un ideale parallelepipedo retto, con dimensioni quelle laterali degli elettrodi e la distanza *l* fra essi.

Tutte le manipolazioni degli elettrodi, sino alla loro immersione nella soluzione salina, andranno effettuate usando guanti di lattice onde evitare di risporcarne la superficie o di favorire una più rapida ricomparsa dello strato di ossido.

Contemporaneamente dovrà essere stata approntata la soluzione ad opportuna concentrazione di CuSO<sub>4</sub> con cui riempire il contenitore che costituirà la cella. Per l'esatta determinazione della concentrazione  $\rho_{\text{CuSO}_4}$  si procede come indicato precedentemente avendo cura di misurare dapprima la massa d'acqua, poi il volume e la massa di soluzione ottenuta con quell'acqua.

Si osservi che la misura della massa d'acqua comporta due pesate: la prima coinvolge il contenitore graduato vuoto entro cui verrà prodotta la soluzione, assieme all'agitatore, la seconda il contenitore graduato riempito della quantità d'acqua desiderata, sempre assieme all'agitatore.

Si userà acqua bi-distillata al fine di ridurre la presenza di sostanze disciolte diverse dal CuSO<sup>4</sup> utilizzato per la cella.

Anche durante la terza pesata, quella per determinare la massa della soluzione ottenuta e dedurre quindi  $\rho_{\text{CuSO}_4}$ , bisognerà naturalmente lasciare l'agitatore nel contenitore graduato con la soluzione<sup>[12](#page-23-0)</sup>.

Per evitare che durante il tempo che intercorre fra la preparazione della soluzione e l'accensione della cella, la densità  $\rho_{\rm CuSO_4}$  cambi a causa di eccessiva evaporazione o condensazione di acqua nella soluzione stessa, è bene fare in modo che questa sia sempre in equilibrio termico con l'ambiente <sup>[[13](#page-23-1)]</sup>.

Si inserisca dunque il blocco, costituito dai due elettrodi fissati al distanziatore, nell'opportuno foro ricavato nel tappo di chiusura della cella precedentemente sagomato (il tappo dovrà contenere anche un foro che permetta l'inserimento d'un termometro a mercurio per monitorare la temperatura della soluzione) e si fissi opportunamente il tutto, usando nastro adesivo ed eventualmente spessori di materiale isolante, in modo che una volta messo in posizione il tappo i due elettrodi peschino nella soluzione salina per un tratto consistente della loro lunghezza, mantenendosi nel contempo ad almeno 1 *÷* 2 cm dal fondo e costituendo un ideale parallelepipedo retto, due facce del quale sono le parti di elettrodi immerse.

Si inserisca il termometro, si colleghino i due elettrodi al circuito di alimentazione e misura tramite due morsetti e si evidenzi la quota del livello della superficie libera della soluzione.

È bene che il tappo presenti un piccolo foro aperto per favorire l'uscita di eventuali gas o vapori prodotti entro la cella garantendo un equilibrio di pressione fra la cella e l'ambiente esterno (ci si assicuri preventivamente della non nocività di questi eventuali gas o vapori).

Il circuito sarà stato preparato parallelamente all'approntamento della cel-

<span id="page-23-0"></span><sup>12</sup>Si rifletta sul perchè si consiglia sempre di lasciare l'agitatore nel contenitore graduato durante tutte le fasi di preparazione della soluzione.

<span id="page-23-1"></span> $^{13}$ Si verifichi se lo scioglimento di CuSO<sub>4</sub> in acqua e $\tilde{A}$ Ä un processo eso o endo-termico.

la secondo lo schema di figura 1.60. Prima di accendere l'alimentatore si accenda il sistema di acquisizione che dovraà mostrare la lettura di valori nulli sia per la d.d.p.  $V'_{AB}$  letta dal voltmetro che per la corrente *I* misurata dall'amperometro (è possibile che la cella, per come preparata, funzioni anche da generatore?). Si annoti l'ora di accensione dell'Äôacquisizione, ciò permetterà in seguito una correlazione fra il tempo misurato dal sistema d'acquisizione, a partire dallo start, e l'ora di eettuazione di eventuali osservazioni o rilevazioni.

A sistema d'acquisizione avviato si accenda l'alimentatore stabilizzato e lo si regoli sino a registrare sull'amperometro un valore di corrente dell'ordine di 100÷120 mA, verificandone la stabilità el tempo (valutare se il valore qui indicato per la corrente è un buon compromesso).

Si passi dunque alla fase di verifica dell'eventuale ohmicità della cella misurando alcune coppie di valori  $(V'_{AB}, I_c)$  in un intervallo di *I* compreso fra  $I = 0$  ed  $I \approx 400$  mA, verificando sempre che ognuna di esse si mantenga stabile nell'arco di alcune decine di secondi.

Si ripristini poi la condizione iniziale e si lasci funzionare la cella per circa 24 ore, controllando e registrando saltuariamente temperatura e livello della soluzione, oltre al corretto funzionamento degli strumenti e del programma di acquisizione dati.

Se si notasse dell'insorgenza di concrezioni cristalline di rame a forma ramificata sul catodo, se ne annoti con attenzione il tempo d'inizio. Ciò causa infatti una modificazione nella geometria della cella che la rende ad esempio non più adatta, dal momento dell'insorgenza di tali strutture, alla miglior possibile valutazione delle dimensioni efficaci degli ioni. Si presti anche attenzione al fatto che le concrezioni non crescano sino a determinare cortocircuito fra le due piastre, in tal caso infatti la corrente fra le piastre non sarebbe più solamente di tipo ionico ma troverebbe una via preferenziale, a bassissima resistenza, attraverso il "filo di rame" creatosi. Si avrebbe quindi una conduzione in parallelo, minoritaria quella ionica attraverso la cella, maggioritaria quella elettronica lungo il "filo di rame", ma senza che quest'ultima contribuisca al trasporto di massa, il che falserebbe la misura.

Trascorse le 24 ore si tolga dapprima alimentazione alla cella e si interrompa infine il funzionamento del programma d'acquisizione avendo cura di chiudere e salvare il file contenente i dati registrati.

Quindi si sgancino i morsetti dagli elettrodi. Si rilevino un'ultima volta temperatura e livello della soluzione. Si estragga il blocco degli elettrodi facendo attenzione a non toccarne le parti che risultavano immerse onde evitare di asportarne o depositarvi alcunchè. Sempre con la stessa attenzione si riseparino i due elettrodi e dopo averli lasciati asciugare completamente li si pesi. Per evitare di asportare accidentalmente materiale dagli elettrodi in questa fase, conviene porli ad asciugare su due pezzi di foglio d'alluminio preventivamente pesati e quindi, ad asciugamento avvenuto, porre sulla bilancia ogni foglio d'alluminio col relativo elettrodo deducendo il peso di questo per differenza. È possibile dedurre quanto serve dalla pesata di uno solo dei due elettrodi?

Si dispone a questo punto di tutti i dati necessari, comprese le sensibilità degli strumenti utilizzati, come da caratteristiche riportate nei manuali di accompagnamento.

\_ Analisi dei dati raccolti

Lo scopo di questa esperienza è triplice: misurare la costante F di Faraday, studiare le caratteristiche di ohmicità della cella elettrolitica e dare un'indicazione sul valore delle dimensioni lineari ecaci degli ioni in soluzione nella cella.

I valori accettati al (2018) per *F*, per il numero *N*<sup>0</sup> di Avogadro e per il valore della carica elementare *e* sono rispettivamente:

$$
F = 9.648533289(59) \times 10^4 \text{ C} \times (\text{mol})^{-1}
$$
  
\n
$$
N_0 = 6.022140857(74) \times 10^{23} \text{ (mol)}^{-1}
$$
  
\n
$$
e = 1.6021766208(98) \times 10^{-19} \text{ C}
$$

I dati raccolti dal sistema d'acquisizione si presenteranno sotto forma di una tabella a una o due colonne e tante righe quanti sono stati gli step, temporalmente equispaziati, di lettura degli strumenti. Sulla base delle considerazioni riportate in Osservazione 3) si ottengono da tali valori i corrispondenti valori della corrente  $I_{Ci}$  che è effettivamente transitata attraverso la cella.

Essendo nota perchè impostata dallo sperimentatore la durata  $\Delta t_i$  di ogni step, supponendo ragionevolmente che la corrente  $I_i$  e la tensione  $V'_i$  registrate ad ogni step non varino durante il tempo  $\Delta t_i$  (si scelga dunque  $\Delta t_i = \Delta t_i$   $\forall i \neq j$  opportunamente breve e si tenga conto anche del livello d'incertezza associato alla sua misura), se *n* è il numero totale di step allora si avrà, per la carica totale *Q* transitata fra i due elettrodi:

$$
Q \simeq \sum_{i=1}^{n} I_{C_i} \cdot \Delta t_i \tag{1.65}
$$

Ovviamente:  $\Delta t = \sum_{i=1}^{n} \Delta t_i$  è il tempo totale di durata dell'esperimento. Il confronto fra i valori misurati per i pesi dei due elettrodi all'inizio e a fine esperimento permette d'ottenere  $\Delta m$ . Si ricordi, se serve, che il valore medio standard per l'accelerazione gravitazionale terrestre a livello del mare è:  $q = 9.80665$  m/s<sup>2</sup>.

Si è a questo punto in grado di fornire il valore misurato per *F* :

$$
F \simeq \frac{A}{2\Delta m} \sum_{i=1}^{n} I_{C_i} \cdot \Delta t_i
$$
 (1.66)

con la relativa incertezza sperimentale.

I dati raccolti permettono anche di mettere alcuni punti, col relativo intervallo d'incertezza, sul grafico tensione-corrente della cella come elemento circuitale.

Cosa si può dire in merito alla resistenza equivalente *R<sup>C</sup>* della cella in funzione di  $V'_{AB}$ ?

Per passare alla determinazione delle dimensioni lineari efficaci degli ioni è chiaramente necessario essere prima riusciti a provare l'ohmicità della cella almeno in un intervallo di valori di corrente e tensione comprendente quelli ai quali si è lavorato. Si sfruttano dunque la (1.57), la (1.59) e la (1.60).

Per determinare *S* è sufficiente misurare con un calibro le dimensioni iniziali degli elettrodi, controllare che una volta montati siano effettivamente paralleli ed allineati l'uno all'altro, misurandone quindi anche la separazione *l*, e valutare nel modo migliore possibile la porzione di essi immersa nella soluzione.

Si noti però che quest'ultima può cambiare col tempo in funzione dell'evaporazione. Ciò conduce anche a variazioni della corrente nella cella e conseguentemente della resistenza della stessa.

Questo cosa suggerisce sul modo di calcolare il valore di *R<sup>c</sup>* da inserire in  $(1.57)$ ?

I valori ottenuti possono essere confrontati ad esempio con i valori noti del raggio covalente e del raggio atomico del rame, pari rispettivamente a:  $1.17 \times 10^{-10}$  m, e  $1.57 \times 10^{-10}$  m.

## **Capitolo 2**

# **Tensioni e correnti variabili**

### **2.1 Introduzione**

Le tensioni e le correnti erogate dai generatori possono variare nel tempo, sia secondo ben definite strutture che casualmente. Sono infatti sempre presenti fenomeni casuali, quali ad esempio le varie tipologie di rumore elettrico, generalmente variabili nel tempo e che si sovrappongono alle tensioni e quindi alle correnti prodotte dai generatori. Prescindendo, in prima istanza, da questi contributi casuali alla variabilità di tensioni e correnti ci si concentrerà sui casi per i quali sono note o conoscibili le dipendenze dal tempo dei valori delle tensioni e delle correnti.

Quando entrano in gioco tensioni e correnti variabili la dissipazione resistiva non è più il solo fenomeno rilevante in un circuito. In particolare acquistano importanza le energie accumulate nei campi elettrici dei *condensatori* e nei campi magnetici delle *induttanze*.

Più oltre (paragrafo 2.8) si approfondiranno alcune informazioni strutturali, oltre a considerazioni funzionali, su questi elementi circuitali e sulle resistenze. Qui ci si limita per ora a ricordare i seguenti risultati fondamentali:

*•* la tensione *V* ai capi di un condensatore è correlata alla carica *Q* accumulata, dalla relazione  $Q = CV$ , dove  $C$  è una costante detta capacità del condensatore, ovvero la carica accumulata, fissata la capacità di accumularne da parte di uno specifico condensatore, aumenta all'aumentare della tensione applicata ai capi del condensatore. Quindi si ha:  $I(t) = dQ(t)/dt = C \left[ dV(t)/dt \right]$ . Il simbolo circuitale della capacità (è riportato in figura 1.16)  $\begin{array}{c} \begin{array}{c} \begin{array}{c} \end{array} \\ \begin{array}{c} \end{array} \\ \begin{array}{c} \end{array} \\ \begin{array}{c} \end{array} \\ \begin{array}{c} \end{array} \\ \begin{array}{c} \end{array} \\ \begin{array}{c} \end{array} \\ \begin{array}{c} \end{array} \\ \begin{array}{c} \end{array} \\ \begin{array}{c} \end{array} \\ \begin{array}{c} \end{array} \\ \begin{array}{c} \end{array} \\ \begin{array}{c} \end{array} \\ \begin{$ 

 $(F)$ : (1 Farad) = (1 Coulomb)/(1 Volt).

*•* la tensione *V* ai capi di un'induttanza è legata alla variazione di corrente nell'induttanza dalla relazione:  $V(t) = L \frac{dI(t)}{dt}$ , dove *L* è una costante chiamata anch'essa induttanza. Il simbolo circuitale di un'induttanza è  $\widehat{\hspace{1cm}}$   $\widehat{\hspace{1cm}}$  L'induttanza è misurata in Henry (H): (1 Henry)= (1 Volt)*·*(1 Secondo)/(1 Ampère).

Per studiare i fenomeni dinamici connessi alla presenza di tensioni e correnti variabili nel tempo si devono utilizzare strumenti che possano rispondere efficacemente alle variazioni, senza modificarne, o modificando in modo trascurabile e comunque noto, le caratteristiche.

Ciò richiederebbe strumenti con un'inerzia di risposta idealmente nulla e parimenti ad attrito nullo. È facile capire che strumenti ad equipaggio mobile, con l'inerzia e gli attriti che caratterizzano l'equipaggio stesso, o strumenti digitali quali quelli descritti, con tempi di risposta che possono essere di molti Œ<sup>o</sup>-secondi, non sono adatti a misure istante-per-istante di valori di tensioni o correnti comunque variabili.

In certi casi essi possono al massimo fornire delle misure medie integrate. Si rende quindi necessario, per studiare nel modo migliore fenomeni legati a correnti e tensioni variabili, disporre di uno strumento adatto allo scopo: questo strumento è l'oscilloscopio analogico<sup>[1](#page-29-0)1</sup>. Ci si concentrerà nel seguito prevalentemente sullo studio delle correnti e tensioni alternate (C.A.), ovvero variabili nel tempo con periodicità definita.

<span id="page-29-0"></span> $1$ L'evoluzione dell'elettronica negli ultimi decenni ha permesso di produrre ADC a risposta molto veloce, confrontabile con quella dei migliori oscilloscopi analogici.

## **2.2 L'oscilloscopio**

Loscilloscopio è uno strumento che nel modo più comune di funzionamento, permette di visualizzare tensioni in funzione del tempo su uno schermo. Qui si descriverà ora la versione analogica basata sull'uso di un tubo catodico.

Sullo schermo è presente una griglia di linee ortogonali che funge da sistema di riferimento per i segnali mostrati. I due assi mediani della griglia sono suddivisi con tacche equispaziate e fungono da asse dei tempi, quello orizzontale, e delle tensioni, quello verticale.

Appositi controlli sullo strumento consentono di variare i fattori di scala di entrambi: il controllo dell'asse orizzontale si chiama Base dei tempi, quello dell'asse verticale si chiama Amplificazione verticale.

In figura 2.1 è illustrata la visione frontale di un tipico oscilloscopio a due canali con l'indicazione delle funzioni dei principali comandi, il cui utilizzo è descritto nel seguito.

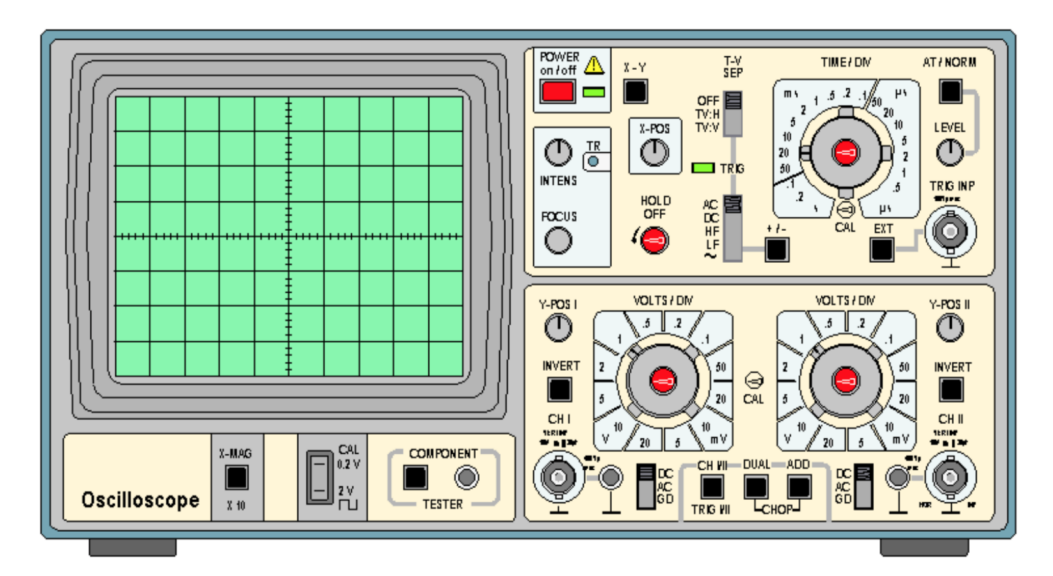

Figura 2.1: Pannello frontale di un oscilloscopio analogico a due canali.

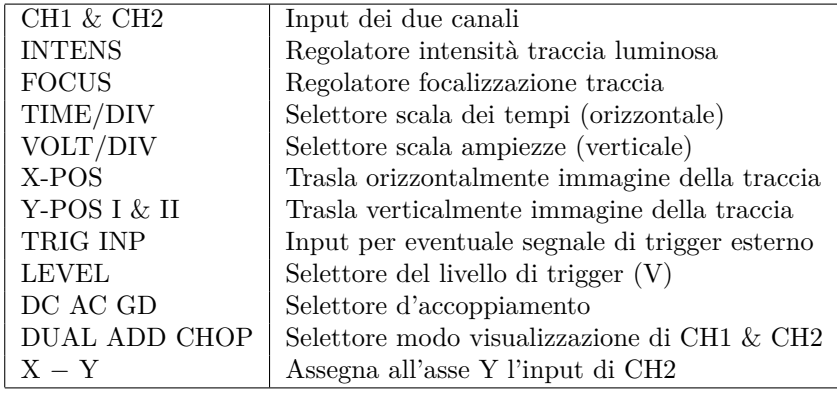

In figura 2.2 si mostra come appare ad esempio sullo schermo un segnale sinusoidale, descritto dall'espressione  $V(t) = V_0 \cos(\omega t + \varphi)$ : L'intervallo fra

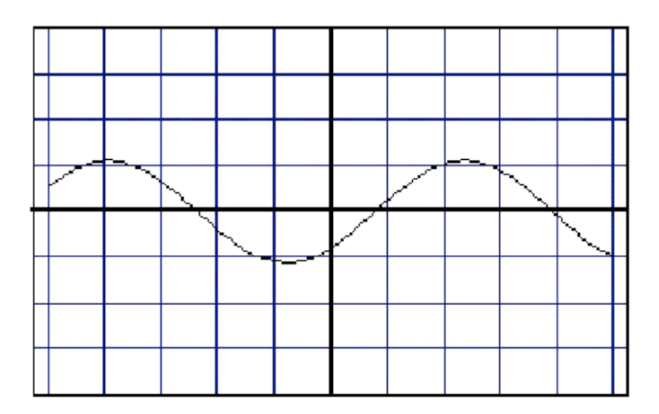

Figura 2.2: Segnale sinusoidale.

due successive divisioni sull'asse orizzontale corrisponde a un certo tempo  $\Delta t$ definito dalla *Base dei tempi*, mentre l'intervallo fra due successive divisioni sull'asse verticale corrisponde a una tensione  $\Delta V$  definita dall' $Amplifcazione$ *verticale*.

In figura 2.3 è mostrato lo stesso segnale di figura 2.2 come appare dopo aver raddoppiato l'amplificazione verticale. In figura 2.4 si vede invece l'effetto

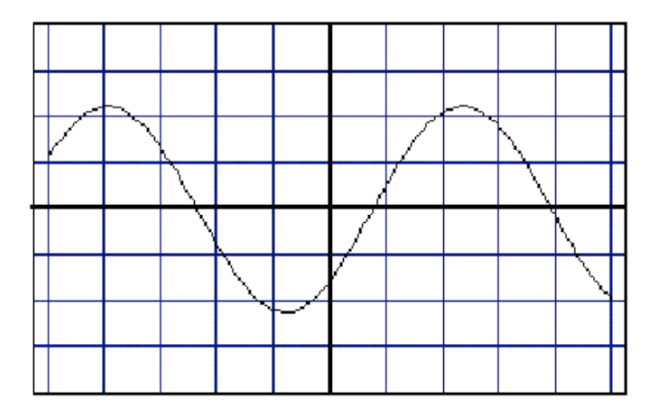

Figura 2.3: Segnale sinusoidale con visione amplificata.

del dimezzamento della velocità di scansione orizzontale ottenuto agendo sulla Base dei tempi. In tal modo si riesce dunque ad osservare un intervallo di tempo più lungo ma con minor risoluzione temporale.

Si supponga di avere un segnale di lunga durata temporale, dell'ordine di secondi o minuti, e di volerlo rappresentare con una risoluzione temporale di 1 *µ*s/divisione. Se ogni divisione sullo schermo dell'oscilloscopio fosse lunga 1 cm, allora un segnale di 1 minuto richiederebbe uno schermo lungo 600 Km, per poter rappresentare l'intero segnale con la risoluzione richiesta!

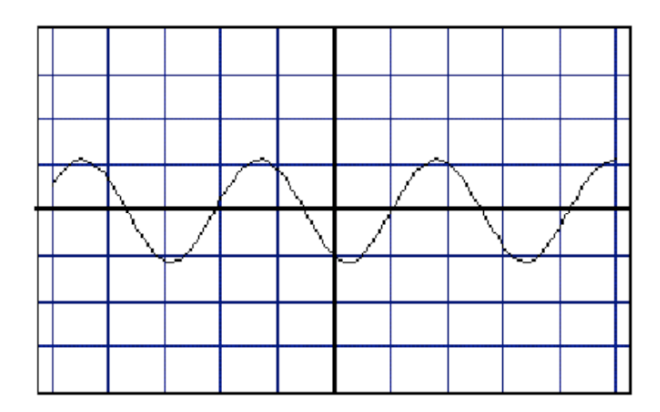

Figura 2.4: Segnale sinusoidale con amplificazione della durata della base dei tempi.

Ciò è chiaramente impossibile e quanto vien fatto in casi simili è sostanzialmente ricorrere ad un trucco, illustrato in figura 2.5, che mostra una forma d'onda sinusoidale sovrapposta ad un pò di rumore bianco. Si mostra sullo

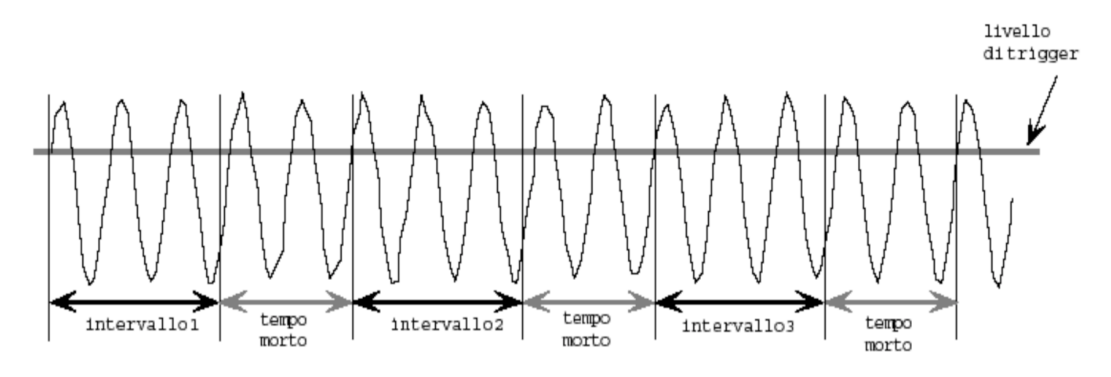

Figura 2.5: Segnale sinusoidale con aggiunta di rumore.

schermo l'intervallo 1, quindi ci si riporta all'inizio dello schermo e si mostra l'intervallo 2, e così via ...

Ovviamente si perde sempre qualcosa tra due intervalli successivi, lo strumento impiega infatti un certo tempo, detto tempo morto, per riposizionarsi nella condizione atta a mostrare il successivo intervallo.

Quanto lo sperimentatore vede sullo schermo è perciò la sovrapposizione di molte immagini, quella dell'intervallo 1, quella dell'intervallo 2, ecc. ...

La figura 2.6 mostra appunto la sovrapposizione degli intervalli 1, 2 e 3.

Questo metodo non ha però efficacia nel caso in cui il segnale non sia ripetitivo: la sovrapposizione di tutti questi intervalli in un tempo molto breve produrrebbe in tal caso solo una banda luminosa indistinta, in quanto l'occhio umano ha una risoluzione temporale molto bassa (fenomeni di durata inferiore a 1/30 s non sono in pratica risolvibili singolarmente). Se il segnale è ripetitivo si può ovviare al problema sincronizzando gli intervalli che vengono rappresentati, in modo che ogni volta la frazione di segnale visualizzata abbia la stessa forma delle precedenti. Questa sincronizzazione può venir regolata variando il Livello di trigger: esso rappresenta il valore di soglia che una volta superato dalla tensione in ingresso, fa partire la scansione orizzontale sullo schermo per l'opportuna frazione temporale selezionata del segnale stesso. La figura 2.6 mostra cosa si ottiene nel caso

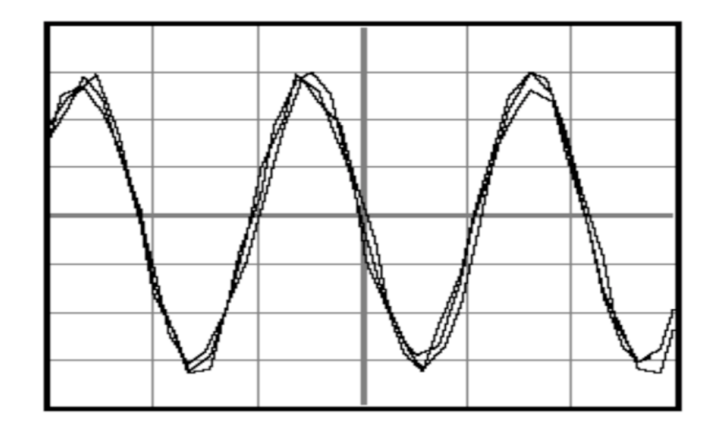

Figura 2.6:

del segnale sinusoidale con rumore scelto come esempio in figura 2.5: molte frazioni di segnale, tutte approssimativamente uguali e sovrapposte in fase. Sullo schermo si visualizza dunque un'immagine che il nostro occhio interpreta, in un certo qual modo, come media di queste frazioni del segnale, in funzione del rapporto fra la durata della scansione dello schermo e il tempo di permanenza del segnale sulla retina.

Se un segnale non è ripetitivo si deve accettare un compromesso tra risoluzione temporale e durata del segnale rappresentato. In tal caso si seleziona per l'oscilloscopio la modalità Single shot, che significa far partire la scansione orizzontale una sola volta, all'inizio del segnale, o più precisamente quando l'ampiezza di questo ha superato la soglia di trigger impostata. La durata del periodo di visibilità di tale segnale sullo schermo dipende dal tempo di diseccitazione del materiale fluorescente dello schermo stesso.

Esistono tecniche, laboriose e costose che permettono di mantenere l'immagine sullo schermo per un tempo prolungato onde poterla studiare.

Quanto detto vale per oscilloscopi analogici, sono però ormai capillarmente diffusi oscilloscopi digitali basati su ADC molto veloci. Questi strumenti permettono agevolmente di visualizzare e memorizzare singoli segnali non ripetitivi, pur mantenendo il monitoraggio dei segnali progressivamente in ingresso, anche se non sono però in grado di sostituirsi al meglio agli analogici in tutte le loro funzioni.

Una caratteristica importante degli oscilloscopi è ovviamente il loro tempo

minimo di reazione o prontezza  $\Delta t$ , un oscilloscopio non è infatti in grado di mostrare compiutamente e senza deformazioni un segnale che evolva in un lasso di tempo più breve di  $\Delta t$ .

Solitamente si utilizza come indicatore di questa caratteristica la frequenza che corrisponde alla metà dell'inverso di  $\Delta t$ , ovvero  $B = 1/2\Delta t$ , detta larghezza di banda dell'oscilloscopio.

Gli oscilloscopi in commercio vanno da poche decine di MHz sino a parecchi GHz di larghezza di banda.

Un tipo molto particolare di oscilloscopio, la streak camera, ha una larghezza di banda dell'ordine dei THz.

#### **2.2.1 Funzionamento dell'oscilloscopio analogico**

L'esigenza di disporre di strumenti a ridottissima inerzia e attrito, per le misure di grandezze elettriche variabili nel tempo, ha condotto alla soluzione di sfruttare il moto di elettroni, gli oggetti a minima inerzia disponibili  $(m_e = 9.10938215 \times 10^{-31}$  kg), in ambiente vuoto (attrito nullo). Ciò si è concretizzato con l'uso del tubo a raggi catodici (CRT) che permette tra l'altro di convertire opportunamente la variabile tempo nella più comoda variabile spostamento.

Un tubo a raggi catodici è costituito da una "bottiglia" di vetro di forma approssimativamente tronco-conica o tronco-piramidale, contenente una serie di elettrodi e in cui sia stato fatto il vuoto $\sqrt{2}$  $\sqrt{2}$  $\sqrt{2}$ . In corrispondenza dell'estremità

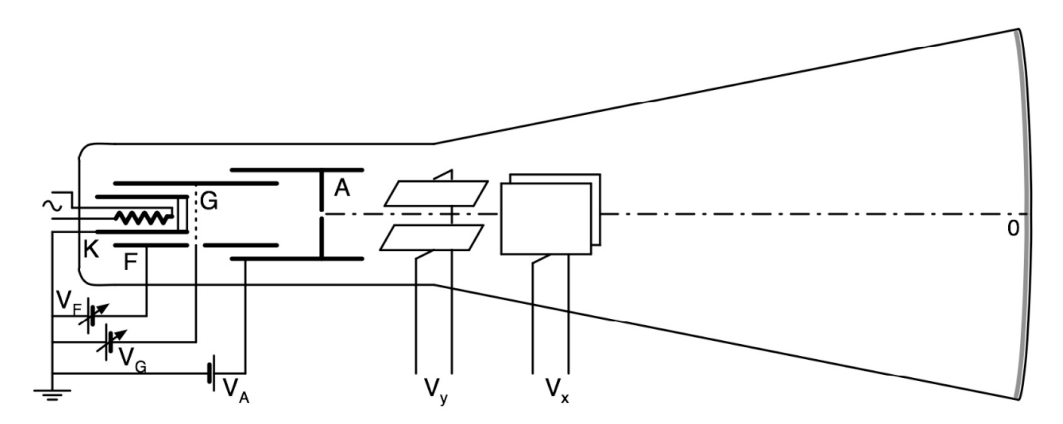

Figura 2.7: Schema di un CRT per oscilloscopio

più stretta è posta una resistenza che viene scaldata per effetto Joule e che quindi scalda per irraggiamento un elettrodo K, ricoperto da una sostanza i cui elettroni hanno una piccola energia di legame e possono dunque venir

<span id="page-34-0"></span> $2$ Ottenere un effettivo vuoto, anche soltanto all'interno del volume racchiuso dall'involucro in vetro di un tubo catodico, è impossibile; efficienti sistemi di pompaggio permettono d'ottenere pressioni residue dell'ordine di 10≠<sup>2</sup> Pascal, a tubo spento.

facilmente liberati per effetto termoelettrico. Gli elettroni emergono dal catodo con velocità dirette casualmente e i cui moduli *<sup>|</sup>˛v<sup>i</sup> <sup>c</sup><sup>|</sup>* concorrono ad un valore quadratico medio  $\langle |\vec{v}^c| \rangle$  inferiore a  $\sqrt{3kT/m_e}$ , che per  $T = 800 \text{ °K}$ è dell'ordine di  $2 \times 10^5$  m/s.

Si sfrutta quindi l'effetto combinato di due elettrodi di forma e posizione opportune: il primo, indicato con F in figura 2.7, di forma cilindrica, è tenuto a tensione  $V_F$  negativa rispetto a K; l'altro, A, è invece tenuto a tensione fortemente positiva. In tal modo si riescono ad accelerare e focalizzare un gran numero degli elettroni emessi da K così che una volta emersi dal foro presente in A, risultino praticamente collimati e monocinetici. La forma di A è tale da rendere trascurabile l'entità del campo elettrico oltre il foro. L'insieme di elettrodi da K ad A ora descritti costituisce il cosiddetto cannoncino elettronico. In assenza di altri campi gli elettroni procedono quindi di moto praticamente rettilineo e uniforme fino a colpire la base maggiore del tubo nel punto centrale 0. La faccia interna di tale base maggiore, ricoperta da uno strato di sostanza fluorescente che converte in luce visibile l'energia rilasciata dagli elettroni incidenti, costituisce lo schermo del CRT. Un ulteriore elettrodo G a forma di griglia (altamente trasparente) permette, agendo sulla tensione applicatagli *VG*, di regolare l'intensità del fascio elettronico e quindi della macchia luminosa visibile sullo schermo. Siccome  $|V_G| \ll |V_A|$ , essendo la distanza di G da K molto inferiore a quella di A da K, si ha che l'energia cinetica acquisita da ogni elettrone nel passaggio da K ad A, con buona approssimazione è data sostanzialmente da:

$$
\frac{1}{2}m_e v^2 = eV_A \tag{2.1}
$$

e la velocità  $\vec{v} = \vec{v}_{\parallel} + \vec{v}_{\perp}$ , coincide praticamente con  $\vec{v}$ , essendo trascurabile la componente  $|\vec{v}_\perp|$  perpendicolare all'asse del tubo congiungente il foro d'uscita di A con il punto 0 sullo schermo. Si ha dunque per l'impulso:  $\vec{p} = \vec{p}_{\parallel} + \vec{p}_{\perp} = m_e \left( \vec{v}_{\parallel} + \vec{v}_{\perp} \right) \simeq \vec{p}_{\parallel} \equiv m_e \vec{v}_{\parallel}, \text{ e la (2.1) si può scrivere come:}$ 

$$
\frac{p_{\parallel}^2}{2m_e} = eV_A \qquad \Rightarrow \qquad p_{\parallel} = \sqrt{2em_eV_A} \tag{2.2}
$$

Con  $V_A = 2$  kV, si ottiene  $v \approx 3 \times 10^7$  m/s, che essendo molto maggiore di  $\langle |\vec{v}^c| \rangle$  giustifica la supposta monocineticità degli elettroni del fascio prodotto, ma essendo nel contempo molto minore di *c*, rende ammissibile l'uso dell'approssimazione non relativistica per il seguito della trattazione.

Si intuisce che per il buon funzionamento di un CRT, un buon focheggiamento e una buona collimazione del fascio elettronico sono punti cruciali, ciò richiede configurazioni degli elettrodi spesso più complesse di quella schematizzata in figura 2.7. In particolare per il focheggiamento si fa in certi casi ricorso anche all'utilizzo di campi magnetici quadripolari.

Dopo l'elettrodo A vengono posizionate, una di seguito all'altra, due coppie
di placche piane. In ogni coppia le placche sono fra loro parallele e contemporaneamente parallele al fascio di elettroni e simmetriche rispetto ad esso; ogni coppia di placche è ortogonale all'altra coppia.

Applicando una d.d.p. *V* a una coppia di placche a distanza *d* una dall'altra, si genera un campo elettrico il cui modulo, nel volume racchiuso dalle placche, ha valore prossimo a  $E = V/d$ . L'azione di tale campo sugli elettroni che lo attraversano è di deviarli dalla loro traiettoria originale inducendo una componente ortogonale non nulla  $v_{\perp}$  alla loro velocità, e quindi una corrispondente componente ortogonale  $p_{\perp}$  al loro impulso.

Trascurando gli effetti di bordo, ovvero ammettendo che il campo  $\vec{E}$  sia uniforme ed esista solo nella zona di spazio compresa fra le placche, valendo quindi in modulo esattamente  $E = V/d$ , si ha che in esso gli elettroni verranno deviati secondo una traiettoria parabolica e presenteranno una componente d'impulso trasverso

$$
p_{\perp} = eE\Delta t = eE\frac{l}{v_{\parallel}} = eE\frac{m_e l}{p_{\parallel}} = e\frac{V}{d}\frac{m_e l}{p_{\parallel}} \qquad (2.3)
$$

dove  $\Delta t$  è il tempo che l'elettrone impiega per attraversare la regione delle placche di lunghezza l.

Come si desume dallo schema di Fig 2.8, l'effetto dell'applicazione di una tensione *V<sup>y</sup>* alle placche di deflessione verticale è dunque quello di spostare il punto luminoso di una quantità *y* che può essere misurata tramite la griglia di riferimento presente sullo schermo. Nota la calibrazione del passo di tale griglia, definita dal valore di amplificazione verticale selezionato, si ottiene per confronto una misura di *Vy*.

L'angolo di deflessione della traiettoria del fascio in uscita dalle placche è dato da:

$$
\tan \vartheta = \frac{p_{\perp}}{p_{\parallel}} = e \frac{V_y}{d} \frac{m_e l}{p_{\parallel}^2} = \frac{l}{2V_A d} V_y \tag{2.4}
$$

e quindi, se  $L \gg l$  è la distanza fra lo schermo fluorescente e il centro del sistema deflettente, la posizione *y* sullo schermo è data con buona approssimazione da

$$
y \simeq L \tan \vartheta = \left(\frac{lL}{2V_{A}d}\right)V_{y} = S_{y}V_{y}
$$
 (2.5)

in cui *S<sup>y</sup>* rappresenta la sensibilità.

Con le approssimazioni fatte, la posizione *y* del punto di impatto sullo schermo per il fascio di elettroni risulta quindi proporzionale alla differenza di potenziale *V<sup>y</sup>* tra le placche deflettrici. Se la macchia luminosa ha forma simmetrica e grosso-modo circolare, l'indeterminazione sulla lettura delle sue coordinate, da cui deriva l'errore di sensibilità sulla misura della d.d.p. applicata alle placche, è data essenzialmente dal suo raggio che può essere minimizzato agendo sulle tensioni *V<sup>F</sup>* e *VG*, ma che comunque non potrà

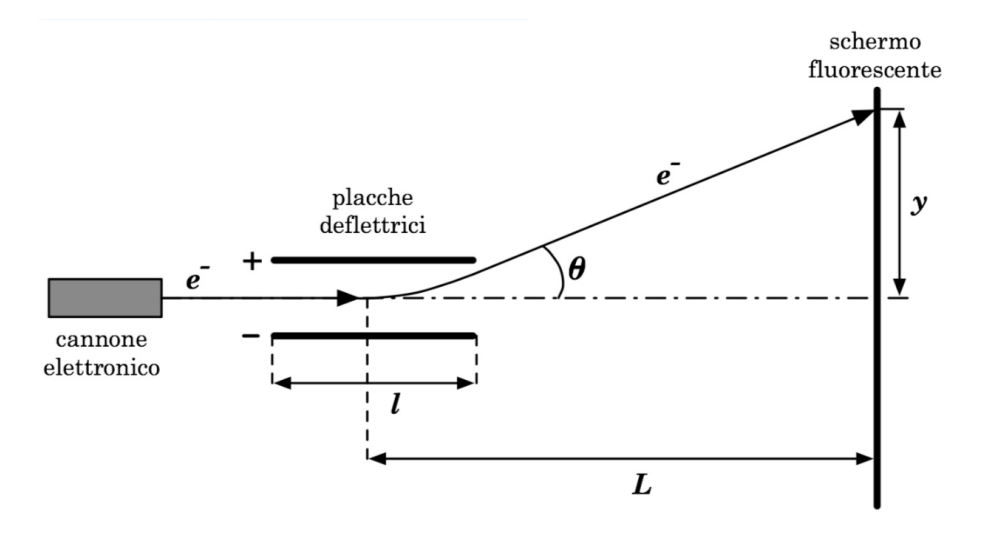

Figura 2.8: Deflessione del fascio d'elettroni in un CRT.

risultare inferiore a qualche decimo di mm.

Siccome queste considerazioni possono essere ripetute indipendentemente per la coppia di placchette di deflessione orizzontale, si ha che ad ogni punto dello schermo P(*x, y*), corrisponde una coppia di valori (*Vx, Vy*) delle d.d.p. applicate alle due coppie di placchette. Un CRT può essere dunque usato come strumento di misura di due d.d.p. indipendenti e contemporanee.

La configurazione di tubo catodico ora descritta viene anche detta "Tubo di Braun".

In alcuni tipi di tubi catodici, come ad esempio in quelli per uso televisivo, campi magnetici vengono utilizzati non solo per focheggiare ma anche per deflettere il fascio di elettroni.

Un oscilloscopio analogico è sostanzialmente un dispositivo che consta di un CRT e di alcuni circuiti accessori.

Uno fra i più importanti e utilizzati di tali circuiti accessori, è quello che genera una d.d.p. detta *dente di sega*, cioè tale che

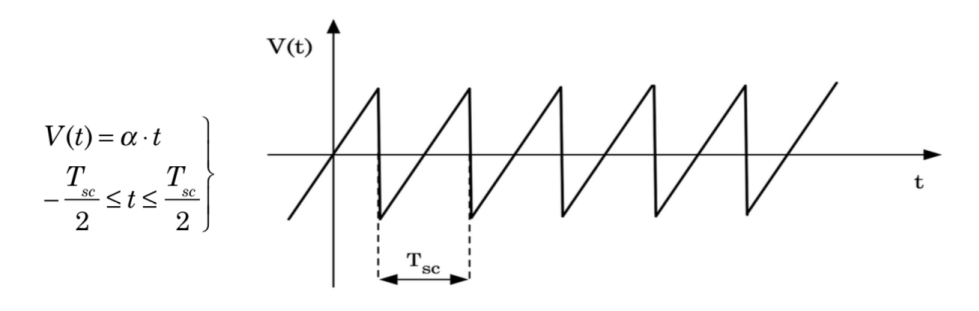

Figura 2.9: Segnale a dente di sega.

Inviando un tale segnale alle placche di deflessione orizzontale si determina, in base alla (2.5), il moto del punto luminoso sullo schermo secondo la legge

$$
x(t) = S_x V(t) = S_x \alpha t = v_{sc} t \quad , \quad \text{con:} \quad -\frac{T_{sc}}{2} \le t \le \frac{T_{sc}}{2} \quad (2.6)
$$

La coordinata *x* del punto luminoso è dunque, in tal caso, direttamente proporzionale alla variabile tempo *t*, e il punto luminoso stesso attraversa, con velocità di scansione  $v_{sc}$  lo schermo, dall'estremità sinistra  $-x_{max}$  all'estremità destra *xmax*, durante il tempo *Tsc*, detto tempo di scansione e selezionabile dall'esterno.

Per eliminare la traccia di ritorno nel passaggio da  $x_{max}$  a  $-x_{max}$ , durante il tempo necessario affinchè ciò avvenga, che come visto è detto *tempo morto* dell'oscilloscopio, il fascio di elettroni viene interdetto tramite un'opportuna d.d.p. applicata all'elettrodo G del CRT.

Questo circuito permette dunque di graficare sullo schermo, in funzione del tempo, ogni d.d.p., ovvero ogni segnale *Vy*, contemporaneamente applicato alle placche di deflessione verticale. L'immagine che si ottiene sullo schermo è dunque l'evoluzione temporale del segnale *V<sup>y</sup>* inviato alle placche di deflessione verticale durante il periodo temporale di scansione selezionato *Tsc*, deconvoluto in base all'impedenza caratteristica dell'oscilloscopio.

Il dente di sega può essere fatto ripartire ciclicamente, indipendentemente dal segnale *Vy*, oppure può essere comandato da un segnale opportuno, detto trigger e correlato con *Vy*. Il trigger può essere a sua volta generato direttamente da *V<sup>y</sup>* all'interno dell'oscilloscopio (internal trigger), o essere portato indipendentemente all'oscilloscopio dall'esterno (external trigger). Nel primo caso si ottiene un'immagine stabile del segnale in ingresso *Vy*, purchè esso si ripeta uguale, anche se ad intervalli di tempo irregolari; se il segnale è periodico, la stabilità dell'immagine può dipendere dal fatto che il suo periodo non sia sottomultiplo di *Tsc*.

Un modo raffinato di effettuare misure di sfasamento tra due segnali periodici è quello di inviarli uno alle placche di deflessione verticale e l'altro alle placche di deflessione orizzontale, che in tal caso non svolgeranno quindi più la funzione di "variabile temporale" per lo studio dell'evoluzione del segnale *V<sup>y</sup>* (Appendice 7). Negli oscilloscopi a più tracce vi sono più circuiti di ingresso separati e indipendenti per i segnali di deflessione verticale *Vy*; in tali casi il trigger, comune, può essere esterno, oppure interno e comandato da uno dei segnali in ingresso. Si veda ora come si possono correlare le caratteristiche strutturali di un oscilloscopio analogico con il suo limite di risoluzione in frequenza, ovvero la sua larghezza di banda.

Il limite inferiore dell'intervallo temporale  $\Delta t$ , detto prontezza dello strumento e per il quale sono apprezzabili le variazioni del segnale *V<sup>y</sup>* in ingresso su un CRT, è determinato essenzialmente da due cause.

Come prima cosa si osservi che per garantire la validità della (2.5) è necessario che il segnale *Vy*, portato alle placche di deflessione verticale, possa

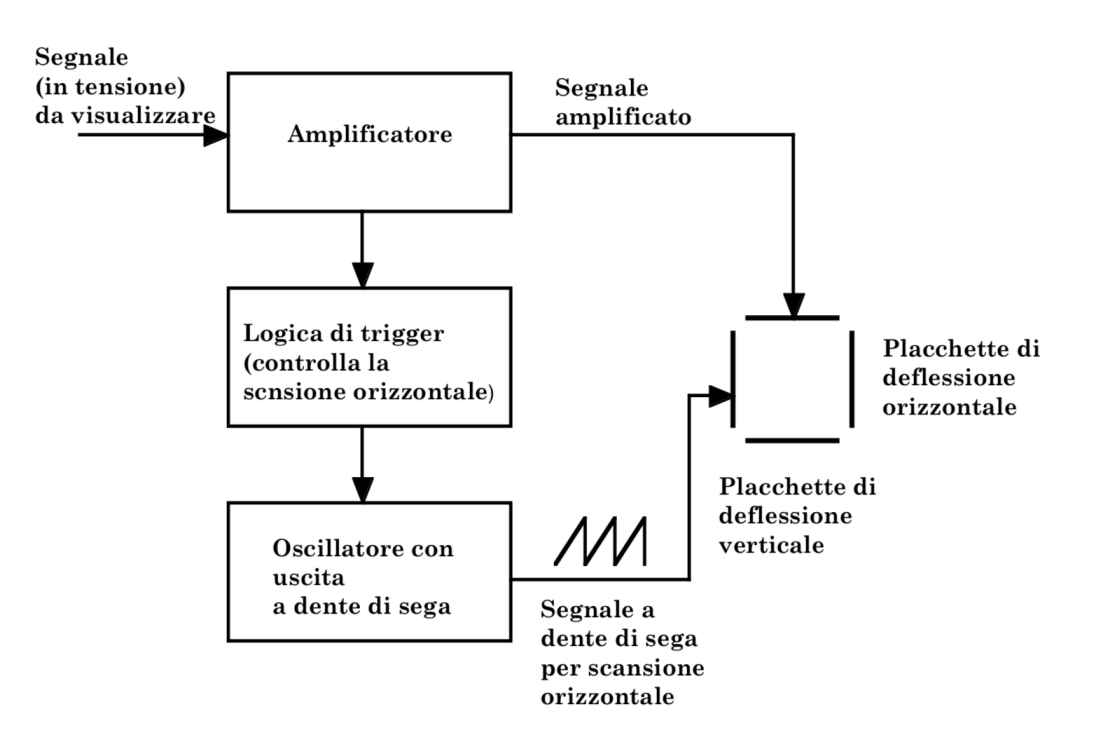

Figura 2.10: Schema di funzionamento d'un oscilloscopio analogico. L'amplificatore può essere by-passato per uno studio diretto del segnale.

essere considerato costante durante il tempo *t<sup>l</sup>* impiegato da un elettrone del fascio a transitare nel campo elettrico generato fra le placche stesse. Ciò richiede

$$
\Delta t \ > \ t_l \ = \ l \ \sqrt{\frac{m_e}{2eV_A}} \tag{2.7}
$$

Con  $l = 2$  cm e  $V_A = 2$  kV, si ottiene  $t_l \approx 0.8$  ns. D'altronde, il tempo stesso necessario a stabilire una certa d.d.p. fra le placche è, come si vedrà in seguito, dell'ordine di qualche unità di  $\tau = RC$ , dove R è la resistenza equivalente con cui viene caricata la capacità *C* costituita dalla coppia di placche. Se la distanza *d* fra le placche è di 0*.*5 cm e la loro superficie è di 5 cm<sup>2</sup>, allora si ha  $C \simeq 1$  pF che assieme ad un ragionevole valore per *R*, pari a  $10^2$   $\Omega$ , dà  $\tau \simeq 0.1$  ns.

Bisogna inoltre tener presente che per modificare la sensibilità *S* rispetto a quella intrinseca e solitamente piccola del CRT, ricavata dalla (2.5), la d.d.p. *V<sup>y</sup>* viene spesso amplificata prima della misura. Il circuito amplificatore introduce però a sua volta un tempo di risposta che concorre a determinare la prontezza  $\Delta t$ .

Questa si può indicare in due modi equivalenti a seconda che ci si riferisca a segnali singoli o periodici: nel primo caso essa corrisponde al *tempo di salita*  $t_r$ , ovvero il tempo necessario affinchè la risposta dello strumento ad un segnale *V<sup>y</sup>* a gradino passi dal 10% al 90% del suo valore massimo (se

la risposta è di tipo esponenziale  $t_r \approx 2.2 \times \tau$ ; nel secondo caso si parla invece di frequenza limite  $\nu_{lim}$ , cioè la frequenza a partire dalla quale lo strumento mostra una diminuzione apprezzabile della sensibilità *S*, assunta convenzionalmente pari a 1*/* <sup>Ô</sup><sup>2</sup> volte quella prevista.

Si ha dunque per la larghezza di banda di un oscilloscopio

$$
B = \frac{1}{2\Delta t} = \frac{1}{2 t_r} = \frac{1}{2} \nu_{lim} \tag{2.8}
$$

#### **2.2.2 Funzionamento dell'oscilloscopio digitale**

L'oscilloscopio digitale funziona secondo uno schema simile a quello dei multimetri digitali studiati in precedenza, con la differenza che l'ADC che esegue il campionamento della tensione è estremamente veloce (Flash ADC che raggiungono frequenze di campionamento dell'ordine delle decine di GHz). I campionamenti così ottenuti dai segnali in ingresso non sono inviati direttamente allo schermo ma vengono prima immagazzinati in una memoria (RAM); solo successivamente il contenuto della memoria viene mostrato sullo schermo dell'oscilloscopio (che può dunque essere un tubo a raggi catodici come quello utilizzato per gli oscilloscopi analogici, ma anche di altro tipo, ad esempio a cristalli liquidi, ...). Il fatto che il segnale si trovi, campionato

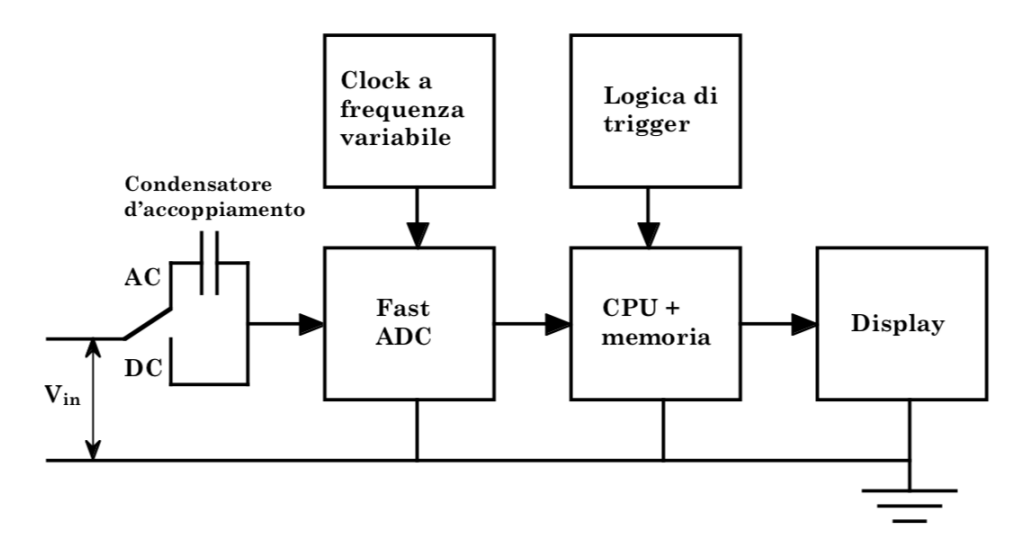

Figura 2.11: Schema di funzionamento d'un oscilloscopio digitale.

e memorizzato, in una memoria digitale permette molte elaborazioni successive sui dati raccolti: è ad esempio possibile mantenere un singolo segnale campionato visibile sullo schermo per un tempo indefinito, senza problemi di ripetitività; si possono calcolare immediatamente valore minimo, massimo, medio, ecc. dei campioni raccolti e si possono effettuare svariate altre operazioni matematiche.

Il contraltare di ciò è però, fra l'altro, che la visualizzazione del segnale sullo schermo avviene con un ritardo fisiologicamente percepibile rispetto al tempo di effettivo arrivo del segnale nello strumento.

In figura 2.11 è illustrato il diagramma di flusso del funzionamento di un tipico oscilloscopio digitale.

È qui di fondamentale importanza ricordare i contenuti del cosiddetto *teorema del campionamento*, di Nyquist-Shannon, di cui si omette la dimostrazione. Esso permette di definire quale sia la frequenza temporale minima alla quale vada effettuato il campionamento di un segnale analogico, se non si vogliono perdere informazioni e si vuole essere in grado poi di ricostruire, in base al campione raccolto, il segnale originale analogico.

Il teorema del campionamento afferma che se un segnale analogico  $s(t)$ , per il quale la banda di frequenze sia limitata superiormente dalla frequenza  $\nu_M$ , viene campionato, potrà poi essere ricostruito dai suoi campioni *s* (*nt*), con *n* intero positivo, raccolti alla frequenza  $\nu_s = 1/\Delta t$ , purchè sia  $\nu_s > 2\nu_M$ .

Esiste un sito web tedesco (http://www.virtual-oscilloscope.com/) collegandosi col quale si può disporre on-line di un ottimo simulatore per il funzionamento di un oscilloscopio.

Ovviamente è migliore ed essenziale la pratica diretta in laboratorio con oscilloscopi veri e segnali veri, ma nel momento in cui non si disponga del laboratorio e si voglia comunque fare un pó d'esercizio con le funzionalità di un oscilloscopio, questo sito è senz'altro utile.

### **2.3 Alcuni esempi di tipologie di segnali**

In figura 2.12 è riportato un esempio di segnale dovuto a *rumore bianco Gaussiano* visualizzato con un oscilloscopio. Il rumore bianco Gaussiano

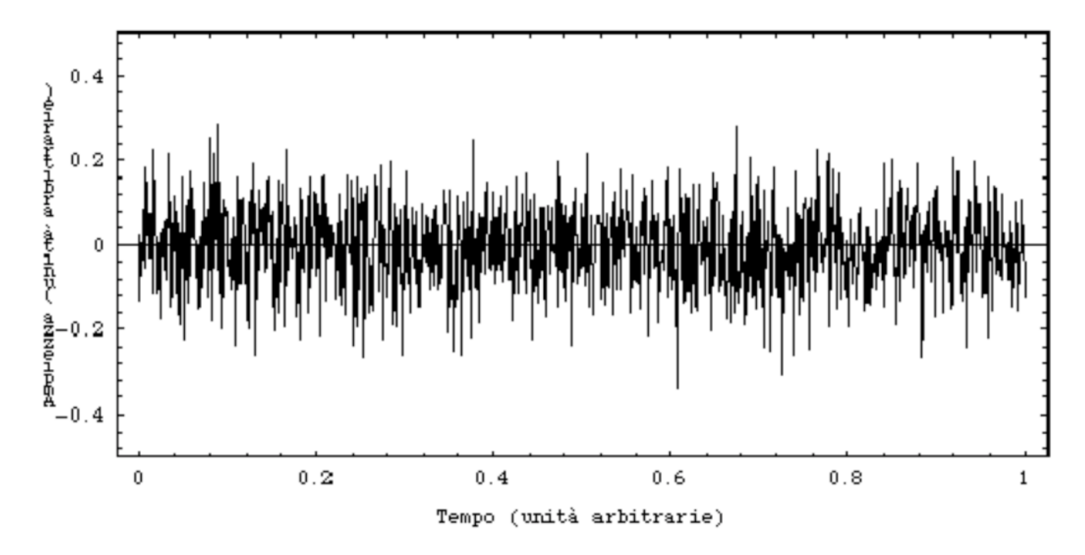

Figura 2.12: Rumore bianco gaussiano.

è sostanzialmente un segnale il cui comportamento, istante per istante, è indipendente dalla sua storia precedente e la cui ampiezza è una variabile Gaussiana.

È normale che qualunque segnale includa anche del rumore. Nel caso di segnali periodici, una misura della separazione tra segnale e rumore è data dal *rapporto segnale rumore "SNR"* definito come

$$
SNR(Signal to Noise Ratio) = \frac{\text{potenza media del segnale}}{\text{potenza media del rumore}} \tag{2.9}
$$

Si vedano dapprima alcuni esempi di segnali periodici.

Nelle figure 2.13 e 2.14 sono mostrati due esempi di segnale sinusoidale modificato dalla contemporanea presenza di rumore bianco Gaussiano.

In figura 2.15 è mostrato un segnale raccolto con un microfono e visualizzato tramite un oscilloscopio digitale: si tratta di un suono corrispondente alla lettera "O".

Si vedano ora degli esempi di segnali non periodici.

La figura 2.16 mostra il segnale prodotto da un fotomoltiplicatore in risposta a un singolo fotoelettrone raccolto sul catodo. Anche in questo caso al segnale si sovrappone del rumore bianco che come si può notare, è ad alta frequenza.

In figura 2.17 è mostrato il segnale prodotto da un rivelatore a Micro Channel Plates (MCP), in risposta all'interazione con elettroni (il MCP è un rivela-

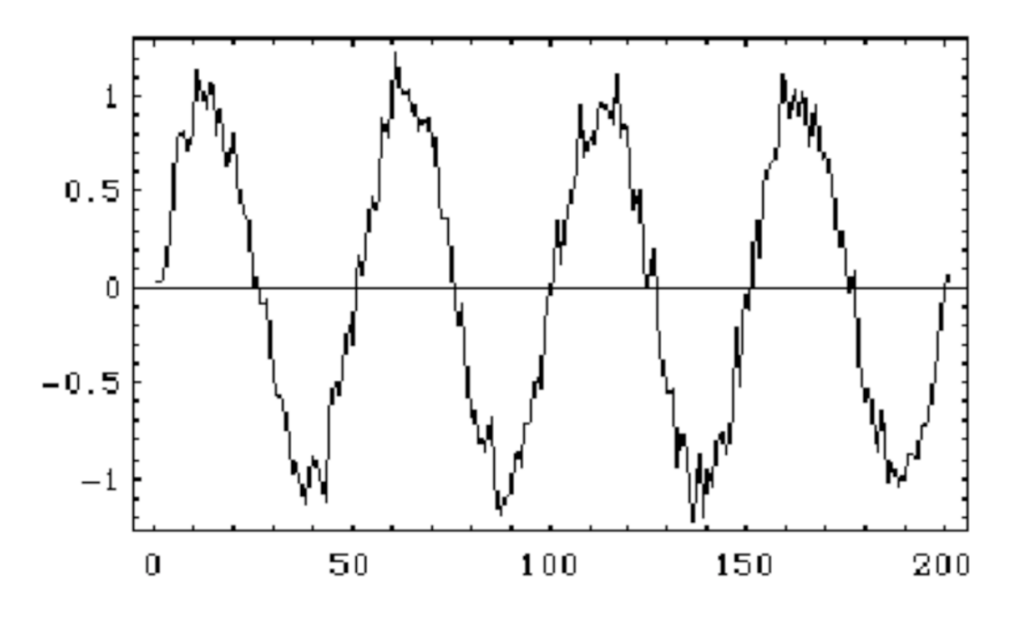

Figura 2.13: Segnale sinusoidale con rumore bianco Gaussiano. Il rapporto segnale rumore vale 100.

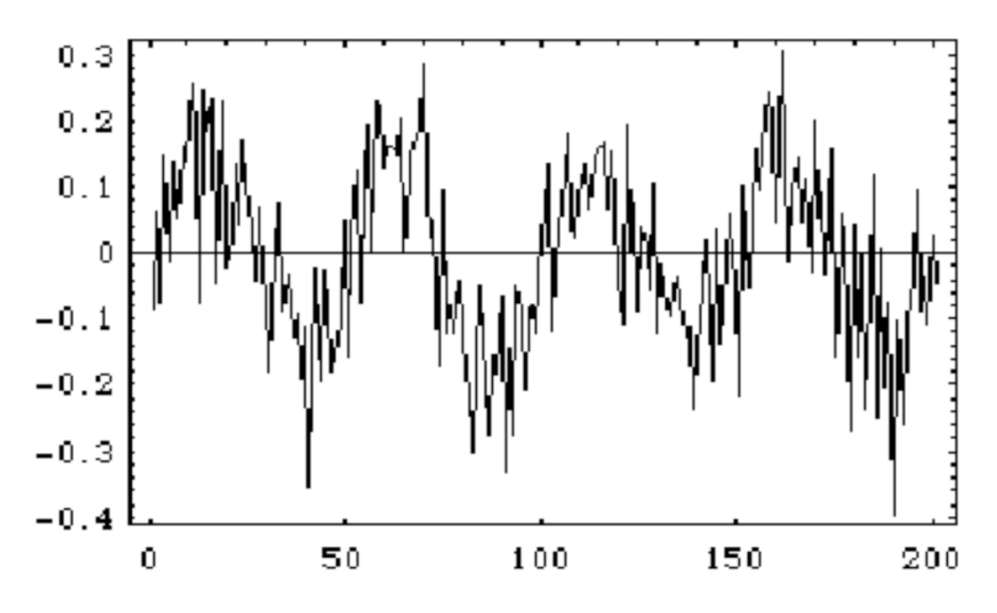

Figura 2.14: Segnale sinusoidale con del rumore bianco Gaussiano. Il rapporto segnale rumore vale, in questo caso, 2.25.

tore in grado di produrre segnali particolarmente veloci, la cui evoluzione temporale è integralmente contenuta in frazioni del nanosecondo).

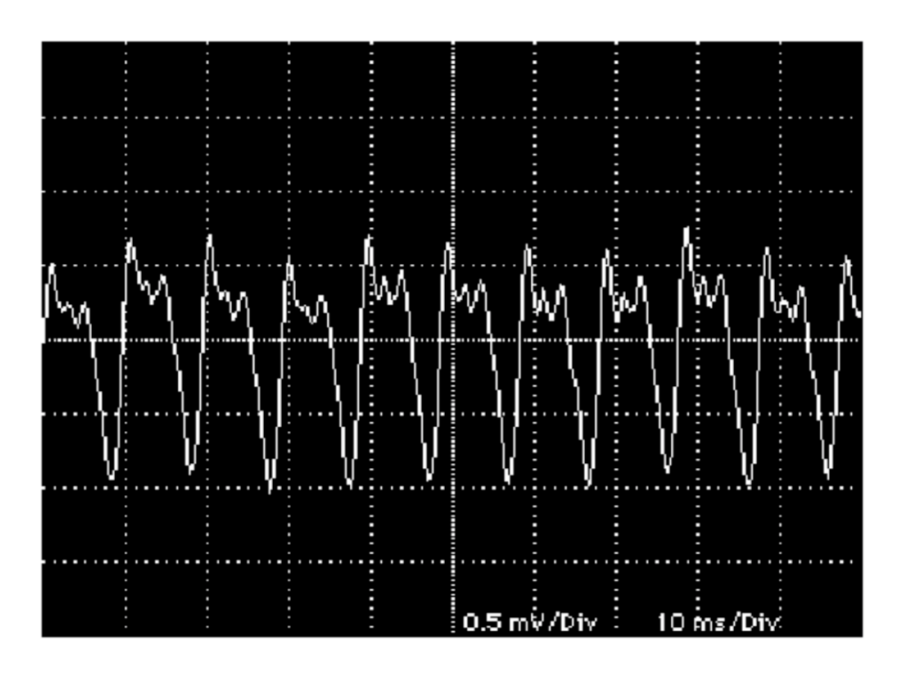

Figura 2.15: Segnale di un microfono per la lettera "O".

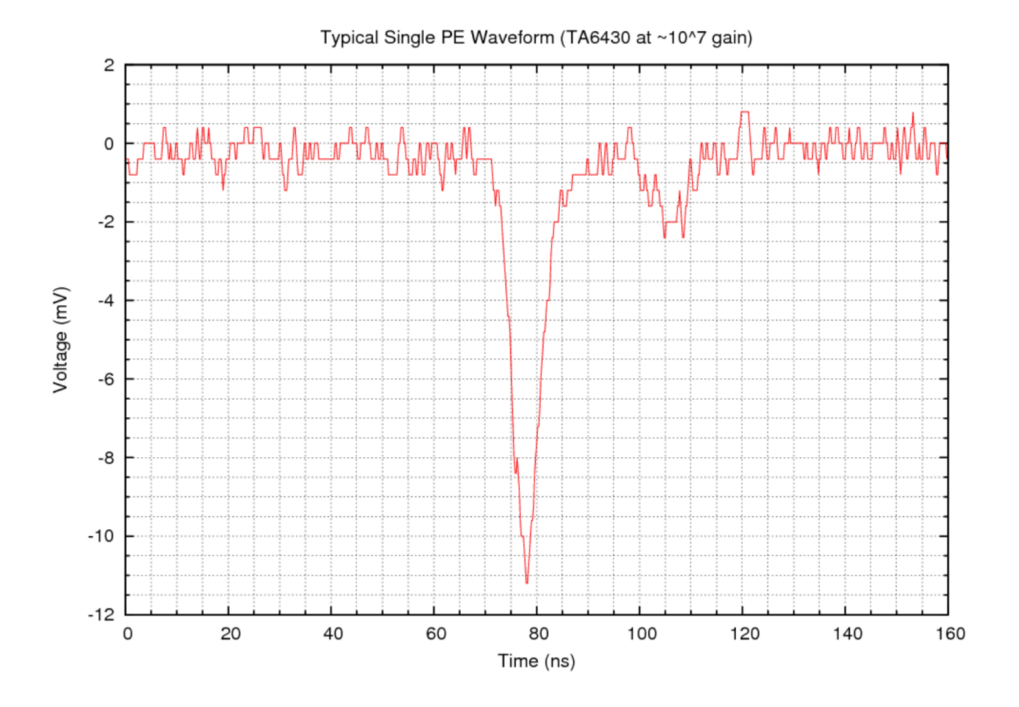

Figura 2.16: Segnale prodotto da un singolo fotoelettrone in un fototubo.

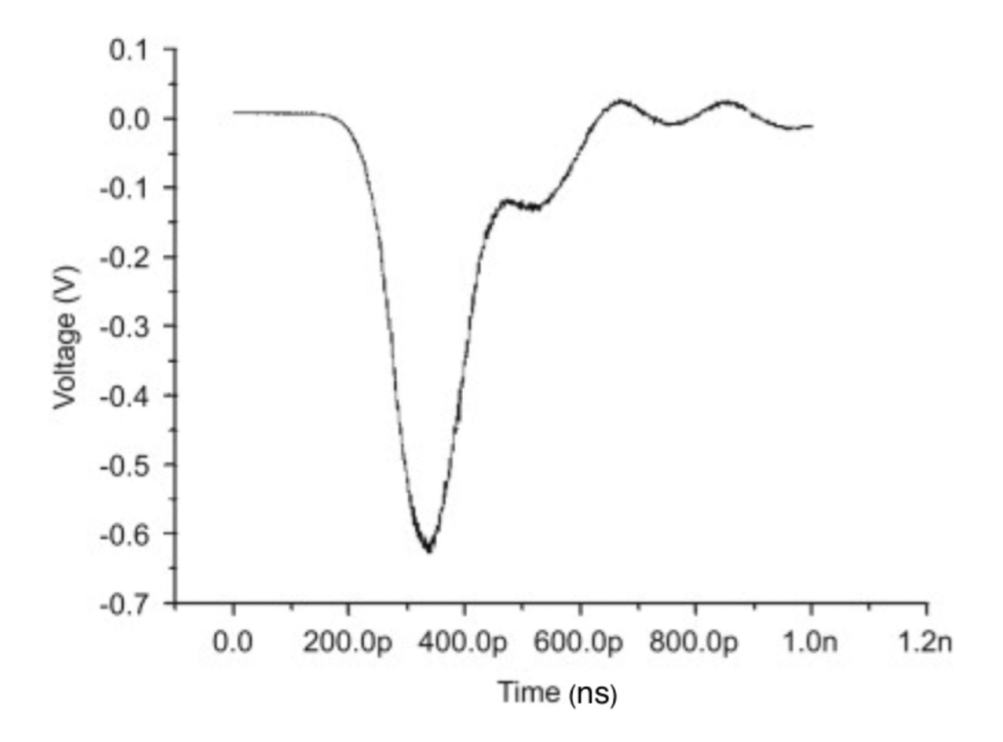

Figura 2.17: Segnale prodotto da elettroni su un MCP, raccolto all'anodo dello stesso.

## **2.4 Il generatore di segnali**

Il generatore di segnali, o anche generatore di funzioni, di cui in figura 2.18 se ne può vedere il frontalino di un modello recente, è uno strumento molto utile e di uso frequentissimo, che permette di generare segnali sinusoidali, onde rettangolari, onde triangolari, onde a dente di sega e in certi casi impulsi di altra forma (gaussiane, ecc. ...). Sfruttando come esempio un segnale

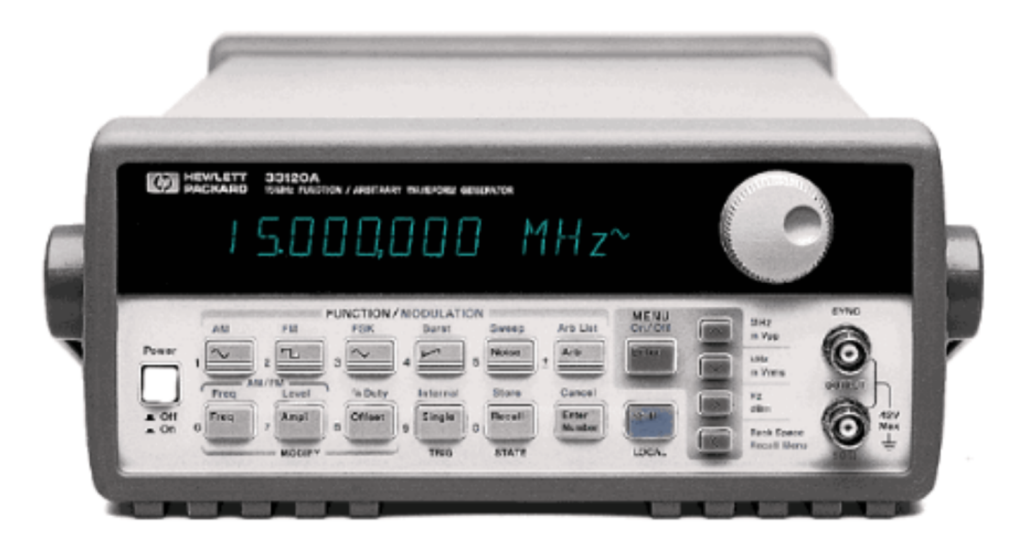

Figura 2.18: Un generatore di funzioni/segnali.

a "onda rettangolare" e la figura 2.19 si introducono ora alcuni concetti utili a descrivere e caratterizzare i segnali. La durata della parte "alta" dell'onda

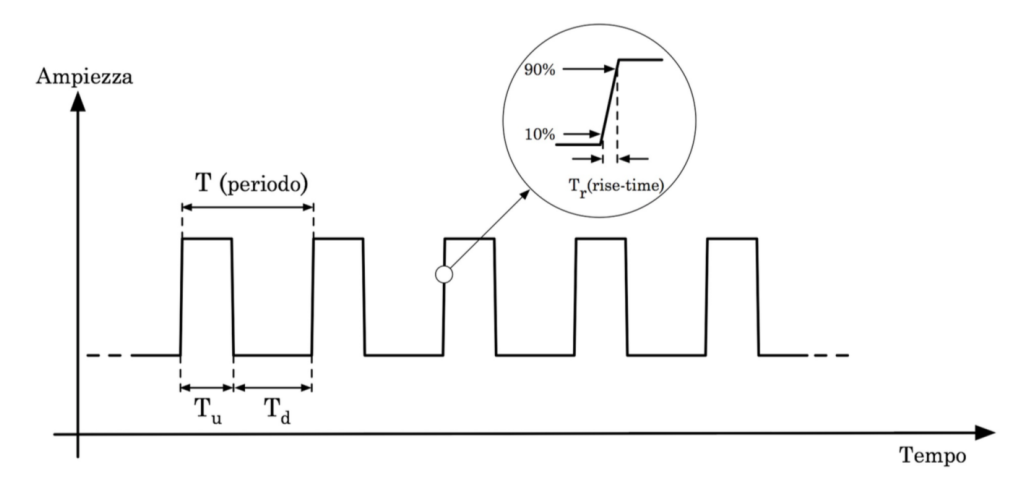

Figura 2.19: Onda rettangolare.

rettangolare è in genere regolabile e la quantità  $D = T_u/T$  è detta "duty

cycle" ed è espressa in percentuale. Chiaramente il duty cycle di un'onda rettangolare ideale varia da 0% a 100%.

Un'onda rettangolare con duty cycle del 50% è detta "onda quadra". In realtà i tratti di segnale mostrati come segmenti paralleli all'asse delle ampiezze, che sembrerebbero indicare una variazione finita d'ampiezza in un tempo nullo, hanno pendenze finite, anche se talvolta molto grandi. I tempi

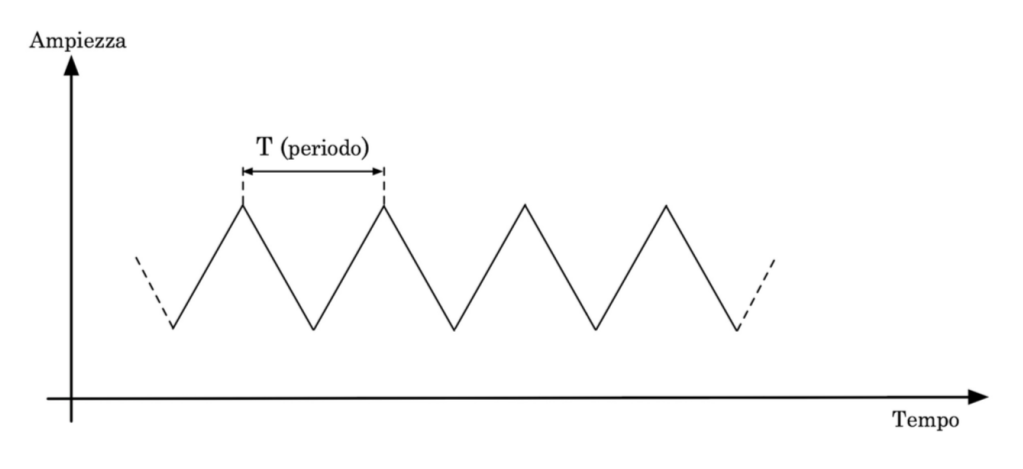

Figura 2.20: Onda triangolare.

in cui si sviluppano questi tratti di segnale sono detti tempo di salita o di discesa del segnale stesso e per convenzione si misurano a partire dal 10% sino al 90% del valore assoluto dell'ampiezza massima. Alcuni generatori

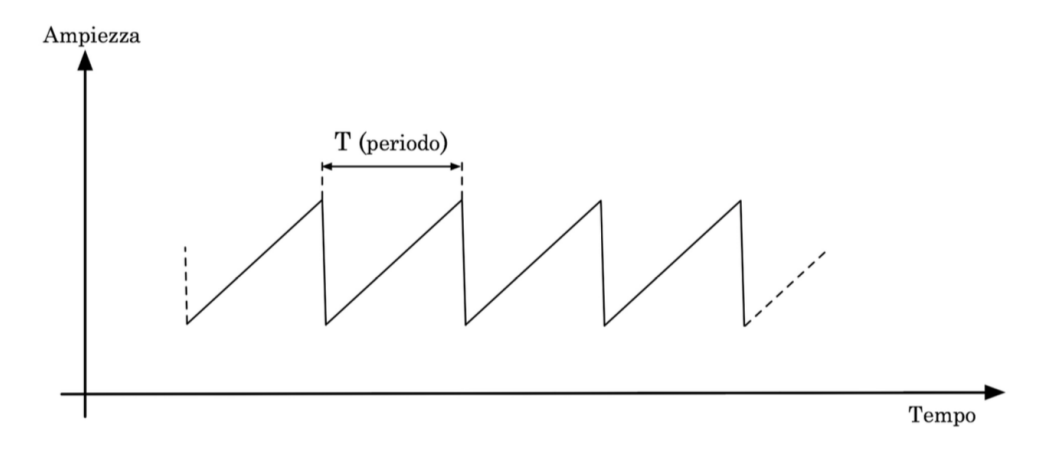

Figura 2.21: Onda a dente di sega.

di segnali sono anche in grado di leggere delle forme d'onda campionate e quindi produrre segnali periodici utilizzando queste forme d'onda arbitrarie; altri sono in grado di generare forme d'onda sulla base di algoritmi analitici. Tali generatori di segnali sono detti anche generatori di funzioni.

### **2.5 Il metodo simbolico**

Nell'introduzione a questo capitolo si è ricordato che per fenomeni dipendenti dal tempo e coinvolgenti circuiti elettrici con capacità e induttanze, valgono:

$$
\frac{\mathrm{d}V(t)}{\mathrm{d}t} - \frac{I(t)}{C} = 0
$$
\n
$$
\frac{\mathrm{d}^2 V(t)}{\mathrm{d}t^2} - \frac{1}{LC} V((t) = 0)
$$
\n(2.10)

Lo studio di tali circuiti richiede quindi la risoluzione di equazioni differenziali del  $1^0$  e del  $2^0$  ordine a coefficienti costanti.

L'eventuale difficoltà nel trovare la soluzione di tali equazioni dipende essenzialmente dalla forma del termine noto.

Qui si è interessati in modo particolare a studiare i circuiti in condizioni transienti, quali quelle dovute a variazioni a scalino della tensione, come nel caso di un interruttore, per cui si avranno soluzioni di tipo asintotico, e nei casi in cui i circuiti sono sollecitati da fenomeni periodici, ovvero fenomeni per i quali il termine noto ha una dipendenza periodica dal tempo, come ad esempio nel caso di correnti alternate (c.a.).

Per tali equazioni differenziali, nei casi di nostro interesse:

- *•* la soluzione completa è fornita dal prodotto della soluzione relativa ad un termine noto costante, con la soluzione relativa ad un termine noto alternato, detta soluzione particolare;
- *•* la soluzione particolare è una sovrapposizione lineare delle soluzioni alle singole armoniche<sup>[3](#page-48-0)</sup>, espresse con sinusoidi o cosinusoidi;
- *•* queste soluzioni sono della forma

$$
g(t) = G\cos(n\omega t + \varphi) \tag{2.11}
$$

L'ampiezza *G* e la fase  $\varphi$  dipendono generalmente dalla pulsazione  $\omega$ e dalla pulsazione propria  $\omega_0$ .

Nonostante queste semplificazioni il calcolo risulta spesso complicato e per ovviare a ciò si può utilizzare un metodo diverso che permette di tener conto in modo più semplice e diretto del fatto che nel caso di corrente alternata, la soluzione è individuata da due quantità, un'ampiezza e una fase, e non da una sola, l'ampiezza, come nel caso di corrente continua.

Proprio questo fatto suggerisce l'utilizzo di un formalismo basato sui numeri complessi, intesi come coppie ordinate di numeri reali.

Da ciò deriva il metodo simbolico che consiste nell'associare ad ogni grandezza fisica con dipendenza dal tempo di tipo seno o coseno una quantità

<span id="page-48-0"></span><sup>3</sup>Si veda la scomposizione in armoniche di un generico segnale (Fourier)

complessa, di cui essa costituisce la parte reale, da cui è individuata completamente e che permette di effettuare calcoli più in modo più agevole e rapido. Una generica grandezza fisica, dunque una quantità reale, del tipo

$$
g(t) = G\cos(\omega t + \varphi) \tag{2.12}
$$

corrisponde alla proiezione sull'asse *x* di un vettore  $\vec{q}(t)$  dipendente dal tempo, definito nel piano (*x, y*), di modulo *G* e ruotante in senso antiorario con velocità angolare  $\omega$ . Ad ogni istante esso forma quindi l'angolo ( $\omega t + \varphi$ ) con l'asse *x*. Se un tale vettore è pensato applicato all'origine si possono inoltre porre in corrispondenza biunivoca le sue componenti con la quantità complessa

$$
\vec{g}(t) = g_x(t) + j g_y(t) = G \left[ \cos(\omega t + \varphi) + j \sin(\omega t + \varphi) \right] \tag{2.13}
$$

e ricordando le formule di Eulero $\frac{4}{1}$  $\frac{4}{1}$  $\frac{4}{1}$ 

$$
\vec{g}(t) = G e^{j(\omega t + \varphi)} = G e^{j\varphi} e^{j\omega t} = \vec{G} e^{j\omega t}
$$
 (2.15)

La dipendenza temporale è quindi fattorizzata insieme alla quantità  $\vec{G}$  $Ge^{j\varphi}$ , detta ampiezza complessa, che contiene l'ampiezza e la fase, che rappresentano gli unici due parametri da determinare, una volta nota  $\omega$ . La forma della dipendenza temporale della soluzione cercata è infatti nota ed è la stessa del termine noto.

Si veda come esempio il caso di una d.d.p. cosinusoidale,  $v(t) = V \cos(\omega t + \varphi)$ , con origine dei tempi tale che  $\varphi = 0$ , e applicata separatamente ai capi di una resistenza, di una capacità e di un'induttanza.

La corrente che scorre in questi elementi circuitali ha una forma del tipo $\frac{5}{6}$  $\frac{5}{6}$  $\frac{5}{6}$  $i(t) = I \cos(\omega t + \varphi)$  ovvero si suppone che l'effetto degli elementi circuitali agisca soltanto su ampiezza e fase del segnale, non sulla pulsazione. Sostituendo rispettivamente in

$$
I R = V , \frac{I}{C} = \frac{\mathrm{d}V}{\mathrm{d}t} , V = L \frac{\mathrm{d}I}{\mathrm{d}t}
$$

si ottiene

$$
R I_R \cos[\omega t + \varphi(R)] = V \cos(\omega t)
$$
  
\n
$$
\frac{1}{C} I_C \cos[\omega t + \varphi(C)] = -\omega V \sin(\omega t)
$$
  
\n
$$
- L I_L \omega \sin[\omega t + \varphi(L)] = V \cos(\omega t)
$$
\n(2.16)

<span id="page-49-0"></span>4

Formule di Eulero: 
$$
\begin{cases} e^{j\alpha} = \cos\alpha + j\sin\alpha \; ; \; e^{-j\alpha} = \cos\alpha - j\sin\alpha \\ \cos\alpha = 1/2 \left( e^{j\alpha} + e^{-j\alpha} \right) \; ; \; \sin\alpha = j/2 \left( e^{j\alpha} - e^{-j\alpha} \right) \end{cases}
$$
 (2.14)

<span id="page-49-1"></span><sup>5</sup>Si useranno d'ora in poi la *j* per indicare l'unità immaginaria e caratteri maiuscoli soltanto per indicare grandezze costanti nel tempo.

da cui si ha, per l'andamento della corrente ai capi rispettivamente di *R*, *C* ed *L*

$$
I_R = V/R
$$
 per  $\varphi(R) = 0$   
\n
$$
I_C = V\omega C
$$
 per  $\varphi(C) = \pi/2$ ; cos $(\omega t + \pi/2)$  = -sen $(\omega t)$  (2.17)  
\n
$$
I_L = V7\omega L
$$
 per  $\varphi(L) = -\pi/2$ ; sen $(\omega t - \pi/2)$  = -cos $(\omega t)$ 

Da queste relazioni si deduce che

- la corrente ai capi di *R* è in fase con la d.d.p. applicata  $(\varphi(R) = 0)$ , e la sua ampiezza è espressa dalla legge di Ohm;
- la corrente ai capi di *C* ha ampiezza proporzionale sia *V*, che a *C* e  $\omega$ , e precede inoltre la d.d.p.,  $(\varphi(C) = \pi/2);$
- *•* la corrente ai capi di *L* ha ampiezza proporzionale a *V* e inversamente proporzionale sia ad *L* che a  $\omega$ , e segue inoltre la d.d.p.,  $(\varphi(L))$  $-\pi/2$ ).

Allo stesso risultato si poteva giungere sfruttando il metodo simbolico (lo si faccia per esercizio).

Il metodo simbolico permette inoltre di ottenere qualcosa in più. Estendendo formalmente la legge di Ohm ai casi di capacità e induttanze, si può associare a *C* ed *L*, oltre che a *R*, una quantità detta "impedenza complessa", indicata con  $\vec{Z}$  e che esprime il legame fra la  $i(t)$  e la  $v(t)$  determinato da questi elementi circuitali.

Si definisce  $\vec{Z}$  imponendo la cosiddetta legge di Ohm generalizzata, espressa tramite ampiezze complesse:

$$
\vec{V} = \vec{Z} \cdot \vec{I} \tag{2.18}
$$

Sostituendo nelle (2.16) e tenendo conto della (2.15) si ottiene

$$
\begin{aligned}\n\vec{Z}_R &= R\\ \vec{Z}_C &= Z_C \, e^{j\varphi_C} = \frac{1}{J\omega C} = \frac{1}{\omega C} e^{-j\pi/2} \\ \vec{Z}_L &= Z_L \, e^{j\varphi_L} = J\omega L = \omega L e^{j\pi/2}\n\end{aligned} \tag{2.19}
$$

Dalle (2.19) si deducono in particolare alcune importanti considerazioni: nel caso in cui  $\omega \to 0$ , una capacità tende a comportarsi come un circuito aperto  $(Z_C \to \infty)$ ; se invece  $\omega \to \infty$ , una capacità tende a comportarsi come un corto circuito  $(Z_C \rightarrow 0)$ . Nel caso di un'induttanza il comportamento è invece opposto.

## **2.6 Estensione a circuiti in c.a. delle leggi valide in c.c.**

Affinchè le regole di Kirchhoof siano valide anche nel caso in cui le grandezze in gioco dipendono dal tempo è sufficiente imporre le seguenti condizioni

- *•* la somma delle correnti in un nodo sia nulla in ogni stante;
- *•* la somma delle d.d.p. in una maglia sia nulla in ogni stante.

Per grandezze con dipendenza temporale di tipo sinusoidale, il formalismo simbolico permette di esprimere tali leggi semplicemente, non appena si tenga conto del fatto che correnti e d.d.p. devono avere sempre la stessa pulsazione  $\omega$ , mentre sono singolarmente caratterizzate dalle proprie ampiezza e fase.

1<sup>*a*</sup> *Regola di Kirchhoof*  $\Box$  La condizione che in un nodo sia  $\sum_{n} i_n(t) = 0$  si trasforma in

$$
\sum_n I_n e^{j\varphi_n} e^{j\omega t} = e^{j\omega t} \sum_n \vec{I}_n = 0
$$

e siccome  $e^{j\omega t} \neq 0$ , la 1<sup>*a*</sup> Regola di Kirchhoof, in c.a. si trasforma in

$$
\sum_{n} \vec{I}_n = 0 \tag{2.20}
$$

 $2^a$  *Regola di Kirchhoof*  $\Box$  La condizione per una maglia  $\sum_n v_n(t) = 0$  si trasforma in

$$
\sum_n V_n e^{j\varphi_n} e^{j\omega t} = e^{j\omega t} \sum_n \vec{V}_n = 0
$$

da cui si ottiene, per la 2*<sup>a</sup>* Regola di Kirchhoof, in c.a.

$$
\sum_{n} \vec{V}_n = 0 \tag{2.21}
$$

L'estensione di validità della (2.18) a un ramo di circuito con più elementi, permette di completare la definizione di impedenza complessa, graficamente indicata con Essa è dunque il rapporto tra l'ampiezza complessa della d.d.p. applicata agli estremi del ramo e quella della corrente che vi scorre. L'analogia formale delle (2.18), (2.20) e (2.21) con le (1.15), (1.13) e (1.14) riconduce il problema della risoluzione dei circuiti in c.a. a quello dei circuiti in c.c., purchè si faccia uso delle impedenze e delle ampiezze complesse. Si vedano come esempi alcune applicazioni importanti e utili.

#### **2.6.1 Impedenze in serie e in parallelo**

Argomentazioni equivalenti a quelle utilizzate nel caso delle correnti e tensioni continue permettono di ottenere, per l'impedenza equivalente *Z˛<sup>S</sup>* di una serie di impedenze  $\vec{Z}_i$ , la seguente espressione

$$
\vec{Z}_S = \sum_i \vec{Z}_i \tag{2.22}
$$

e per l'impedenza equivalente  $\vec{Z}_P$  di un parallelo di impedenze  $\vec{Z}_i$ , la seguente espressione

$$
\frac{1}{\vec{Z}_P} = \sum_i \frac{1}{\vec{Z}_i} \tag{2.23}
$$

Se ad esempio si considerano una *R* ed una *C* in serie si ottiene

$$
\vec{Z}_S = Z_S e^{j\varphi_S} = \vec{Z}_R + \vec{Z}_C = R + \frac{1}{j\omega C} = R - \frac{j}{\omega C}
$$
 (2.24)

Ricordandoche:  $\vec{Z}_S = Z_S (\cos\varphi + j\sin\varphi)$ , si ha per  $Z_S$  e  $\varphi_S$ 

$$
\begin{cases}\nZ_S = \sqrt{R^2 + \frac{1}{\omega^2 C^2}} \\
\varphi_S = \arctg\left(-\frac{1}{\omega RC}\right)\n\end{cases}
$$
\n(2.25)

come si ottiene anche facilmente ricordando che  $\vec{Z}_R$  e  $\vec{Z}_C$  sono due vettori fra loro ortogonali, rappresentando sul piano complesso, l'uno un numero reale e l'altro un immaginario puro.

Se ora si considerano invece una *R* ed una *C* in parallelo si ottiene

$$
\frac{1}{\vec{Z}_P} = \frac{1}{\vec{Z}_R} + \frac{1}{\vec{Z}_C} = \frac{1}{R} + j\omega C \qquad (2.26)
$$

da cui, con considerazioni simili alle precedenti

$$
\begin{cases}\nZ_P = \sqrt{\frac{R^2}{1 + \omega^2 C^2 R^2}} \\
\varphi_P = \arctg(-\omega RC)\n\end{cases}
$$
\n(2.27)

Questi esempi mostrano che le impedenze complessive non sono più solo reali o immaginarie, come quelle espresse dalle (2.17), ma sono generalmente costituite da una parte reale, ancora indicata con *R*, e da una parte immaginaria, indicata con *X* e detta *reattanza*. Con questa notazione si ha

$$
\vec{Z} = Z e^{j\varphi} = Z (\cos\varphi + j \sin\varphi) = R + j X \qquad (2.28)
$$

$$
\varphi = \arctg \frac{X}{R} \tag{2.29}
$$

La quantità

$$
\vec{Y} = \left(\vec{Z}\right)^{-1} = G - jS \tag{2.30}
$$

è detta *ammettenza*, la sua parte reale *G* è detta *conduttanza* e la sua parte immaginaria *S* è detta *suscettanza*.

Per quanto riguarda le regole di Thevenin e Norton, esse sono ancora valide, nel caso di circuiti in c.a., purchè si sostituiscano *V* , *I* ed *R* con le corrispondenti quantità  $\vec{V}$ ,  $\vec{I}$  e  $\vec{Z}$ . Bisogna poi ricordare che i generatori reali di corrente o d.d.p. alternata hanno sempre una certa impedenza interna il cui effetto dipende dalla pulsazione  $\omega$ .

Un altro risultato molto importante di quanto discusso, utile nel caso dell'analisi di reti elettriche, concerne il ponte di Wheatstone nel caso in cui si sostituisca il generatore in c.c. con un generatore in c.a., e le resistenze siano a loro volta sostituite da generici elementi di circuito. In tal caso la configurazione a ponte può venir utilizzata per misure di capacità e di induttanze sfruttando la relazione

$$
\vec{Z}_1 \cdot \vec{Z}_4 = \vec{Z}_2 \cdot \vec{Z}_3 \tag{2.31}
$$

ancora valida quando è nulla la d.d.p. fra i punti O ed O'.

Si tratterà come esempio la configurazione a ponte di De-Sauty nel paragrafo 2.8.1.

### **2.7 La potenza nei circuiti in corrente alternata**

Applicando ai capi di un ramo di circuito una d.d.p. della forma:

 $v(t) = V \cos(\omega t + \varphi_v)$  si otterà, per la corrente circolante nello stesso ramo,  $i(t) = I \cos(\omega t + \varphi_i)$ . Dalla legge di Joule si ottiene quindi che la potenza assorbita da quel ramo è espressa da:

$$
w(t) = v(t) \cdot i(t) = V\cos(\omega t + \varphi_v)\cos(\omega t + \varphi_i) =
$$
  
= 
$$
\frac{V \cdot I}{2} [\cos(\varphi_v - \varphi_i) + \cos(2\omega t + \varphi_v + \varphi_i)]
$$
 (2.32)

La potenza è quindi una funzione periodica del tempo, data dalla somma di un termine costante e di un termine cosinusoidale di frequenza doppia rispetto a quella della d.d.p. e della corrente.

Poichè il valore medio dell'ultimo termine della (2.25) è nullo, essendo costituito da una funzione pari, ne segue, per il valor medio  $\langle w \rangle$ 

$$
\langle w \rangle = \frac{V \cdot I}{2} \cos \left( \varphi_v - \varphi_i \right) \tag{2.33}
$$

L'importanza di questo risultato non è solo di tipo applicativo, da esso si deduce infatti che se il ramo cui è riferita *w*(*t* è costituito da soli elementi passivi, non in grado cioè di erogare energia, allora è  $\langle w \rangle \geq 0$ , e quindi

$$
-\frac{\pi}{2} \leq (\varphi_v - \varphi_i) \leq \frac{\pi}{2} \tag{2.34}
$$

Ovvero si ha che il modulo dello sfasamento tra d.d.p. e corrente non può mai essere maggiore di  $\pi/2$ , indipendentemente dalla combinazione degli elementi passivi presenti nel ramo.

Si ha ancora che  $\langle w \rangle \leq (V \cdot I)/2 = w_{max}$ , in funzione del valore assunto dal fattore  $\cos(\varphi_v - \varphi_i)$ , detto per questo *fattore di potenza*.

Sfruttando il concetto di valore efficace di una grandezza, definito come valore quadratico medio della stessa<sup>[6](#page-54-0)</sup>, e immaginando di scegliere l'origine dei tempi in modo che  $\varphi_v = 0$ , il che non toglie generalità a quanto sopra, si possono riscrivere le (2.25) e (2.26) come

$$
w(t) = \langle w \rangle + V_{eff} I_{eff} \cos(2\omega t + \varphi_i)
$$
  

$$
\langle w \rangle = V_{eff} I_{eff} \cos\varphi_i
$$
 (2.35)

che per un ramo costituito da una *R*, una *C* o una *L* diventano rispettivamente

$$
w_R(t) = \frac{V^2}{2R} (1 + \cos 2\omega t)
$$
  

$$
\langle w_R \rangle = \frac{V^2}{2R}
$$
 (2.36)

<span id="page-54-0"></span><sup>6</sup>Nel caso di una funzione continua  $V(t)$ , di periodo *T*, si ha  $V_{eff} = \sqrt{\int_0^T [V(t)]^2 dt / T}$ ; per una quantità discreta *x* invece, si ha  $x_{eff} = \sqrt{\sum_{i=1}^{n} x_i^2/n}$ 

$$
w_C(t) = -\frac{V^2}{2} \left(\omega C \operatorname{sen} 2\omega t\right)
$$
  

$$
\langle w_C \rangle = 0
$$
 (2.37)

$$
w_L(t) = \frac{V^2}{2\omega L} \text{ sen } 2\omega t
$$
  

$$
\langle w_L \rangle = 0
$$
 (2.38)

La resistenza è dunque il solo elemento circuitale ad assorbire mediamente potenza; capacità e induttanza hanno un comportamento che può essere definito "elastico", nel senso che assorbono potenza in un intervallo temporale pari ad 1*/*4 del periodo *T* e la ricedono nel corrispondente intervallo successivo; oltretutto capacità e induttanze sono sfasate di *T /*4 in questo loro comportamento, con l'induttanza che cede energia quando la capacità l'assorbe e viceversa.

### **2.8 Elementi passivi reali di un circuito**

Per capire come, nell'ambito di correnti e tensioni variabili nel tempo, la struttura degli elementi passivi di un circuito possa influire sul loro effettivo comportamento si ricordi che

*•* la resistenza *R* di un conduttore di lunghezza *l*, sezione costante *S* e resistività *ρ* è data da

$$
R = \rho \frac{l}{S} \tag{2.39}
$$

• la capacità  $C$  di due conduttori affacciati e paralleli, di superficie  $S$ , posti a distanza costante *d*, è data da

$$
C \simeq \epsilon_0 \epsilon_r \frac{S}{d} \tag{2.40}
$$

dove  $\epsilon_0 \simeq 8.854 \times 10^{-12}$  F m<sup>-1</sup> è la costante dielettrica del vuoto ed  $\epsilon_r$  è quella relativa del mezzo isolante interposto fra i due conduttori;

 $\bullet$  il coefficiente di autoinduzione di un solenoide lungo  $l$ , costituito da  $n$ spire con sezione di area costante *S*, è dato da

$$
L \simeq \mu_0 \mu_r n^2 \frac{S}{l} \tag{2.41}
$$

dove  $\mu_0 = 4\pi \times 10^{-7}$  N  $\text{A}^{-2}$  è la permeabilità magnetica del vuoto e  $\mu_r$  quella relativa del mezzo che riempie il solenoide.

#### **Resistori**

I resistori sono elementi che soddisfano alla prima legge di Ohm e come si è visto (paragrafo 1.4) possono essere realizzati in vari modi:

- con un filo resistivo avvolto a spirale attorno ad un supporto isolante (ottimizza la dissipazione di potenza);
- *•* con uno strato di materiale conduttore depositato su un supporto isolante;
- *•* con un impasto, in opportune proporzioni, di sostanze conduttrici (solitamente grafite) e non conduttrici, sotto forma di cilindri incapsulati in involucri isolanti

Le (2.30) e (2.31) suggeriscono che un resistore, soprattutto del primo tipo, presenta in c.a., oltre alla resistenza *R*, anche un'induttanza parassita intrinseca  $L^*$ , in serie alla resistenza e una capacità parassita intrinseca  $C^*$ , in parallelo ad entrambi come in figura 2.22. In regime di c.c. tali grandezze

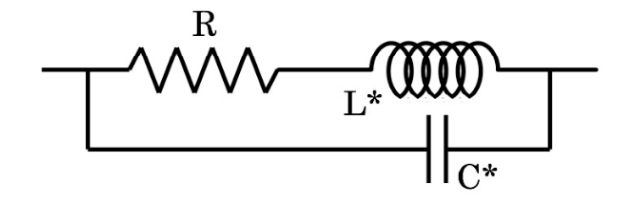

Figura 2.22: Schema effettivo di un resitore reale.

parassite non hanno alcuna influenza, mentre invece in regime di c.a. il loro effetto è trascurabile rispetto a quello di R se

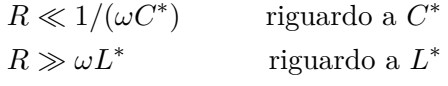

Solo il contemporaneo verificarsi di queste due condizioni garantisce che un resistore si comporti in modo simile ad una resistenza ideale, e ciò avviene per  $\omega$  molto minore della minore fra le due quantità  $R(L^*)^{-1}$  ed  $(RC^*)^{-1}$ . A seconda delle frequenze di lavoro, un resistore è quindi tanto migliore quanto minori sono  $C^*$  ed  $L^*$ , il che avviene per i resistori ad impasto del terzo tipo citato. (Si osservi che un resistore del primo tipo ad avvolgimento anti-induttivo può avere un valore non trascurabile di  $C^*$ ).

#### **Condensatori**

I condensatori sono elementi che soddisfano la relazione *Q* = *CV* , e sono costituiti da due conduttori affacciati a una distanza *d* ed elettricamente isolati l'uno dall'altro, per i quali vale la (2.31). La scelta del dielettrico posto fra i due conduttori è importante sia per il valore di  $\epsilon_r$  che per la determinazione, unitamente a *d*, della d.d.p. massima che può essere applicata senza che si producano scariche, che renderebbero inutilizzabile il condensatore.

Il modo in cui un condensatore è effettivamente realizzato spesso dipende, una volta decisa la *C*, proprio dai valori operativi per le d.d.p.. In ogni caso esso si comporta in buona approssimazione come il circuito equivalente in figura 2.23. Qui  $R^*$  rappresenta la resistenza parassita del dielettrico, tipi-

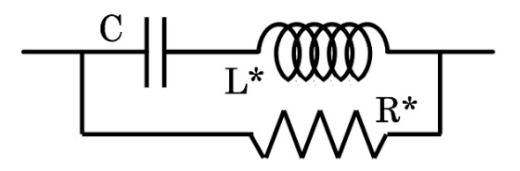

Figura 2.23: Schema effettivo di un condensatore reale.

camente molto elevata, ed L<sup>\*</sup> l'induttanza parassita, dipendente da forma e

dimensioni degli elettrodi.

Un condensatore si comporterà quindi come un elemento ideale in corrispondenza a quei valori della pulsazione $\omega$  che rendono trascurabile il contributo di  $R^*$  ed  $L^*$  rispetto a quello di  $C$ , cioè se

$$
1/(\omega C) \ll R^*
$$
riguardo a  $R^*$   

$$
1/(\omega C) \gg \omega L^*
$$
riguardo a  $L^*$ 

da cui, fissato *C*, si ha che la condizione  $1/(R^*C) \ll l/\sqrt{L^*C}$  è tanto meglio soddisfatta quanto minore è  $L^*$  e quanto maggiore è  $R^*$ .

La tabella seguente fornisce le caratteristiche di molti tipi di condensatori commercialmente disponibili in funzione della tecnologia costruttiva. La colonna "Perdite" si riferisce al valore di  $R^*$ : grandi valori di  $R^*$  corrispondono chiaramente a perdite piccole.

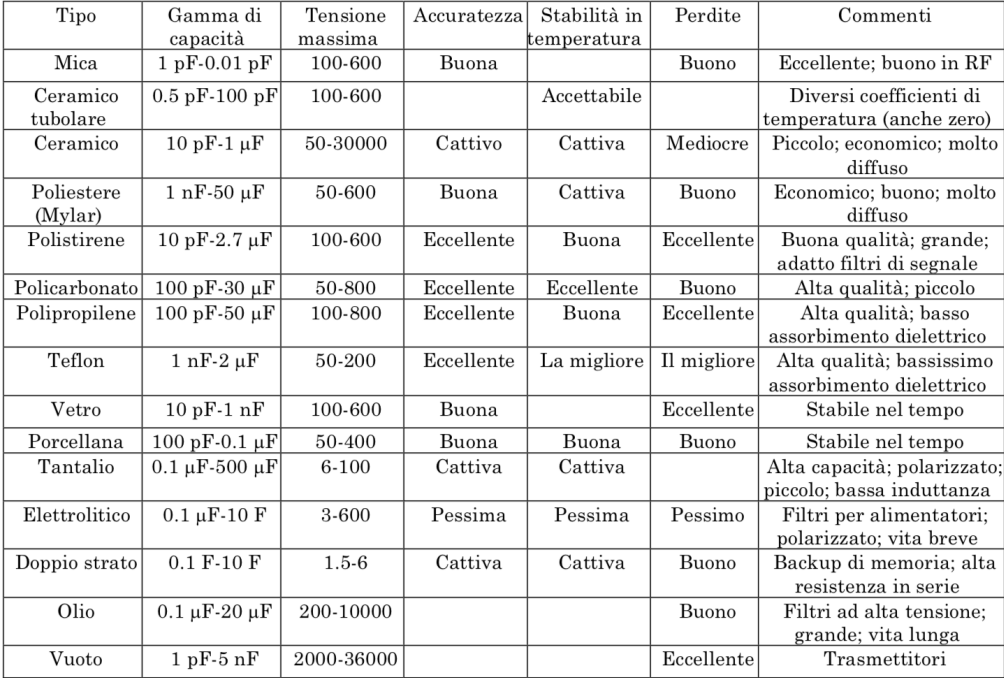

#### **Induttori**

Gli induttori sono elementi che soddisfano la relazione  $V(t) = L \left[ dI(t) / dt \right]$ , sempre costituiti da un filo conduttore a bassa resistività  $\rho$ , avvolto attorno ad un supporto isolante il cui valore di  $\mu_r$  può essere dell, Äôordine di  $10^3 \div$  $10^4$ . Il loro comportamento è approssimativamente descritto dal circuito equivalente in figura 2.24, in cui  $R^* \text{ e } C^*$  rappresentano gli elementi parassiti. L'idealità del comportamento richiede che

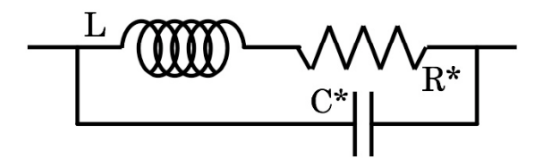

Figura 2.24: Schema effettivo di un induttore reale.

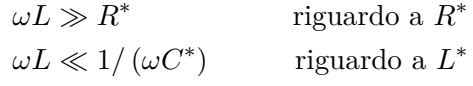

Ovvero la condizione $R^*/L \ll \omega \ll 1/\sqrt{LC^*}$  è tanto meglio soddisfatta, una volta scelto *L*, quanto minori sono i valori sia di  $R^*$  che di  $C^*$ .

#### **2.8.1 Ponte di De-Sauty**

In figura 2.25 è illustrato il ponte in configurazione di "De-Sauty", che permette di effettuare misurazioni di capacità incognite  $C_x$  in funzione di valori noti di resistenze e capacità. Si tratta di una configurazione in cui la capacità incognita *Cx*, inserita in un parallelo assieme alla resistenza *R*3, costituisce l,  $\ddot{A}$ ôimpedenza  $\vec{Z}_3 = 1/\vec{Y}_3$ .

Lo strumento XXX che gioca il ruolo che nel ponte di Wheatstone era dell'amperometro, può essere ad esempio un oscilloscopio o una cuffia acustica ad alta impedenza. Considerati come elementi variabili *C*<sup>4</sup> ed *R*<sup>4</sup> si ha, per

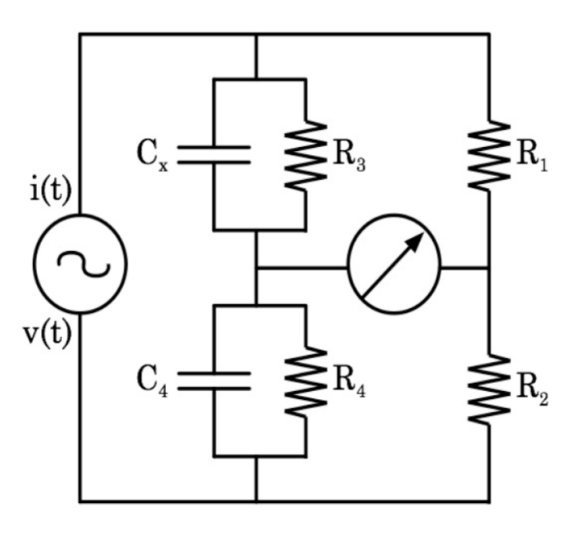

Figura 2.25: Ponte di De-Sauty.

la condizione d'equilibrio del ponte

$$
R_1 \cdot \vec{Z}_4 = R_2 \cdot \vec{Z}_3
$$

ovvero

$$
\frac{R_1}{\vec{Y}_4} = \frac{R_2}{\vec{Y}_3}
$$

in cui

$$
\vec{Y}_3 = G_3 - JS_3 = \frac{1}{R_3} + j\omega C_x
$$

e ancora

$$
\vec{Y}_4 = G_4 - JS_4 = \frac{1}{R_4} + j\omega C_4
$$

Sostituendo si ottiene quindi

$$
\frac{R_1}{\frac{1}{R_4} + j\omega C_4} = \frac{R_2}{\frac{1}{R_3} + j\omega C_x}
$$

da cui, separando parte reale e parte immaginaria, si ottengono le due equazioni di equilibrio del ponte

$$
R_3 = \frac{R_1}{R_2 R_4} \qquad ; \qquad C_x = \frac{R_2}{R_1} C_4 \tag{2.42}
$$

la prima è la stessa già trovata per il ponte di Wheatstone, la seconda fornisce il valore richiesto della capacità incognita *Cx*. Valgono ovviamente considerazioni equivalenti a quelle già fatte nel caso del ponte di Wheatstone.

## **2.9 Studio dei circuiti nei regimi di dominio del tempo e delle frequenze**

Analizzare un circuito, o meglio un segnale che lo percorre, nel dominio del tempo significa studiarlo al fine di conoscere l'evoluzione nel tempo della sua ampiezza. Quindi, supponendo nota la forma del segnale in ingresso nel circuito, un'analisi nel dominio del tempo mostra come il circuito agisce modificando nel tempo l'evoluzione del segnale originale.

Analizzare un circuito nel dominio delle frequenze significa invece studiare come un circuito agisca su un segnale in funzione della frequenza di quest'ultimo, modificandone ampiezza, fase, ...

#### **2.9.1 Circuiti in condizioni transienti: soluzioni asintotiche**

Prima di passare allo studio delle importanti caratteristiche presentate dai circuiti stimolati da d.d.p. con dipendenza sinusoidale dal tempo, che permettono tra l'altro di sfruttare appieno le potenzialità del metodo simbolico, si cominci col trattare due particolari e importanti circuiti, *RC* in serie ed *LRC* in serie, per quanto concerne la loro risposta a stimoli transienti, ovvero a d.d.p. la cui ampiezza, stabile per un certo tempo, cambia bruscamente di valore per poi mantenersi stabile su quest'ultimo.

L'importanza di questi casi emblematici è immediatamente evidente se si ricorda che tali condizioni corrispondono sostanzialmente all'accensione o allo spegnimento dell'interruttore che solitamente collega ogni circuito alla propria fonte di alimentazione, da qualunque tipo di generatore sia essa costituita.

Il problema nella sua massima generalità potrebbe presentare notevoli difficoltà matematiche, ma per comprenderne la portata è sufficiente trattarlo nell'ipotesi che il transiente della d.d.p. sia costituito da una semplice funzione a gradino di Heaviside, e ciò costituisce già una buona approssimazione per casi più generali.

# **2.10 Circuito RC in serie: comportamento nel dominio dei tempi**

Si consideri un circuito come quello in figura 2.22, detto anche circuito *RC*. Il generatore di tensione G produce una tensione  $v = v(t)$ , generalmente variabile nel tempo e l'equazione di Kirchhoof relativa alla sola maglia presente è dunque

$$
\frac{q(t)}{C} + R i(t) = \frac{q(t)}{C} + R \frac{dq(t)}{dt} = v(t)
$$
\n(2.43)

che è un'equazione differenziale ordinaria del primo ordine, lineare e non

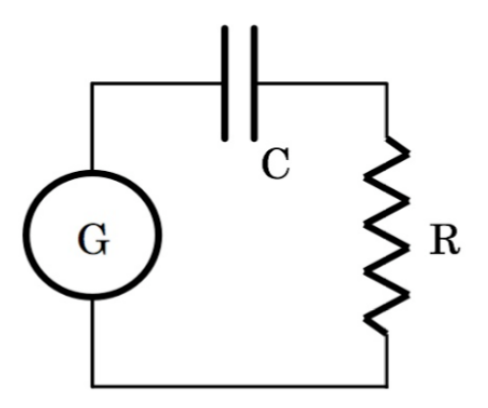

Figura 2.26: Circuito *RC*.

omogenea. Non analizziamo il caso più generale possibile in quanto siamo ora interessati a studiare il comportamento di questo circuito in una condizione transiente; consideriamone dunque una tipica, ovvero quella successiva all'accensione di un interruttore che chiude il circuito su un alimentatore che eroga una tensione *V*<sup>0</sup> costante. Supponiamo per semplicità che la tensione *v* (*t*) cui è sottoposto il circuito *RC* sia quindi descritta da

$$
v(t) = \begin{cases} V_0 & \text{per } t \ge 0 \\ 0 & \text{per } t < 0 \end{cases} \tag{2.44}
$$

Si supponga anche che il condensatore presenti, al tempo  $t = 0$ , una carica iniziale di valore assoluto *q*<sup>0</sup> su ogni piastra.

L'equazione omogenea associata alla (2.23)

$$
R\frac{\mathrm{d}q\left(t\right)}{\mathrm{d}t} + \frac{q\left(t\right)}{C} = 0 \tag{2.45}
$$

si risolve facilmente separando le variabili

$$
\frac{\mathrm{d}q\left(t\right)}{q\left(t\right)} = -\frac{\mathrm{d}t}{RC} \tag{2.46}
$$

da cui si ottiene la soluzione generale  $q(t) = Ae^{-t/RC}$ , con *A* costante di integrazione da determinare.

Una soluzione particolare dell'equazione non omogenea è  $q = CV_0$ , quindi la soluzione generale dell'equazione non omogenea è

$$
q(t) = A e^{-t/RC} + CV_0 \tag{2.47}
$$

Essendo *q*<sup>0</sup> il valore assoluto della carica inizialmente presente su ogni piastra del condensatore, si ha per la costante:  $A = q_0 - CV_0$ , da cui

$$
q(t) = (q_0 - CV_o) e^{-t/RC} + CV_0 \tag{2.48}
$$

Quest'ultima equazione permette di determinare l'andamento della corrente

$$
i(t) = \frac{dq(t)}{dt} = \begin{cases} 0 & \text{per } t < 0\\ \frac{CV_o - q_0}{RC} e^{-t/RC} & \text{per } t \ge 0 \end{cases}
$$
 (2.49)

Se in particolare il condensatore è inizialmente scarico e se  $t > 0$ ,

$$
\begin{cases}\nq(t) = CV_o \left( 1 - e^{-t/RC} \right) \\
i(t) = \frac{V_0}{R} e^{-t/RC}\n\end{cases}
$$
\n(2.50)

Le figure 2.26 mostrano l'andamento col tempo, normalizzato al prodotto  $CV_0 = 1$  per l'immagine a sinistra e a  $V_0/R = 1$  per l'immagine a destra, della quantità di carica presente su ogni piastra, a sinistra, e della corrente concomitante che scorre nel circuito, a destra. Sono evidenziati i valori cui carica e corrente tendono asintoticamente.

Il prodotto *RC* ha quindi evidentemente le dimensioni di un tempo e viene solitamente indicato con la lettera greca  $\tau$ :  $\tau = RC$ . La quantità  $\tau$ rappresenta il cosiddetto tempo caratteristico di carica del condensatore di capacità *C* nel circuito (maglia) di resistenza *R*; è facile calcolare che dopo un intervallo temporale pari ad esempio a  $3\tau$  dall'istante  $t = 0$ , la carica su ogni piastra avrà raggiunto un valore superiore al 95% del suo valore asintotico.

Risolvendo il problema nel caso

$$
v(t) = \begin{cases} 0 & \text{per } t \ge 0 \\ V_0 & \text{per } t < 0 \end{cases}
$$
 (2.51)

si studia la situazione simmetrica, equivalente allo spegnimento di un interruttore, ovvero all'apertura del circuito, e si ritrova  $\tau = RC$ , stavolta col ruolo di tempo caratteristico di scarica del condensatore di capacità *C* nella maglia di resistenza *R*.

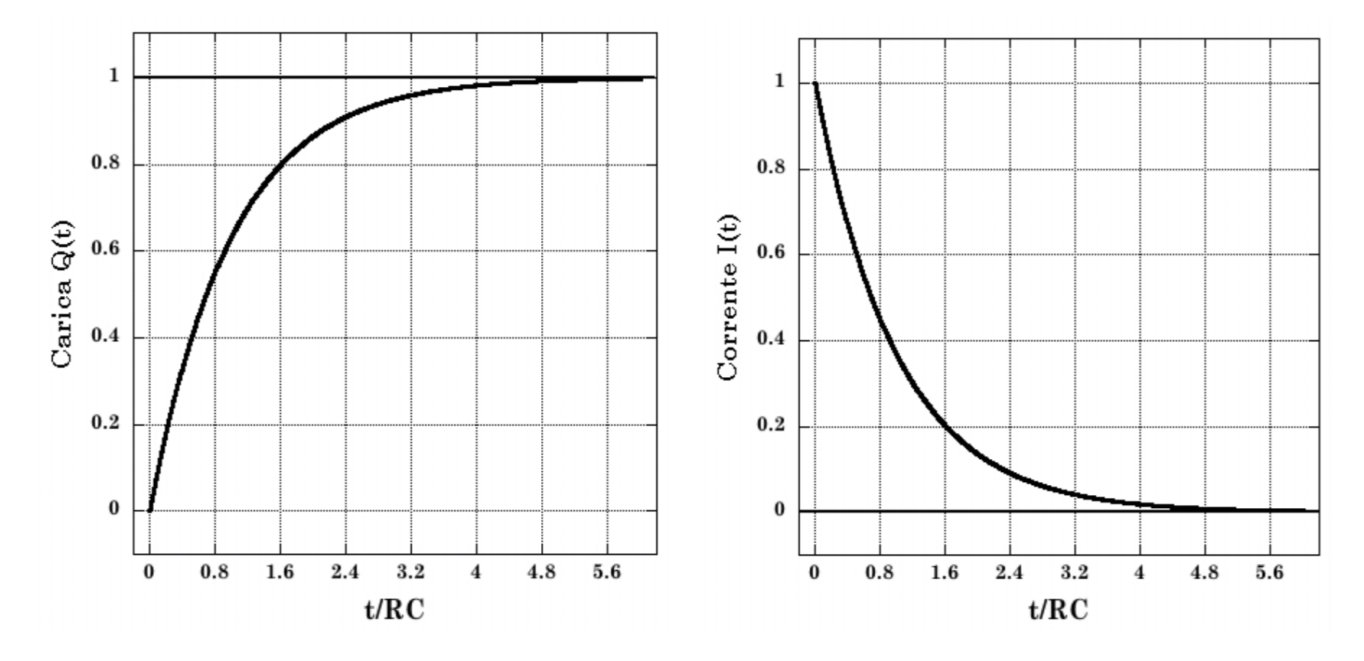

Figura 2.27: Carica di un circuito RC e corrente concomitante.

Ogni circuito ha un proprio caratteristico tempo di carica o di scarica che è determinato dal prodotto *ReC<sup>e</sup>* della sua resistenza equivalente *R<sup>e</sup>* per la sua capacità equivalente *Ce*; tale caratteristica riveste una grande importanza ed è fonte di numerosissime applicazioni, talvolta di alcune limitazioni<sup>[7](#page-64-0)</sup>.

<span id="page-64-0"></span> $^7\mathrm{Se}$  un circuito  $RC$ viene dapprima chiuso e poi riaperto per un tempo  $\Delta t,$ o viceversa, e se vale  $\Delta t \gg \tau = RC$ , allora le fasi transienti di apertura e chiusura sono tanto più ininfluenti, all'atto pratico, quanto meno il circuito in gioco è sensibile alle differenze fra il valore asintotico *V*<sup>0</sup> della tensione, e il valore assunto dalla stessa dopo un tempo pari a poche unità di  $\tau = RC$ , ovvero  $\Delta V_n = V_0 - V(n\tau)$ , con *n* intero e piccolo.

## **2.11 Esperienza 5 \_ Misura del tempo di carica/scarica di un condensatore**

Questa esperienza consiste nella realizzazione di un semplice circuito elettrico per studiare i processi di carica/scarica di un condensatore utilizzando alternativamente: cronometro e voltmetro, il sistema d'acquisizione già utilizzato per la misura della costante di Faraday assieme ad un voltmetro, oppure un oscilloscopio.

- \_ Materiale occorrente
	- *•* un generatore di tensione continua
	- *•* un generatore di segnali (in alternativa al gen. di tensione continua)
	- *•* un multimetro digitale con uscita GPIB
	- *•* un sistema d'acquisizione capace di leggere il segnale in uscita dal multimetro (anche i nostri occhi sono un sistema d'acquisizione ...)
	- *•* un oscilloscopio (in alternativa al multimetro)
	- *•* alcune resistenze (ad esempio da 1.0 KW a 100 KW)
	- *•* alcuni condensatori (ad esempio da 10 *µ*F a 2000 *µ*F)
	- *•* fili di rame e morsetti (pinze a coccodrillo) per i collegamenti elettrici
	- *•* tre interruttori (superflui con generatore di segnali)
	- *•* carta millimetrata

\_ Montaggio dell'esperienza ed esecuzione della misura

Si realizzi il circuito mostrato in figura 2.28, che illustra la configurazione basata sull'uso del generatore di tensione continua assieme agli interruttori e al multimetro V. Variando i valori della capacitaà *C*, della resistenza *R* e della tensione iniziale *V*0, si trova la relazione che lega queste grandezze al tempo di scarica del condensatore. Le resistenze devono essere tutte misurate direttamente, ad esempio con metodo voltamperometrico.

Si connettano inizialmente il condensatore da 1000 *µ*F e il resistore da 50 KW; il multimetro va utilizzato nella configurazione di voltmetro e se si vogliono raccogliere direttamente i dati su un file, deve essere collegato, tramite la porta GPIB, al sistema d'acquisizione. Questo verrà quindi avviato alla registrazione con una scansione temporale di lettura di frequenza opportuna (in alternativa al sistema d'acquisizione si operi manualmente con l'ausilio di un cronometro).

I valori maggiori di capacità sono tipici dei condensatori elettrolitici che sono dei componenti polarizzati per cui si deve fare attenzione a collegarli

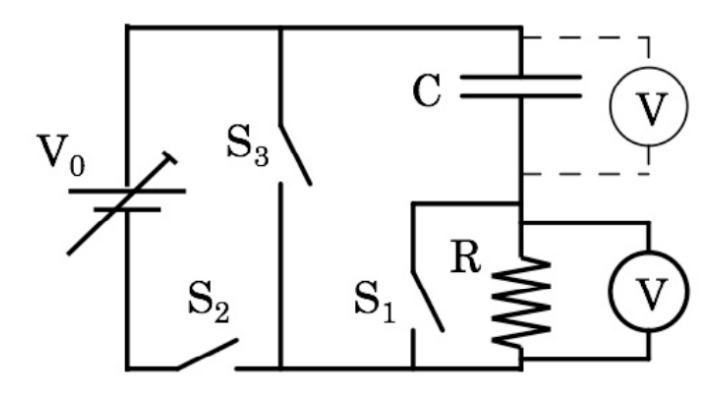

Figura 2.28: Circuito *RC* per la misura del tempo di carica e scarica di *C*.

correttamente. I terminali del condensatore sono di solito identificati dai segni  $+ e -$ . Nel caso ciò non fosse si ricordi che normalmente il contenitore metallico esterno corrisponde al terminale negativo.

Per caricare il condensatore si chiudano gli interruttori  $S_1$  ed  $S_2$  e si apra l'interruttore *S*3. La resistenza *R* è così praticamente esclusa dal circuito. Si accenda il generatore attendendo che la tensione *v*(*t*) ai capi del condensatore si stabilizzi sul valore  $V_0'$  che sarà inferiore alla tensione  $V_0$  fornita dal generatore a causa delle resistenze associate ai cavi di connessione e ai contatti.

A questo punto si aprano prima *S*<sup>1</sup> ed *S*2, quindi si chiuda *S*3. Si noterà che la tensione ai capi del condensatore comincia immediatamente a ridursi in quanto esso si sta scaricando attraverso la resistenza *R*. Ricaricando e scaricando più volte il condensatore si raccolgano i dati per ricostruire alcune curve  $v(t)$  da confrontare tra loro e con quanto previsto teoricamente.

Si tenga conto dell'influenza esercitata dalla resistenza interna *R<sup>V</sup>* del voltmetro, rispetto al valore di  $R$ . Se  $R_V$  fosse effettivamente infinita, sarebbe ovvio posizionare il voltmetro direttamente ai capi del condensatore, ma data la sua finitezza, ciò costituirebbe un problema sia nella fase in cui l'alimentatore è inserito, con  $S_2$  chiuso, aumentando il tempo necessario affinchè la tensione ai capi del condensatore raggiunga il valore  $V_0'$ , sia ad alimentatore disinserito, costituendo una via di scarica del condensatore, seppur ad alta resistenza, anche con *S*<sup>3</sup> aperto. Per inciso, ciò che si osserva con un voltmetro ideale ai capi di *C* è  $v(t) = q(t)/C = V_0[1 - \exp(-t/RC)],$ mentre ai capi di *R* invece si osserva  $v(t) = i(t)$   $R = V_0 \exp(-t/RC)$ .

Si ripeta l'intera sequenza con le altre possibili combinazioni di resistenze e condensatori, sino a che la frequenza di campionamento della tensione, operata con l'accoppiata voltmetro-sistema d'acquisizione lo permette.

Quando il prodotto *RC* risulta confrontabile o inferiore all'inverso della massima frequenza di campionamento possibile, per rilevare *v*(*t*) si cambia strategia di misura, con una diversa configurazione del circuito. Sostanzialmente si sostituisce l'alimentatore di tensione continua con un generatore di segnali, il voltmetro con l'oscilloscopio e si eliminano gli interruttori.

Il nuovo circuito assume dunque la forma mostrata in figura 2.29. Si ponga attenzione a far coincidere la massa del generatore di segnali con quella dell'oscilloscopio. Si regoli il generatore di segnali in modo da produrre onde

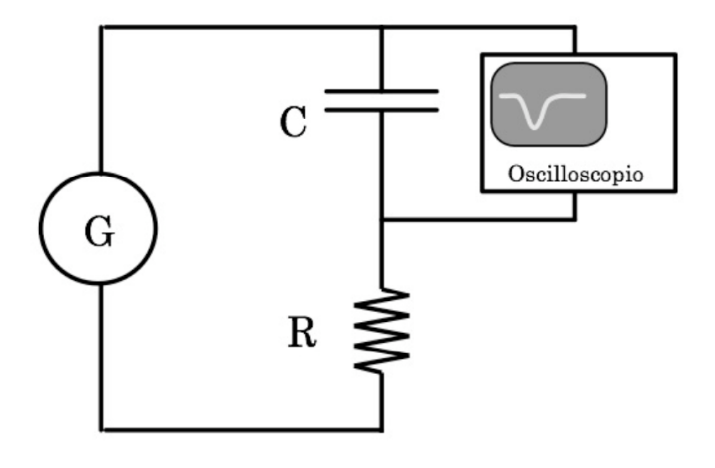

Figura 2.29: Circuito *RC* per la misura del tempo di carica e scarica di *C* con generatore di segnali e oscilloscopio.

quadre, per le quali cioè  $T_u = T_d = T/2$  (figura 2.18), che si sviluppano tra valori di tensione positivi e nulli (o negativi e nulli o positivi e negativi, simmetricamente rispetto al valore di 0 Volt; in tal caso si ponga quindi attenzione ad utilizzare condensatori non polarizzati).

Questa configurazione permette di produrre cicli consecutivi di carica e scarica, un pó come se si aprisse e chiudesse consecutivamente un interruttore. Il tutto può poi essere fatto molto più velocemente che non manualmente con interruttori veri, agendo opportunamente sul selettore del periodo *T* del segnale a onda quadra.

Le considerazioni fatte alla fine del paragrafo 2.5 in merito alle relazioni (2.17), suggeriscono comunque che è preferibile utilizzare segnali a onda quadra a bassa frequenza (alto periodo *T*), onde ridurre l'incidenza dei problemi legati al comportamento presentato da una capacità con segnali ad alta frequenza. Al crescere della frequenza diverrebbero inoltre sempre più rilevanti gli effetti dovuti all'emissione di energia dal circuito per irraggiamento.

In figura 2.30 è illustrato quanto si osserva sullo schermo dell'oscilloscopio nel caso in cui la caratteristica di tempo *RC* del circuito sia grande rispetto al periodo *T* dell'onda quadra. In figura 2.31 è invece mostrato quanto si osserva, sempre sullo schermo dell'oscilloscopio, nel caso in cui il tempo

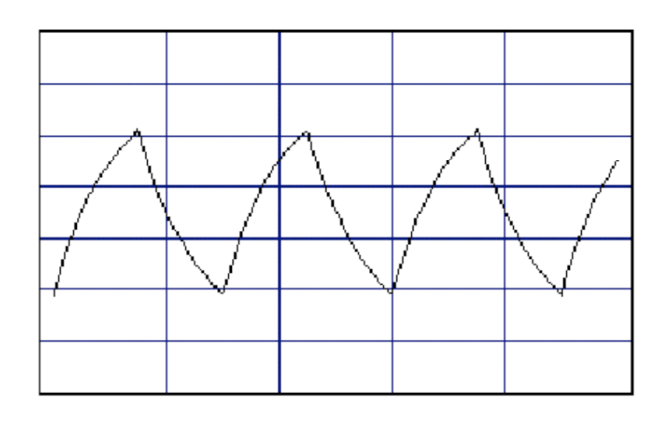

caratteristico *RC* del circuito sia più piccolo rispetto al periodo *T* dell'onda quadra. Le curve visibili sullo schermo sono dunque le curve esponenziali di

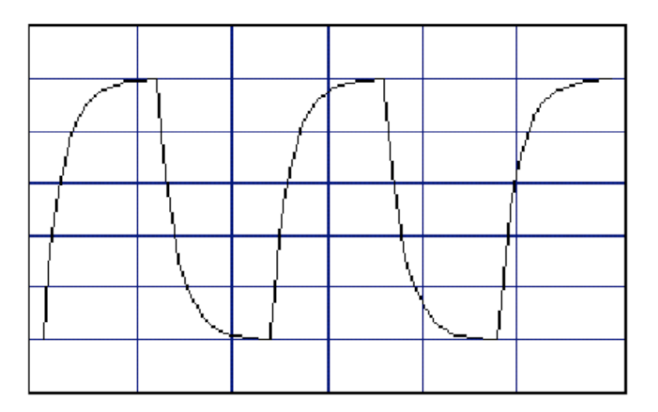

carica e scarica del condensatore (i transienti del circuito *RC*). Rilevando per punti i tratti esponenziali dallo schermo dell'oscilloscopio e riportandoli in un grafico semilogaritmico si può, tramite un fit a retta, risalire alla determinazione del tempo caratteristico *RC* e da questo, essendo nota *R*, al valore di *C*.

\_ Analisi dei dati raccolti

Prendendo il logaritmo naturale di entrambi i membri della seconda delle (2.40) si ottiene

$$
\ln[i(t)] = \ln\frac{V_0}{R} - \frac{1}{RC} t
$$

e siccome  $i(t) = v(t)/R$ , allora

$$
\ln \frac{v(t)}{R} = \ln \frac{V_0}{R} - \frac{1}{RC} t \qquad \Rightarrow \qquad \ln v(t) = \ln V_0 - \frac{1}{RC} t
$$

Questa rappresenta l'equazione di una retta nel piano [ln*v*(*t*)*, t*], con coefficiente angolare pari a  $-1/\tau = -1/(RC)$  e intercetta ln $V_0$  sull'asse delle ordinate.

I dati raccolti nel caso in cui si sia utilizzato il voltmetro abbinato al sistema d'acquisizione, costituiscono una tabella a due colonne, una con i valori della tensione letta ai capi del condensatore e l'altra con i tempi corrispondenti. Disponendo i punti sperimentali su un grafico che riporti ln*v*(*t*) verso *t*, se ne studi la linearità, ovvero la rispondenza all'andamento descritto dalla (2.40). Si valuti anche l'eventuale influenza che il voltmetro ha sul processo di scarica (con *S*<sup>3</sup> chiuso ed *S*<sup>1</sup> e *S*<sup>2</sup> aperti, esso è in parallelo o alla resistenza o al condensatore).

La regressione lineare sui dati fornisce dei valori per i parametri che nel caso del termine noto  $\ln V_0$ , andranno confrontati con quanto misurato dal voltmetro nell'istante di chiusura dell'interruttore *S*3, a partire dal quale ha inizio lo scaricamento del condensatore.

Il secondo parametro corrisponde alla miglior stima di  $1/\tau = 1/(RC)$ .

Si confronti quanto ottenuto con il valore misurato della resistenza *R* e con quello dichiarato della capacità *C*. Si deduca quindi *C* dal valore misurato di *R* e dal confronto con quanto ottenuto per  $1/\tau$  verificandone la compatibilità, entro le tolleranze, col valore dichiarato.

Nel caso dei dati acquisiti con l'oscilloscopio si dispone del grafico *v*(*t*) ricostruito da quanto rilevato sullo schermo dell'oscilloscopio (a meno di non utilizzare un oscilloscopio a memoria ...). Si discutano le opportunità di questa configurazione e si stimi il contributo d'incertezza che questa tecnica porta alla valutazione di  $\tau = RC$  e quindi di *C*.

# **2.12 Esperienza 6 \_ Studio di un oscillatore a rilassamento**

\_ Materiale occorrente

- *•* un generatore di tensione
- *•* un oscilloscopio
- *•* alcune resistenze tarate
- *•* alcuni condensatori tarati
- *•* una lampadina al neon
- *•* fili di rame e morsetti (pinze a coccodrillo) per i collegamenti elettrici

Descrizione ed esecuzione dell'esperienza<sup>[8](#page-70-0)</sup>

Questa configurazione utilizza un circuito *RC* e un semplice componente non lineare, una lampadina al neon, per realizzare un oscillatore a rilassamento. La lampadina al neon è costituita da una piccola ampolla di vetro riempita di neon a bassa pressione, con all'interno due elettrodi.

Se la differenza di potenziale tra i due elettrodi è bassa non accade nulla; quando la dierenza di potenziale tra i due elettrodi cresce, ad un certo punto diventa abbastanza alta da innescare una scarica all'interno del gas. I portatori di carica che contribuiscono alla scarica sono di due tipi, gli elettroni che sono stati strappati agli atomi di neon dalla d.d.p. instaurata fra gli elettrodi e gli atomi di neon ionizzati. Se quando la scarica è ormai in atto si diminuisce la differenza di potenziale, la scarica si mantiene comun-que<sup>[9](#page-70-1)</sup>. Ciò rimane vero fino ad un certo valore della tensione detto di soglia. Per tensioni inferiori a quella di soglia la ricombinazione tra elettroni e ioni è preponderante rispetto alla tendenza a mantenere la scarica. Si individuano dunque due tensioni di soglia: una a valore maggiore, di accensione della lampadina (innesco), e una a valore inferiore, di spegnimento. Quando

<span id="page-70-0"></span><sup>8</sup>Si veda ad esempio come ausilio la simulazione on-line presente sul sito: http://www.sciences.univ-nantes.fr/physique/perso/gtulloue/Elec/Transitoire/neon\_ flash.html

<span id="page-70-1"></span><sup>9</sup>Il motivo per cui la scarica si mantiene anche quando la tensione fra gli elettrodi si abbassa, rispetto a quella che ha dato luogo alle prime ionizzazioni e alla conseguente corrente, è che col moto di elettroni soprattutto, e ioni, all'interno della lampadina si instaura un secondo fenomeno che concorre a sostenere la produzione di ulteriori coppie elettrone-ione, ovvero l'urto fra gli oggetti carichi in moto nel campo fra gli elettrodi e gli atomi di Ne polarizzati, ma ancora non ionizzati, presenti. Chiaramente, quando la tensione fra gli elettrodi scende al di sotto di un certo valore, neppure il concorso della cessione di energia per urti riesce più a ionizzare gli atomi di Ne, per cui le cariche libere presenti nel volume della lampadina si ricombinano rapidamente in atomi neutri di Ne e il processo si spegne riportando la lampadina in una condizione di non-conducibilità. Per inciso è durante la fase di ricombinazione che viene emessa luce.

inoltre la lampadina è spenta la sua resistenza interna è molto alta, mentre quando è accesa la sua resistenza interna è molto bassa e dipende anche dalle condizioni di funzionamento.

Si consideri il circuito mostrato in figura 2.31, dove il simbolo "xxx" rappresenta una lampadina al neon e il generatore di tensione deve essere in grado di erogare una tensione maggiore di quella *Vin* di accensione della lampadina stessa (tipicamente 80 *÷* 90 V). In figura 2.32 è mostrato schematicamente

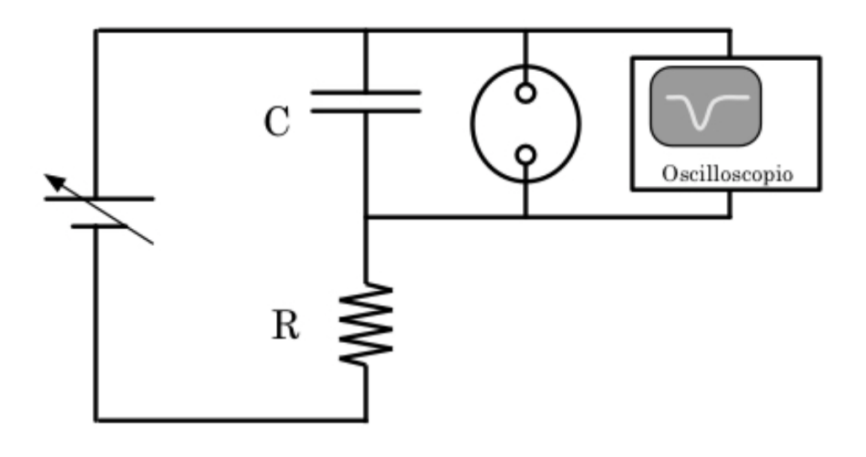

Figura 2.30: Circuito a rilassamento con lampadina al neon.

il grafico della tensione in funzione del tempo ai capi del condensatore: inizialmente il condensatore si carica secondo una curva di carica come quella descritta nel paragrafo 2.9.2. Quando la tensione raggiunge il livello della soglia di innesco *Vin*, la resistenza della lampadina al neon diventa molto bassa, il condensatore si scarica e la tensione ai suoi capi, e quindi anche ai capi della lampadina al neon, diminuisce.

Quando la tensione raggiunge il livello di spegnimento *Vs*, la resistenza della lampadina ridiventa alta e ciò porta il condensatore a caricarsi nuovamente finchè non viene raggiunto ai suoi capi il livello di tensione di innesco per la lampadina al neon e il ciclo continua così indefinitamente finchè l'alimentatore eroga la tensione opportuna.

È utile anche tener conto del fatto che la lampadina stessa, per come è realizzata, può presentare un valore non trascurabile di capacità, che tra l'altro è grosso modo costante a lampadina spenta e dipende dalle condizioni di funzionamento a lampadina accesa. Si consideri infatti che il gas neon è un buon dielettrico a lampadina spenta, mentre è un plasma conduttore a lampadina accesa. Il contributo di capacità dovuto alla lampadina si combina ovviamente in parallelo con *C*.

I parametri del circuito che dà luogo al segale mostrato in figura 2.23 sono ad esempio:  $V_0 \approx 90 \text{ V}, V_{in} \approx 80 \text{ V}, V_s \approx 30 \text{ V}, R = 610 \text{ k}\Omega, C = 0.01 \mu\text{F}.$ Oscillatori analoghi sono stati usati in passato per generare segnali a dente
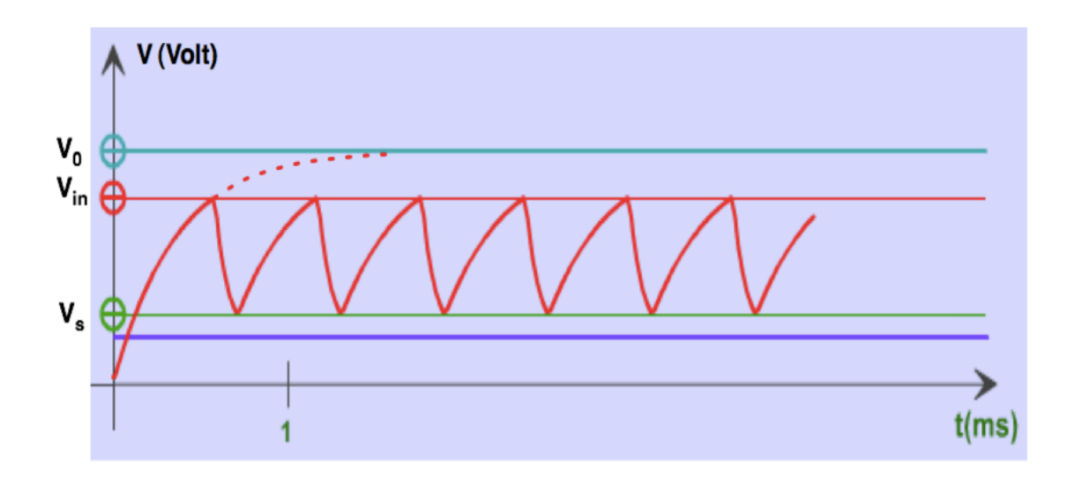

Figura 2.31: Segnale delloscillatore a rilassamento con lampadina al Neon.

di sega.

Questo oscillatore è particolarmente interessante e se ne può osservare la pulsazione con l'oscilloscopio, il che permette oltretutto di valutare la durata e la forma dei cicli di carica e scarica, direttamente connessi alle impedenze del circuito.

L'entità dell'intervallo  $[V_{in} - V_s]$  dipende anche da caratteristiche proprie della struttura atomica del neon, quale ad esempio la sua energia di prima ionizzazione.

Una volta approntato il circuito e individuata una condizione operativa per lo stesso (ovvero una combinazione di valori per *R*, *C* e *V*<sup>0</sup> che ne determinino il funzionamento oscillante), è interessante studiarne il comportamento in funzione della variazione della tensione *V*<sup>0</sup> erogata dal generatore, rispetto a *Vin*.

Si valuti in particolare la dipendenza da *V*<sup>0</sup> della frequenza della pulsazione ottenuta, e si cerchi di stimare il valore della capacità efficace  $C_{eff}$  della lampadina sia in condizioni di lampadina spenta che di lampadina accesa in modo intermittente, eventualmente per diverse frequenze.

Si presti inoltre attenzione alle condizioni ottimali di accoppiamento fra segnale e oscilloscopio, tenendo conto dei valori tipici per *V*0, *Vin* e *Vs*.

## **2.13 Circuito** *LRC* **in serie: comportamento nel dominio dei tempi**

Si consideri il seguente circuito *LRC* in serie: Il generatore di tensione *G*

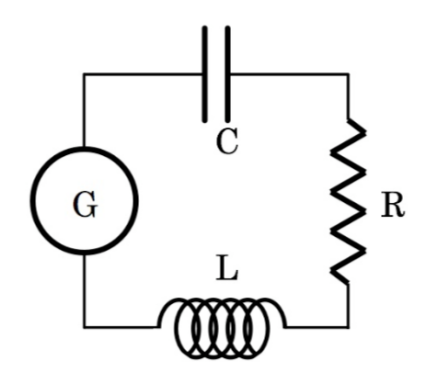

Figura 2.32: Circuito *LRC* in serie.

produce una tensione  $v = v(t)$  generalmente variabile nel tempo, pertanto l'equazione di Kirckhoof relativa alla sola maglia presente è

$$
v(t) = L \frac{di}{dt} + R i + \frac{q}{C}
$$
  
(2.52)  
ovvero: 
$$
L \frac{d^2q}{dt^2} + R \frac{dq}{dt} + \frac{q}{C} = v(t)
$$

che è un'equazione differenziale ordinaria di secondo ordine, lineare e nonomogenea. L'equazione omogenea associata è

$$
L\frac{\mathrm{d}^2q}{\mathrm{d}t^2} + R\frac{\mathrm{d}q}{\mathrm{d}t} + \frac{q}{C} = 0 \tag{2.53}
$$

che coincide formalmente con l'equazione del moto oscillatorio armonico smorzato. Si osservi la stretta corrispondenza formale con l'equazione differenziale per un oscillatore armonico smorzato meccanico,

$$
m\ \frac{\mathrm{d}^2x}{\mathrm{d}t^2} + \gamma\ \frac{\mathrm{d}x}{\mathrm{d}t} + kx = 0 \tag{2.54}
$$

con *m* massa dell'oscillatore, *k* costante elastica e  $\gamma$  coefficiente d'attrito. Questo permette quindi di introdurre una corrispondenza diretta tra quantità elettriche e meccaniche

$$
k \Leftrightarrow \frac{1}{C} \quad ; \quad \gamma \Leftrightarrow R \quad ; \quad m \Leftrightarrow L \tag{2.55}
$$

Funzioni esponenziali del tipo  $q(t) = q_0 e^{\lambda t}$  costituiscono una base di soluzioni per equazioni differenziali del tipo (2.53), si può quindi sostituire ottenendo

$$
\lambda^2 L + \lambda R + \frac{1}{C} = 0 \tag{2.56}
$$

da cui le due soluzioni

$$
\lambda = -\frac{R}{2L} \pm \sqrt{\frac{R^2}{4L^2} - \frac{1}{LC}}
$$
 (2.57)

Ponendo  $\omega_0 \equiv 1/\sqrt{LC}$  e  $\Gamma \equiv R/L$ , la (2.57) diventa

$$
\lambda = -\frac{\Gamma}{2} \pm \sqrt{\frac{\Gamma^2}{4} - \omega_0^2} \tag{2.58}
$$

Sono quindi possibili i seguenti tre casi:

- 1.  $\frac{\Gamma^2}{4} \omega_0^2 > 0$ , caso sovra-smorzato, i due valori di $\lambda$ sono reali e negativi;
- 2.  $\frac{\Gamma^2}{4}-\omega_0^2=0$ , caso smorzato criticamente, c'è un solo valore di  $\lambda$ ed è reale e negativo;
- 3.  $\frac{\Gamma^2}{4} \omega_0^2 < 0$ , caso sotto-smorzato, i due valori di  $\lambda$  sono complessi coniugati, la parte reale di di  $\lambda$  è sempre negativa.

In questi casi le forme assunte dalla soluzione generale dell'equazione differenziale omogenea  $(2.53)$  sono rispettivamente

1.

$$
A e^{-\frac{\Gamma}{2} + \sqrt{\frac{\Gamma^2}{4} - \omega_0^2}} t + B e^{-\frac{\Gamma}{2} - \sqrt{\frac{\Gamma^2}{4} - \omega_0^2}} t
$$
\n<sup>"Sovra-smorzato"</sup>\n(2.59)

2.

 $e^{\frac{-\Gamma}{2}t}$   $(A + Bt)$ "Criticamente smorzato"  $(2.60)$ 

3.

$$
e^{\frac{-\Gamma}{2}t} \left( A e^{jt \sqrt{\omega_0^2 - \frac{\Gamma^2}{4}}} + B e^{-jt \sqrt{\omega_0^2 - \frac{\Gamma^2}{4}}} \right) = \text{ "Sotto-smorzato"}
$$
  
=  $e^{\frac{-\Gamma}{2}t} \left[ (A + B) \cos \left( t \sqrt{\omega_0^2 - \frac{\Gamma^2}{4}} \right) + j (A - B) \sin \left( t \sqrt{\omega_0^2 - \frac{\Gamma^2}{4}} \right) \right]$  (2.61)

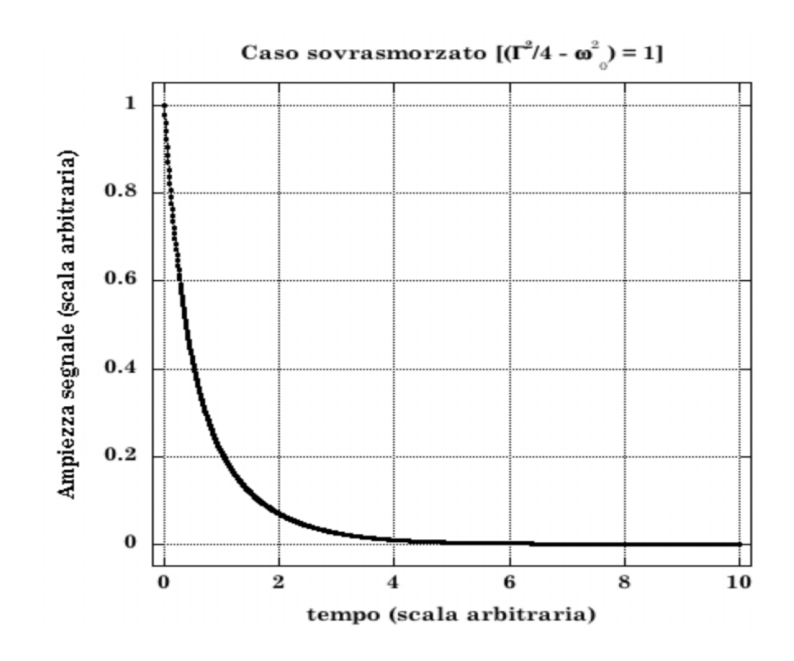

Figura 2.33: Sovrasmorzato.

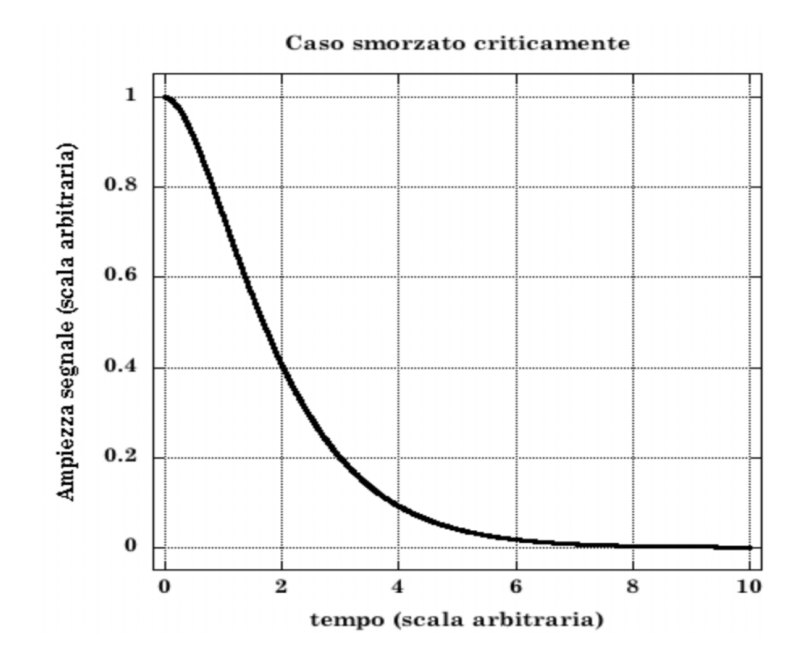

Figura 2.34: Criticamente smorzato.

Per la risoluzione completa del problema bisogna ancora individuare una soluzione particolare dell'equazione non omogenea (2.42). Supponendo anche in questo caso che la *v*(*t*) sia descritta dalla (2.34), una soluzione particolare

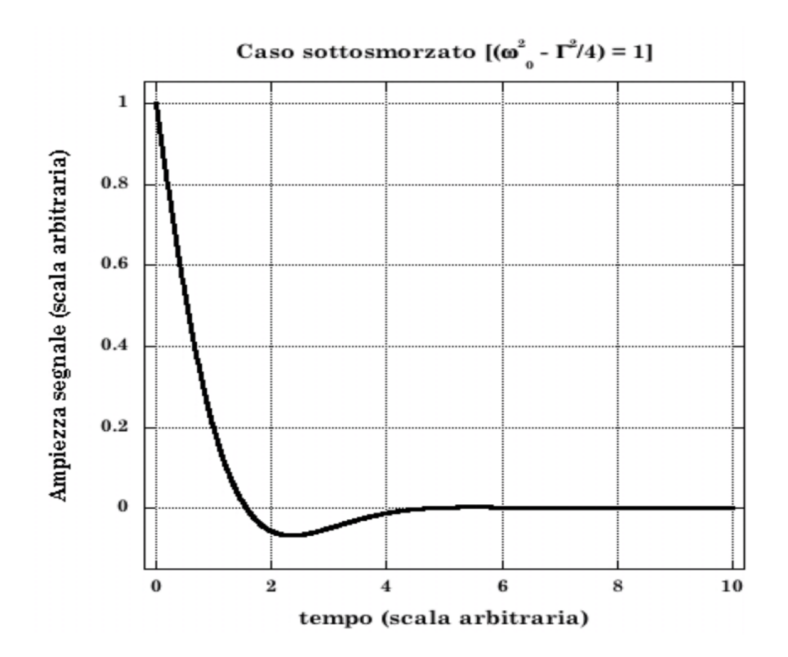

Figura 2.35: Sottosmorzato 1.

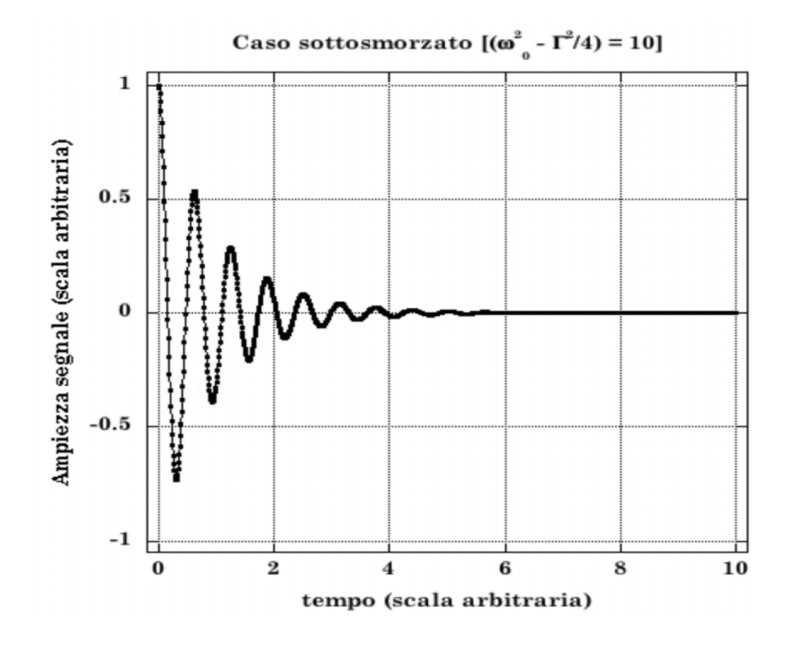

Figura 2.36: Sottosmorzato 2.

è sempre data da $Q = CV_0$ .

Nelle figure precedenti sono illustrati gli andamenti della tensione ai capi del condensatore per un circuito *LRC* con valori di *R* decrescenti dal caso sovra-smorzato sino al caso sotto-smorzato.

### **2.14 Esperienza 7 \_ Misure di transienti con un circuito RLC**

- \_ Materiale occorrente
	- *•* un generatore di tensione
	- *•* un generatore di funzioni
	- *•* un oscilloscopio
	- *•* alcune resistenze tarate
	- *•* alcuni condensatori tarati
	- *•* alcune induttanze tarate
	- *•* fili di rame e morsetti (pinze a coccodrillo) per i collegamenti elettrici

\_ Descrizione ed esecuzione dell'esperienza

Lo scopo di questa esperienza è di riprodurre e studiare quanto mostrato nelle figure del paragrafo precedente, con l'intento di misurare il valore dell'induttanza *L* presente nel circuito *RLC* in serie.

Si realizzi a tale scopo il circuito mostrato in figura 2.37, e si ponga sempre attenzione a far coincidere la massa del generatore di segnali con quella dell'oscilloscopio. È inteso che il valore della resistenza *R* dovrà essere a

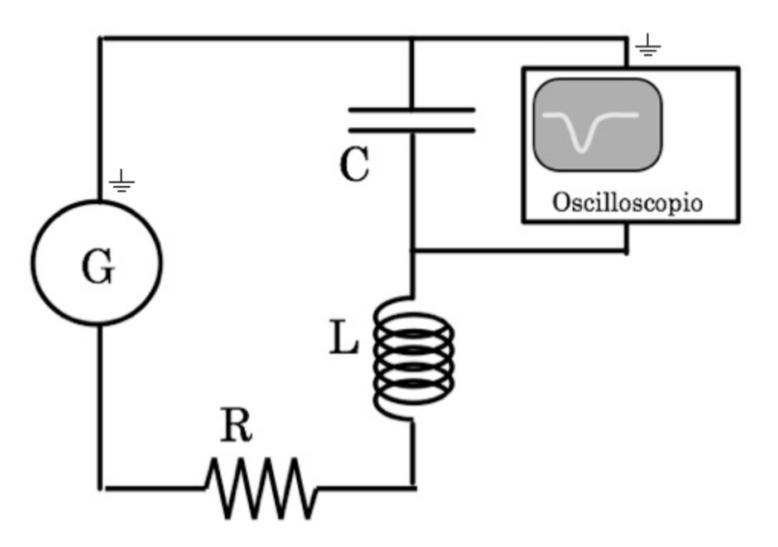

Figura 2.37: Circuito *RCL*.

sua volta misurato, ad esempio con tecnica voltamperometrica, e così pure il valore della capacità, operando come nel caso dell'Esperienza 5, per la misura del tempo di scarica di un condensatore.

Si regoli anche in questo caso il generatore di segnali in modo da produrre onde quadre e si presti attenzione al fatto che se le ampiezze massime e minime di queste sono simmetriche rispetto al valore di 0 Volt, ciò non permetterà di utilizzare condensatori polarizzati. Per ridurre gli effetti di "corto circuito" sulla capacità, e anche per evitare di trasformare il generatore in una efficiente "trasmittente radio", si selezionino frequenze di ripetizione per il segnale sufficientemente basse.

Si osservi oltretutto che la scelta di un periodo *T* troppo breve per l'onda quadra potrebbe portare a limitare eccessivamente l'estensione temporale del segnale visibile sullo schermo dell'oscilloscopio (dipenderà dalla banda passante di quest'ultimo) e cioò determinerebbe una ridotta possibilità di ricostruirne con accuratezza la forma, peggiorando di conseguenza la qualità delle misure.

Conviene sfruttare entrambi i canali dell'oscilloscopio. A tale scopo si sdoppi, con un connettore a  $\tau$ , il segnale prodotto dal generatore e se ne porti uno che verrà utilizzato anche come master trigger, direttamente all'ingresso di uno dei due canali dell'oscilloscopio. All'altro canale si porti quindi il segnale raccolto agli estremi della capacità.

Questa configurazione permette di visionare contemporaneamente i segnali in ingresso al circuito *LRC* ed i segnali transienti risultanti ai capi di *C*, riferiti ad un tempo comune (figura 2.38).

Anche in questo caso si tenga presente l'influenza dovuta al fatto che l'oscilloscopio è posto in parallelo alla capacità. L'entità dell'effetto è ovviamente connessa al valore dell'impedenza equivalente costituita dallo stesso oscilloscopio.

Si consideri dettagliatamente l'eventualità di rilevare il segnale con l'oscilloscopio ai capi di *R* o di *L*, e se ne discutano conseguenze e opportunità confrontandole con quanto risulta dalla verifica diretta.

Per passare a un'analisi quantitativa si rilevino per punti le curve transienti mostrate sullo schermo dell'oscilloscopio, dopo aver ottimizzato i parametri (tempo di scansione, selezione dell'ampiezza e posizione) in modo da sfruttare al meglio l'intero schermo per la visione di un singolo transiente; ciò permette di massimizzare la risoluzione (anche con l'uso di un oscilloscopio a memoria) e riduce le difficoltà nel rilevamento visivo diretto dallo schermo. Dall'analisi delle curve transienti si possono quindi dedurre i valori dei parametri  $\Gamma$  e  $\omega$  caratterizzanti il circuito, e conseguentemente si può dedurre *L*, una volta note *R* e *C*. Si ha infatti

$$
L = \frac{R}{\Gamma} = \frac{1}{\omega^2 C}
$$

Per l'analisi delle curve si osservi ad esempio che nel caso sotto-smorzato, esse sono descritte da funzioni del tipo  $Ae^{-\lambda t}\cos\left(t\sqrt{\omega^2-\alpha^2}\right)$ . In figura 2.39 sono riportate, sovrapposte sullo stesso grafico e in scala

$$
e^{-\lambda t}
$$
,  $\cos\left(t\sqrt{\omega^2 - \alpha^2}\right)$   $e^{-t}\cos\left(t\sqrt{\omega^2 - \alpha^2}\right)$ 

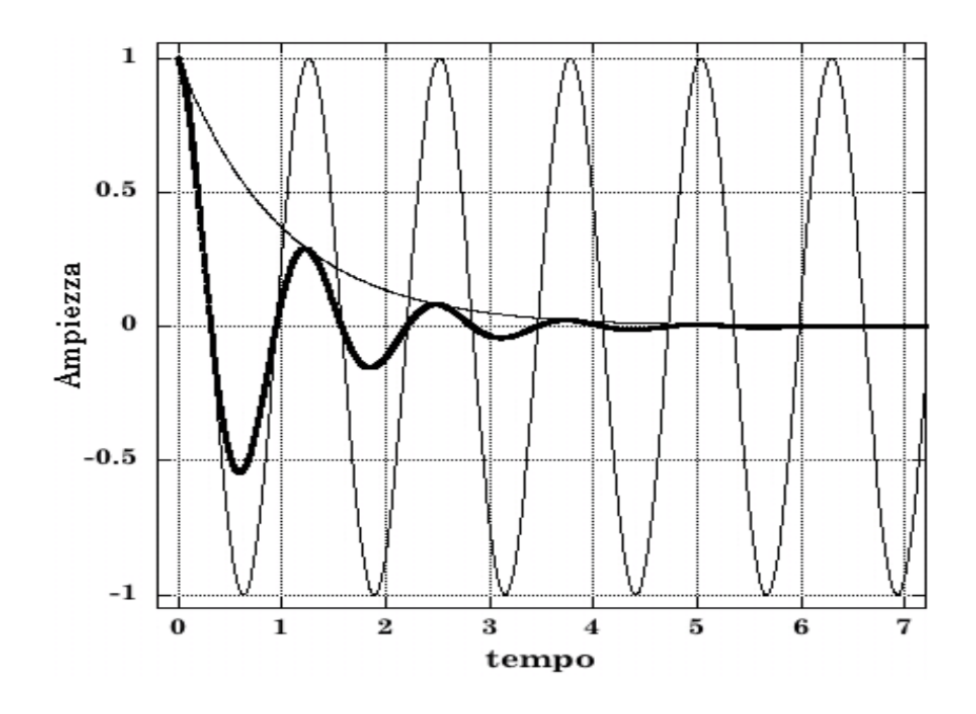

Figura 2.38:

con  $\lambda = 1$  ed  $\omega = 5$ .

Il rilevamento delle coordinate (tempo, *|*ampiezza*|*) per i punti estremali del transiente fornisce quindi un insieme di punti che graficati in scala semilogaritmica, permettono di ricavare $\Gamma=2\lambda$ tramite un fit a retta. Il rilevamento delle coordinate temporali per i punti del grafico transiente ad ampiezza nulla permette invece di ottenere la pulsazione  $\sqrt{\omega^2 - \lambda^2}$ , da cui si ricava infine  $\omega.$ 

### **2.15 Circuiti in AC: dominio delle frequenze**

Si vedrà ora come la potenza semplificatrice del metodo simbolico permetta di trattare casi di circuiti per i quali le equazioni differenziali caratterizzanti potrebbero richiedere calcoli lunghi e complicati. Si descriverà in particolare il comportamento di alcuni circuiti di notevole importanza, sia per la molteplicità delle loro applicazioni pratiche che per la valenza fondamentale delle caratteristiche del loro comportamento, quando vengono stimolati da correnti alternate.

#### **2.15.1 Circuito** *RC* **in serie**

Il circuito *RC* in serie è mostrato in figura 2.40. Applicando Kirchho alla maglia e prendendo la derivata temporale di ogni termine si ottiene l'equazione del circuito.

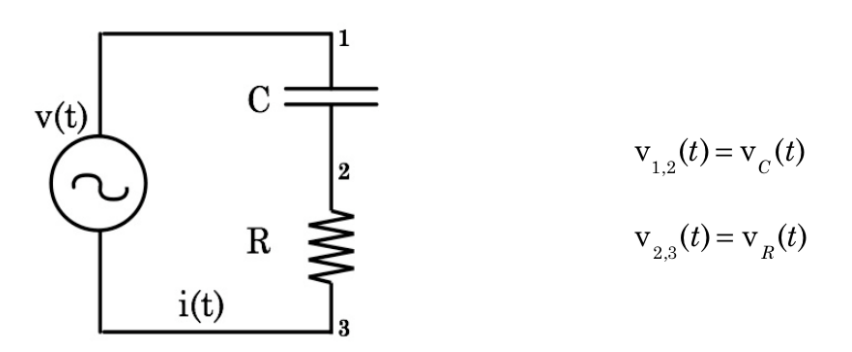

Figura 2.39: Circuito *RC* in serie.

$$
\frac{\mathrm{d}v(t)}{\mathrm{d}t} = R \frac{\mathrm{d}I(t)}{\mathrm{d}t} + \frac{1}{C}i(t) \tag{2.62}
$$

Se la tensione  $v(t)$  fornita dal generatore ha la forma  $v(t) = V \cos \omega t$ , se ne consideri l'estensione complessa, ricordando che il significato fisico risiede comunque nella sua parte reale

$$
\vec{v}(t) = \vec{V} e^{j\omega t} \qquad \left(\vec{V} \equiv V e^{j2\pi n} = V\right) \tag{2.63}
$$

Similmente si avrà, per la corrente *i*(*t*) fornita dal generatore e come visto nel paragrafo 2.5

$$
i(t) = I \cos \omega t
$$
 cui si associa  $\vec{i}(t) = \vec{I} e^{j\omega t}$  (2.64)

Sostituendo la (2.64) e la (2.66) nella (2.62) si ha

$$
\vec{V} = \vec{I} \left( R + \frac{1}{j\omega C} \right) \tag{2.65}
$$

che ricordando le  $(2.17)$ , si poteva ottenere anche applicando direttamente la  $(2.20)$  e che fornisce sostanzialmente l'impedenza  $\mathbb{Z}_S$  equivalente alla serie della capacità C e della resistenza R:  $\vec{Z}_S = (R + 1/j\omega C)$ . Si ha quindi, per la corrente fornita dal generatore

$$
i(t) = \text{Re}\left[\vec{i}(t)\right] = \text{Re}\left[\frac{\vec{v}(t)}{\vec{Z}_{S}}\right] = \text{Re}\left[\frac{\vec{V} e^{j\omega t}}{R + 1/j\omega t}\right] = \text{Re}\left[\frac{\omega C \vec{V} e^{j\omega t}}{-j + \omega RC}\right] =
$$
\n
$$
= \text{Re}\left[\frac{\omega C \vec{V} e^{j\omega t} e^{j\pi/2} (1 - j\omega RC)}{1 + (\omega RC)^{2}}\right] = \text{penendo } \omega_{0} = \frac{1}{RC}
$$
\n
$$
= \text{Re}\left[\frac{\vec{V} e^{j\left[\omega t + \pi/2 - \arctg(\omega/\omega_{0})\right]} \omega / (R\omega_{0})}{\sqrt{1 + (\omega/\omega_{0})^{2}}}\right] = \text{Re}\left[\frac{\vec{V} e^{j\left[\omega t + \arctg(\omega_{0}/\omega)\right]}}{R\sqrt{1 + (\omega/\omega_{0})^{2}}}\right] =
$$
\n
$$
= \frac{V}{R\sqrt{1 + (\omega_{0}/\omega)^{2}}} \cos\left(\omega t + \arctg\frac{\omega_{0}}{\omega}\right) = I \cos\left(\omega t + \varphi_{i}\right)
$$
\n(2.66)

Dalla (2.68) si osserva che  $i(t)$  precede  $v(t)$  in quanto  $0 \leq \varphi_i \leq \pi/2$ ; inoltre  $0 \leq I \leq V/R = I_{max}.$ 

La fase  $\varphi_i$  è graficata in figura 2.40 in funzione della quantità adimensionale  $\omega/\omega_0$ . Questa scelta garantisce universalità ai grafici, cioè indipendenza da qualunque particolare valore di  $R$  e  $C$ . In figura 2.41 è graficato il luogo

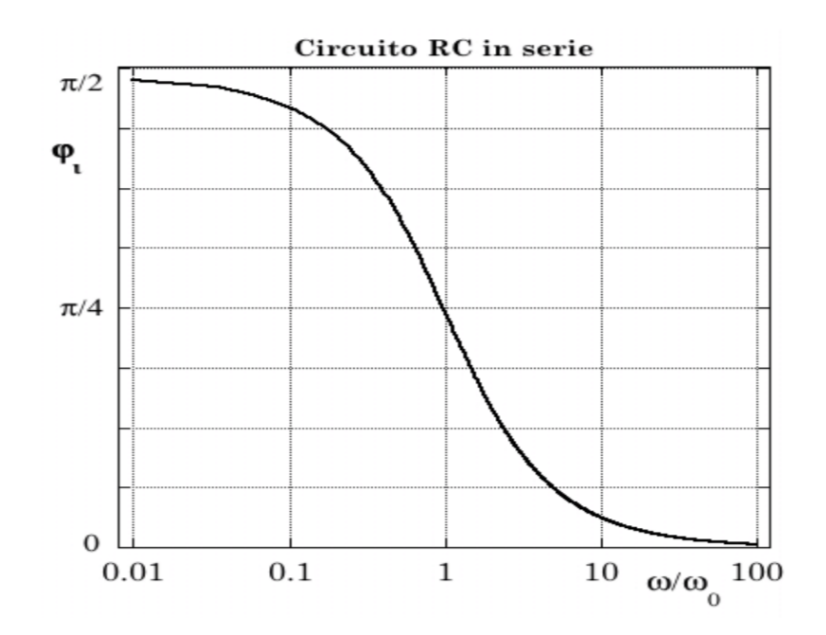

Figura 2.40: Fase  $\varphi_i$  in funzione di  $\omega/\omega_0$  per un circuito RC in serie.

dei punti individuati dall'estremo del vettore  $\vec{I}$  al variare di  $\omega/\omega_0$ . Ciò si

ottiene ricordando che sen arctg $z = \frac{z}{\sqrt{1-z}}$  $\frac{z}{1-z^2}$ , cos arctg $z = \frac{1}{\sqrt{1-z^2}}$  $\frac{1}{\sqrt{1-z^2}}$ , ed eliminando  $\omega/\omega_0$  dalle espressioni esplicite di *I* cos $\varphi$  ed *I* sen $\varphi$ : tratta di un cerchio centrato in  $(V/2R, 0)$ , di raggio  $V/2R$ , come mostrato in figura 2.41. La potenza media assorbita dal circuito si ottiene dalla (2.26)

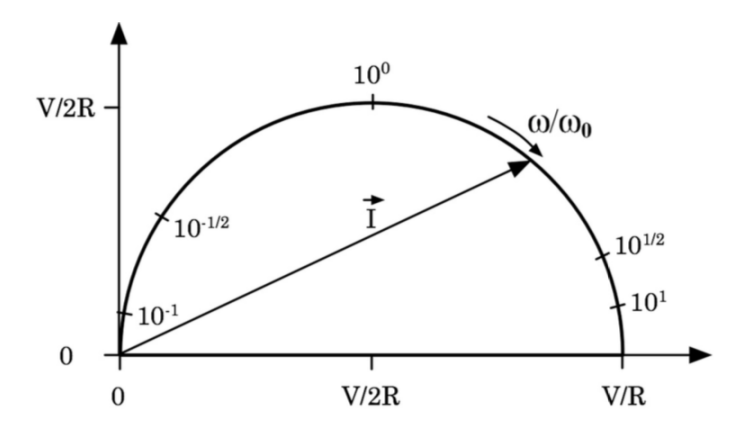

Figura 2.41:

$$
\langle w \rangle = \frac{V^2}{2R\sqrt{1 + (\omega_0/\omega)^2}} \cos \arctg \frac{\omega_0}{\omega} = \frac{V^2}{2R} \frac{1}{1 + (\omega_0/\omega)^2} \qquad (2.67)
$$

ed è mostrata in figura 2.42. Considerando ora le d.d.p. ai capi di *R* e

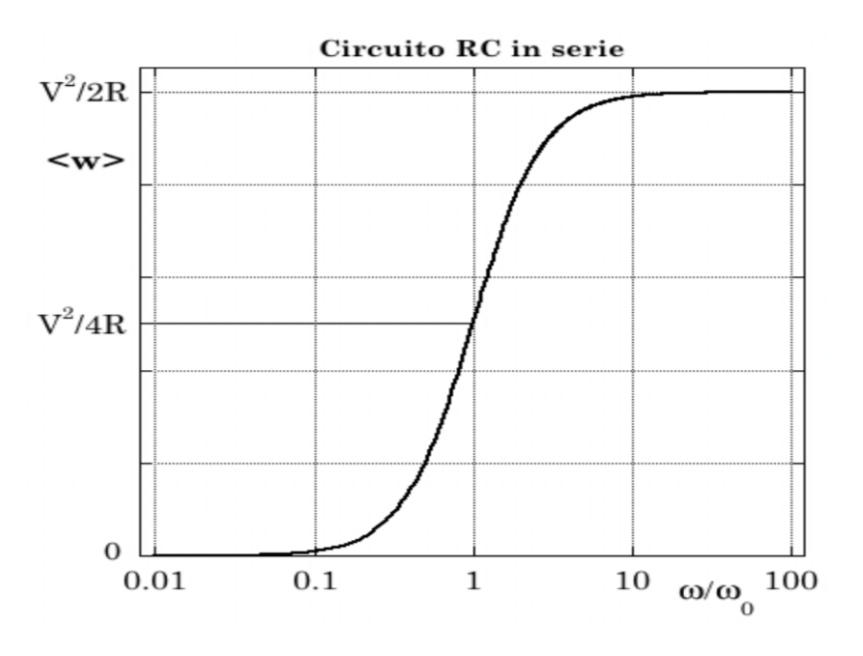

Figura 2.42: Potenza media  $\langle w \rangle$  assorbita.

 $C$ e ricordando la generalizzazione della legge di Ohm rappresentata dalla  $(2.16)$ , si ha

$$
\vec{V}_R = \vec{I} Z_R = R I e^{j\varphi_i}
$$
\n
$$
\vec{V}_C = \vec{I} Z_C = \frac{I e^{j\varphi_i}}{j\omega C} = \frac{I}{\omega C} e^{j(\varphi_i - \pi/2)}
$$

da cui, per le quantità fisiche

$$
v_R(t) = V_R \cos[\omega t + \varphi(R)] = \frac{V}{\sqrt{1 + (\omega_0/\omega)^2}} \cos\left(\omega t + \arctg\frac{\omega_0}{\omega}\right)
$$
\n(2.68)

Si noti che la fase della tensione ai capi della resistenza  $R, \varphi(R) = \varphi_i$ , è diversa da quella  $\varphi(C) = (\varphi_i - \pi/2)$  ai capi della capacità C, che risulta quindi anticipata di  $\pi/2$ .

In figura 2.43 sono riportati gli andamenti di  $V_R$ e $V_C$ . Per  $\omega \ll \omega_0$  ,  $v_C(t)$ 

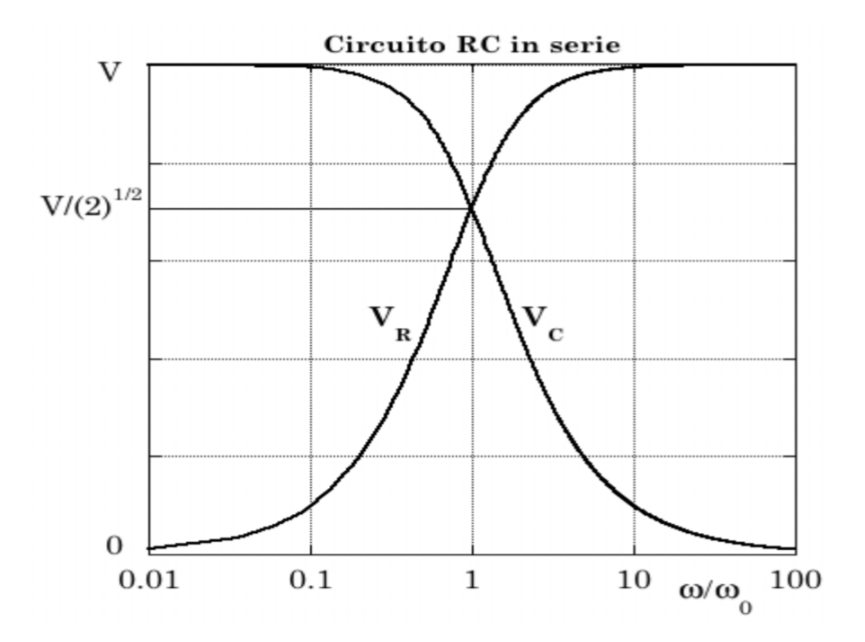

Figura 2.43: Andamenti di  $V_R$  e  $V_C$ .

ha praticamente stessa fase e stessa ampiezza di  $v(t)$ ;  $v_R(t)$  è invece sfasata di  $\pi/2$  e fortemente attenuata rispetto a  $v(t)$ .

Per  $\omega \gg \omega_0$  si presenta invece la situazione opposta:  $v_R(t)$  non è nè attenuata nè sfasata rispetto a  $v(t)$ , mentre  $v<sub>C</sub>(t)$  è attenuata e sfasata di  $-\pi/2$ , sempre rispetto a  $v(t)$ .

Valori di  $\omega$  confrontabili con  $\omega_0$  danno luogo a una situazione intermedia; per  $\omega = \omega_0$  siha;  $V_R = V_C$ ;  $\varphi(R) = -\varphi(C) = \pi/4$ ;  $\langle w \rangle = \langle w \rangle_{max}/2$ .

Se  $v(t)$  è periodica con pulsazione  $\omega$ , ma non necessariamente sinusoidale, il

circuito  $RC$  in serie è in grado di selezionarne le armoniche con pulsazione  $\ll \omega_0$  ai capi della capacità C, e le armoniche con pulsazione  $\gg \omega_0$  ai capi della resistenza  $R$ .

Un circuito RC in serie è per questo motivo detto filtro passa-basso per d.d.p. prelevate in uscita ai capi di  $C$ , e *filtro passa-alto* per d.d.p. prelevate in uscita ai capi di  $R$ ;  $\omega_0$  è detta di conseguenza pulsazione di taglio, e  $\nu_0 = \omega_0/2\pi$  è conseguentemente detta *frequenza di taglio*.

#### 2.15.2 Circuito RL in serie

Il circuito RL in serie è mostrato in figura 2.44. Applicando Kirchhoff alla maglia si ottiene anche in questo caso l'equazione del circuito.

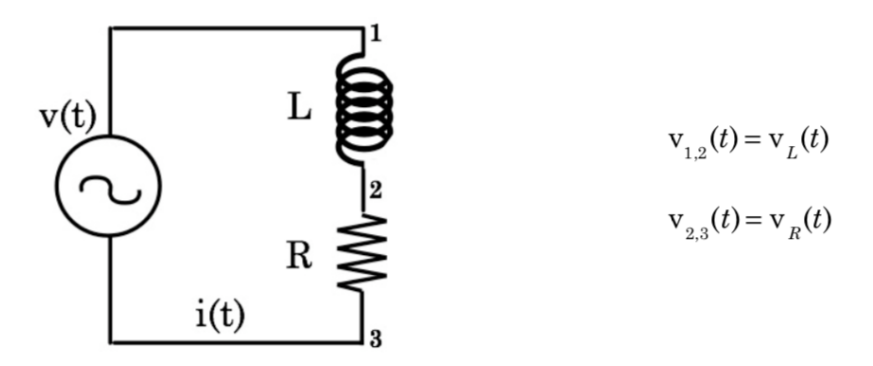

Figura 2.44: Circuito  $RL$  in serie.

$$
L\frac{\mathrm{d}i\left(t\right)}{\mathrm{d}t} + R\ i\left(t\right) = v\left(t\right) \tag{2.69}
$$

Scegliendo sempre, per la tensione  $v(t)$ , la forma  $v(t) = V$  cos $\omega t$ , e procedendo, sulla base del metodo simbolico, similmente a quanto fatto nel caso precedente per il circuito RC in serie, dopo aver posto  $\omega_0 = R/L$  si ottiene

$$
i(t) = \frac{V}{R\sqrt{1 + (\omega/\omega_0)^2}} \cos\left(\omega t - \arctg\frac{\omega}{\omega_0}\right)
$$
  
\n
$$
\langle w \rangle = \frac{V^2}{2R} \frac{1}{1 + (\omega/\omega_0)^2}
$$
  
\n
$$
v_R(t) = \frac{V}{\sqrt{1 + (\omega/\omega_0)^2}} \cos\left(\omega t - \arctg\frac{\omega}{\omega_0}\right)
$$
  
\n
$$
v_L(t) = \frac{V}{\sqrt{1 + (\omega_0/\omega)^2}} \cos\left(\omega t - \arctg\frac{\omega}{\omega_0} + \frac{\pi}{2}\right)
$$
 (2.70)

Queste relazioni e i grafici delle figure  $2.45 \div 2.48$  mostrano che per *I*,  $\langle w \rangle$ , *V<sub>R</sub>* e *V<sub>L</sub>* la dipendenza da  $\omega/\omega_0$  ha la stessa forma che nel circuito *RC* per la dipendenza di *I*,  $\langle w \rangle$ ,  $V_R$  e  $V_C$  dalla variabile inversa  $\omega_0/\omega$ .

Per quanto concerne invece le fasi si ha, per ogni possibile scelta del valore di  $\omega/\omega_0$ 

$$
\varphi_{RC}(R) = \varphi_{RL}(L) \qquad e \qquad \varphi_{RC}(C) = \varphi_{RL}(R) \tag{2.71}
$$

Un circuito *RL* in serie agisce quindi da *filtro passa-basso* per d.d.p. pre-

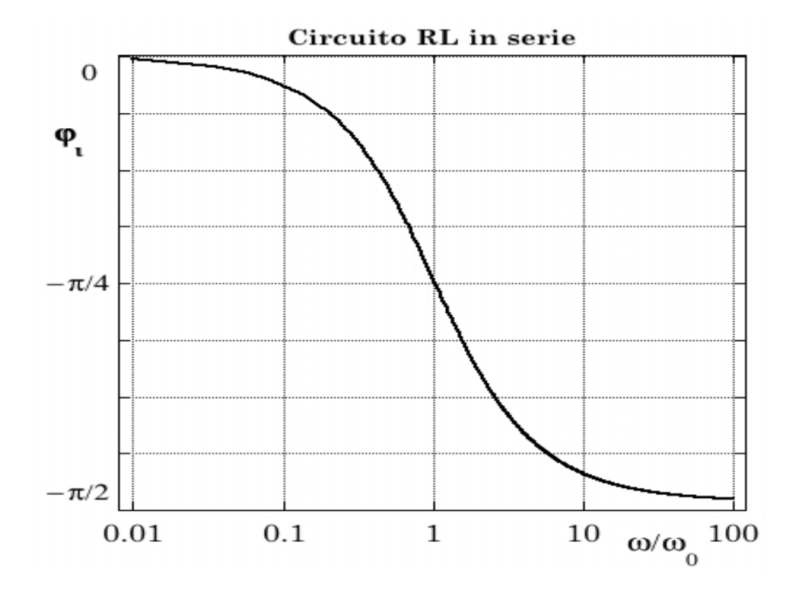

Figura 2.45: Fase  $\varphi_i$  in funzione di  $\omega/\omega_0$  per un circuito RL in serie.

levate in uscita ai capi della resistenza *R*, e da *filtro passa-alto* per d.d.p. prelevate in uscita ai capi dell'induttanza *L*. L'analogia fra i due circuiti *RL*

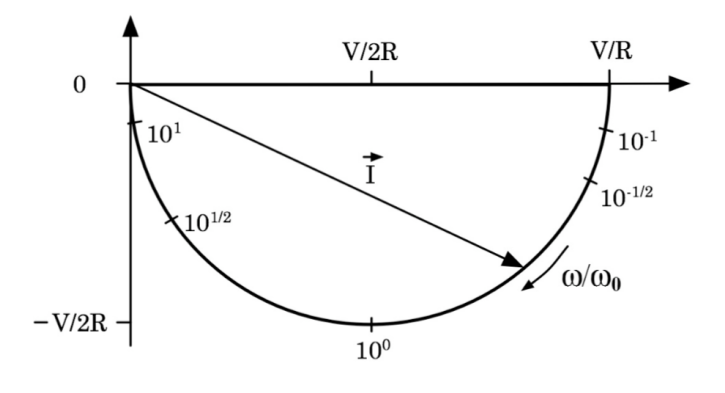

Figura 2.46:

ed *RC* li rende equivalenti come filtri, tranne quando non si può trascurare

la potenza media assorbibile  $\langle w \rangle$ .

L'efficacia di un circuito filtro è ovviamente tanto maggiore quanto minore è la potenza media da esso assorbita!

Le caratteristiche dei due circuiti sono dunque completamente definite da  $\omega_0$ cioè da  $1/RC$ e da $R/L$ rispettivamente. Ciò è però strettamente vero solo se il generatore è "ideale" e i filtri sono chiusi in uscita su impedenze di valore infinito. Nella realtà invece, ogni generatore presenta un proprio

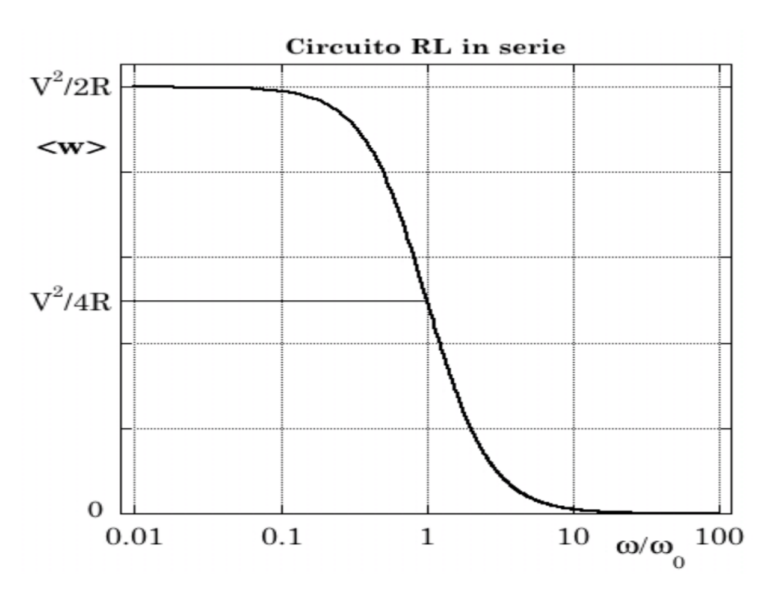

Figura 2.47: Potenza media  $\langle w \rangle$  assorbita.

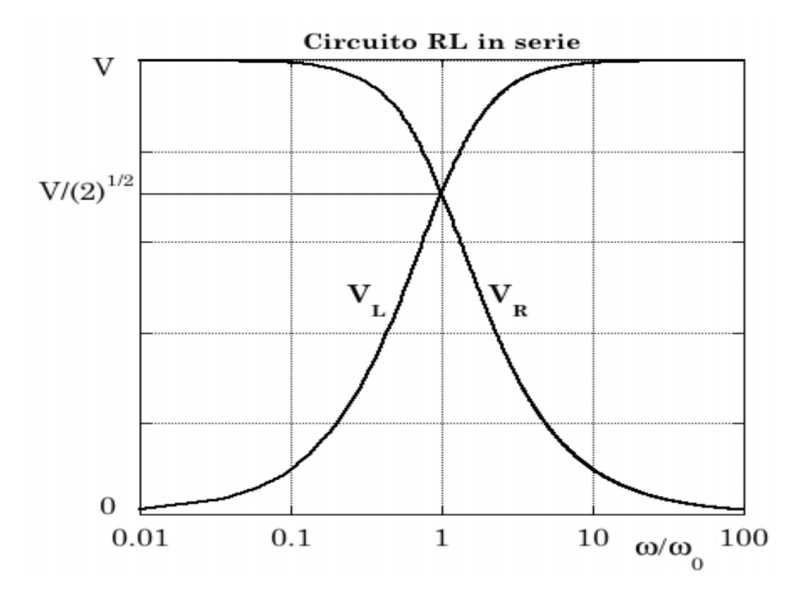

Figura 2.48: Andamento di *V<sup>R</sup>* e *VL*.

valore di impedenza interna in serie, e le d.d.p. in uscita dai filtri sono utilizzate attraverso circuiti che a loro volta presentano propri valori di impedenza.

Ciò significa che per realizzare un circuito filtrante con un predefinito taglio in corrispondenza di  $\omega_0$ , ed eventualmente il minimo valore possibile di  $\langle w \rangle$ , bisogna determinare separatamente i valori di  $C, R$  ed  $L$ .

#### 2.15.3 Circuiti  $RC$  ed  $RL$  in parallelo

Anche per circuiti in corrente alternata risulta interessante studiarne il comportamento quando sono presenti elementi in parallelo, soprattutto se la grandezza in ingresso è una corrente e non una d.d.p..

I due tipi di circuito in questione sono schematizzati in figura 2.49.

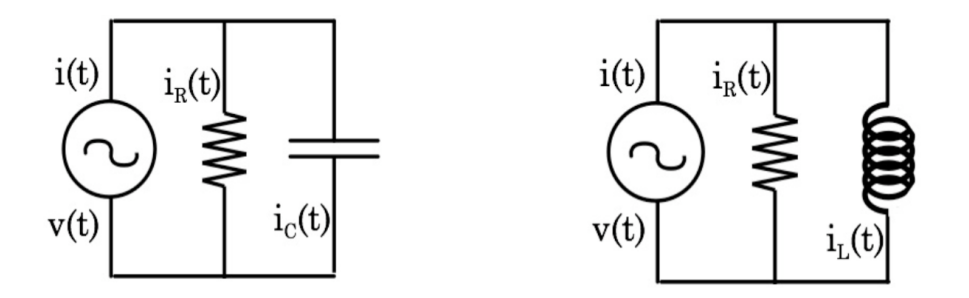

Figura 2.49: Circuito  $RC$  in parallelo, a sinistra; circuito  $RL$  in parallelo, a destra.

Si consideri prima il circuito RC in parallelo prendendo  $i(t) = I$  cos $\omega t$ ed  $\omega_0 = 1/RC$ . Procedendo similmente a quanto fatto in precedenza e ottenendo in base alla (2.21) l'espressione per l'impedenza equivalente del parallelo fra  $R$  e  $C$ , si ha

$$
v(t) = \frac{IR}{\sqrt{1 + (\omega/\omega_0)^2}} \cos\left(\omega t - \arctg\frac{\omega}{\omega_0}\right)
$$
  

$$
\langle w \rangle = \frac{I^2 R}{2} \frac{1}{1 + (\omega/\omega_0)^2}
$$
  

$$
i_R(t) = \frac{I}{\sqrt{1 + (\omega/\omega_0)^2}} \cos\left(\omega t - \arctg\frac{\omega}{\omega_0}\right)
$$
  

$$
i_C(t) = \frac{I}{\sqrt{1 + (\omega_0/\omega)^2}} \cos\left(\omega t - \arctg\frac{\omega}{\omega_0} + \frac{\pi}{2}\right)
$$
 (2.72)

Passando ora al circuito  $RL$  in parallelo e ponendo  $\omega_0 = R/L$ , si ha

$$
v(t) = \frac{IR}{\sqrt{1 + (\omega_0/\omega)^2}} \cos\left(\omega t - \arctg\frac{\omega_0}{\omega}\right)
$$
  

$$
\langle w \rangle = \frac{I^2 R}{2} \frac{1}{1 + (\omega_0/\omega)^2}
$$
  

$$
i_R(t) = \frac{I}{\sqrt{1 + (\omega_0/\omega)^2}} \cos\left(\omega t + \arctg\frac{\omega_0}{\omega}\right)
$$
  

$$
i_C(t) = \frac{I}{\sqrt{1 + (\omega/\omega_0)^2}} \cos\left(\omega t + \arctg\frac{\omega_0}{\omega} + \frac{\pi}{2}\right)
$$
 (2.73)

Dal confronto fra queste relazioni e le analoghe per i circuiti in serie, si ha che:

- $RC$  in parallelo agisce da filtro per correnti con funzione passa-basso se la corrente in uscita è quella attraverso la resistenza R; passa-alto se è quella attraverso la capacità  $C$ ;
- $\bullet$  RL in parallelo agisce da filtro per correnti con funzione passa-basso se la corrente in uscita è quella attraverso l'induttanza L; passa-alto se è quella attraverso la resistenza R.

Anche in questo caso valgono considerazioni analoghe a quelle fatte per i circuiti in serie per quanto concerne l'opportunità della scelta fra i due circuiti e i valori da assegnare a  $R, C$  ed  $L$ .

#### Circuito LRC in serie 2.15.4

Il circuito  $LRC$  in serie è mostrato in figura 2.50.

Anche in questo caso, applicando Kirchhoof alla maglia e prendendo la derivata temporale di ogni termine, si ottiene l'equazione differenziale del circuito.

$$
v(t) = L \frac{di(t)}{dt} + R i(t) + \frac{q(t)}{C}
$$

da cui, derivando rispetto al tempo,  $(2.74)$ 

$$
\frac{\mathrm{d}v\left(t\right)}{\mathrm{d}i\left(t\right)}\ =\ L\ \frac{\mathrm{d}^{2}i\left(t\right)}{\mathrm{d}t^{2}}+R\frac{\mathrm{d}i\left(t\right)}{\mathrm{d}t}+\frac{i\left(t\right)}{C}
$$

Assunta una tensione  $v(t)$  della forma  $v(t) = V \cos \omega t$ , se ne consideri l'estensione complessa assieme a quella per la corrente  $i(t) = I$  cos $\omega t$ 

$$
\vec{V}(t) = \vec{V} e^{j\omega t} \qquad ; \qquad \vec{i}(t) = \vec{I} e^{j\omega t}
$$

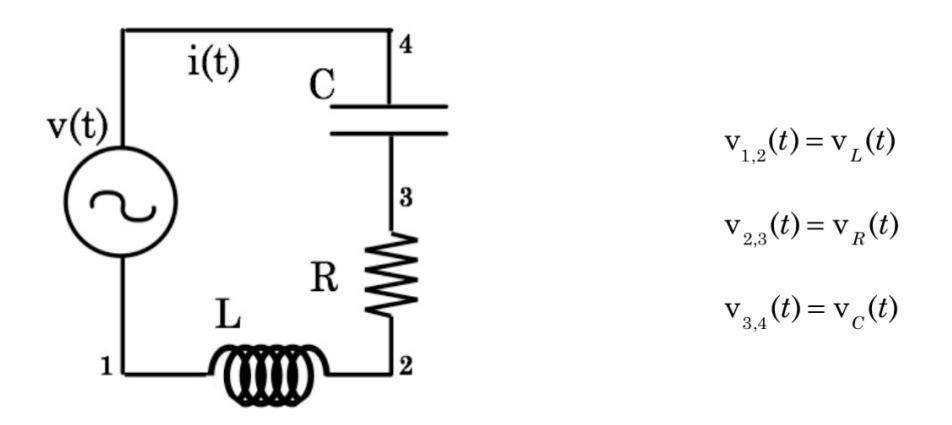

Figura 2.50: Circuito  $LRC$  in serie.

sostituendo quindi in  $(2.74)$  si ha

$$
\vec{V} = \vec{I} \left( -\frac{\omega L}{j} + R + \frac{1}{j \omega C} \right) = \vec{I} \left[ R + j \left( \omega L - \frac{1}{\omega C} \right) \right] = \vec{I} \vec{Z}_S \quad (2.75)
$$

che di nuovo, ricordando le (2.19), si poteva ottenere anche applicando direttamente la  $(2.22)$ .

Per la corrente  $i(t)$  fornita dal generatore si ricava dunque

$$
i(t) = \text{Re}\left[\vec{i}(t)\right] = \text{Re}\left[\frac{\vec{v}(t)}{\vec{Z}_{S}}\right] = \text{Re}\left[\frac{\vec{V} e^{j\omega t}}{j\omega L + R + 1/j\omega C}\right] =
$$

$$
= \text{Re}\left[\frac{\vec{V} e^{j\omega t}}{R + J(\omega L - 1/\omega C)}\right] = \text{Re}\left[\frac{i}{\sqrt{R^{2} + (\omega L - 1/\omega C)^{2}}} - \frac{i}{\sqrt{R^{2} + (\omega L - 1/\omega C)^{2}}}\right] =
$$

$$
= \frac{V}{\sqrt{R^{2} + (\omega L - 1/\omega C)^{2}}} \cos\left(\omega t - \arctg\frac{\omega L - 1/\omega C}{R}\right)
$$
(2.76)

Similmente al caso dei circuiti  $RC$  ed  $RL$ , il cui comportamento dipendente da due grandezze è stato descritto introducendo, a fianco di  $R$ , il parametro  $\omega_0$ , introduciamo in questo caso, oltre ad R, altri due parametri, funzione di  $L, R, e, C$ , che permetteranno di descrivere in modo significativo il comportamento dei circuiti  $LRC$ . Vi sono diverse scelte possibili che permettono di evidenziare efficacemente alcune caratteristiche di questi sistemi; in questo  $\,$ caso i parametri considerati sono

$$
\begin{cases}\n\omega_0 = \frac{1}{\sqrt{LC}} \\
Q_S = \frac{1}{R}\sqrt{\frac{L}{C}} = \sqrt{\frac{1}{\Gamma^2 LC}} = \frac{\omega_0}{\Gamma} = \omega_0 \frac{L}{R}\n\end{cases}
$$
\n(2.77)

Come si vedrà più avanti,  $Q_S$ ha una valenza notevole e fortemente legata alle potenze in gioco. Un'altra possibilità avrebbe ad esempio potuto essere la coppia  $\omega_0$  e  $\Gamma = R/L$ . Sul significato di  $\Gamma$  si ritornerà in seguito. Sostituendo nella  $(2.76)$  si ha

$$
i(t) = \frac{V}{R} \frac{1}{\sqrt{1 + Q_S^2 \left(\frac{\omega}{\omega_0} - \frac{\omega_0}{\omega}\right)^2}} \cos\left[\omega t - \arctg \left(Q_S \left(\frac{\omega}{\omega_0} - \frac{\omega_0}{\omega}\right)\right]\right] (2.78)
$$

In figura 2.51 è mostrato l'andamento della fase  $\varphi_i$  al variare di  $\omega/\omega_0$  per tre diversi valori di $Q_S.$ L'andamentodi $I=V/R~\left[1+Q_S^2(\omega/\omega_0-\omega_0/\omega)^2\right]^{-1/2}$ 

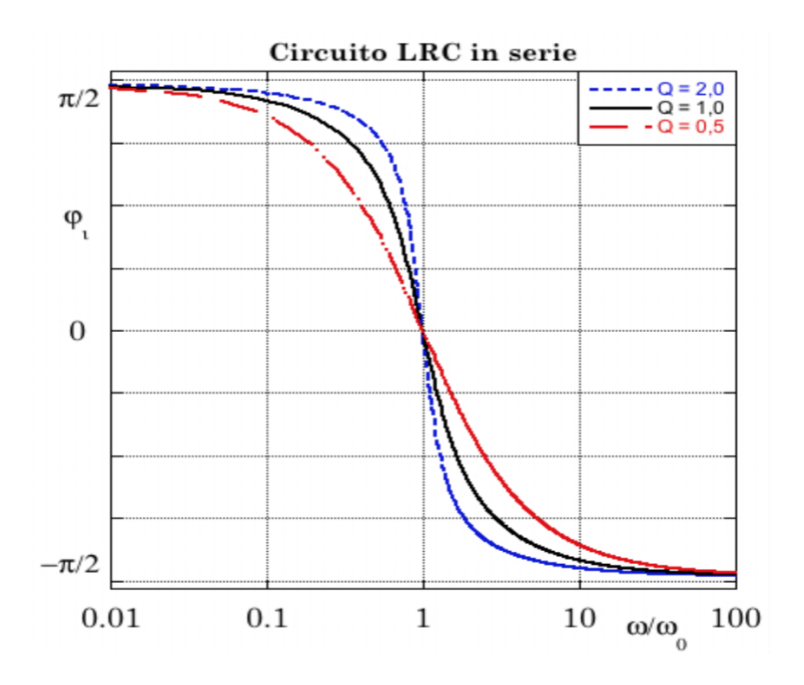

Figura 2.51: Fase  $\varphi_i$  al variare di  $\omega/\omega_0$  per tre diversi valori di  $Q_S$ .

è analogo a quello di  $V_R$ , illustrato in figura 2.48. Ricordando ora la  $(2.26)$ , la legge di Ohm generalizzata e le  $(2.17)$  si ottiene, per l'espressione della potenza media  $\langle w \rangle$  e delle tensioni ai capi rispettivamente di *R*, *L* e *C*

$$
\langle w \rangle = \frac{V^2}{2R} \frac{1}{1 + Q_S^2 (\omega/\omega_0 - \omega_0/\omega)^2}
$$
  
\n
$$
v_R(t) = \frac{V}{\sqrt{1 + Q_S^2 (\omega/\omega_0 - \omega_0/\omega)^2}} \cos \left[\omega t - \arctg \left(Q_S \left(\frac{\omega}{\omega_0} - \frac{\omega_0}{\omega}\right)\right)\right]
$$
  
\n
$$
v_L(t) = \frac{\omega}{\omega_0} \frac{V Q_S}{\sqrt{1 + Q_S^2 (\omega/\omega_0 - \omega_0/\omega)^2}} \cos \left[\omega t - \arctg \left(Q_S \left(\frac{\omega}{\omega_0} - \frac{\omega_0}{\omega}\right) + \frac{\pi}{2}\right]\right]
$$
  
\n
$$
v_C(t) = \frac{\omega_0}{\omega} \frac{V Q_S}{\sqrt{1 + Q_S^2 (\omega/\omega_0 - \omega_0/\omega)^2}} \cos \left[\omega t - \arctg \left(Q_S \left(\frac{\omega}{\omega_0} - \frac{\omega_0}{\omega}\right) - \frac{\pi}{2}\right]\right]
$$

(2.79)

Quindi si dice che  $v_L(t)$  "anticipa" e che  $v_C(t)$  "ritarda" rispetto a  $v_R(t)$ . L'andamento di  $\langle w \rangle$  è mostrato in figura 2.52. L'andamento di  $V_R$ , mostrato

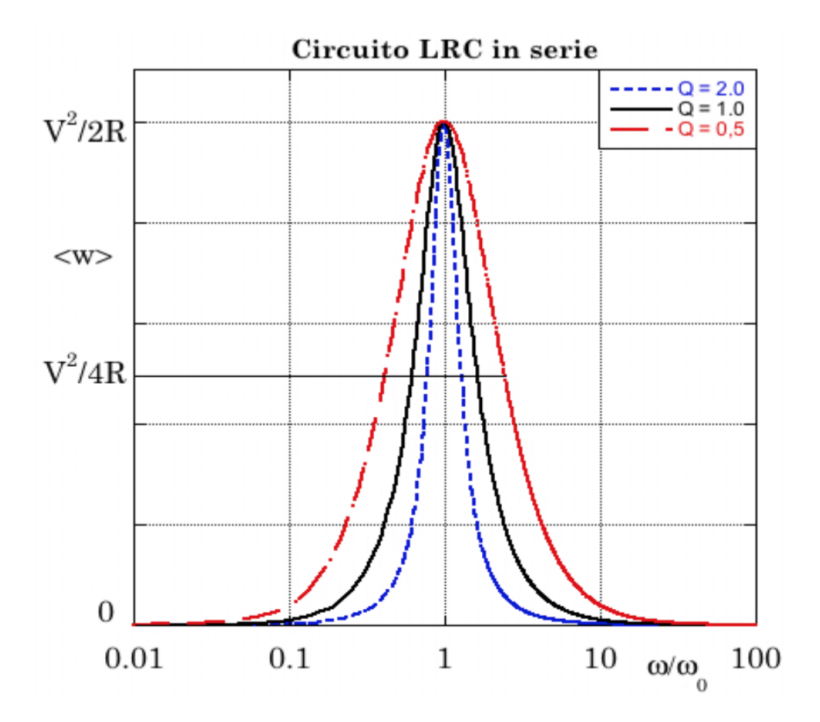

Figura 2.52: Andamento di  $\langle w \rangle$  in funzione di  $\omega/\omega_0$ .

in figura 2.53 e analogo a quello di *I*, mette in evidenza la caratteristica fondamentale di questo circuito, ovvero che esso è un filtro passa-banda per le d.d.p. prelevate in uscita ai capi della resistenza *R*: esso presenta cioè, ai capi di *R*, la d.d.p. applicata in ingresso inalterata in ampiezza e fase, soltanto quando  $\omega = \Omega_0$ .

Per valori di  $\omega \neq \omega_0$  e con  $\omega \to 0$ , il rapporto  $V_R/V \to 0$  e  $\varphi \to \pi/2$ .

Per valori di  $\omega \neq \omega_0$  e con  $\omega \to \infty$ , il rapporto  $V_R/V \to 0$  e  $\varphi \to -\pi/2$ . L'andamento di  $V_R$ , in analogia col caso meccanico, suggerisce di chiamare il circuito LRC in serie, circuito risonante, con  $\omega_0$  pulsazione di risonanza. Una convenzione stabilisce che le pulsazioni  $\omega_1$  e  $\omega_2$  per le quali valgono

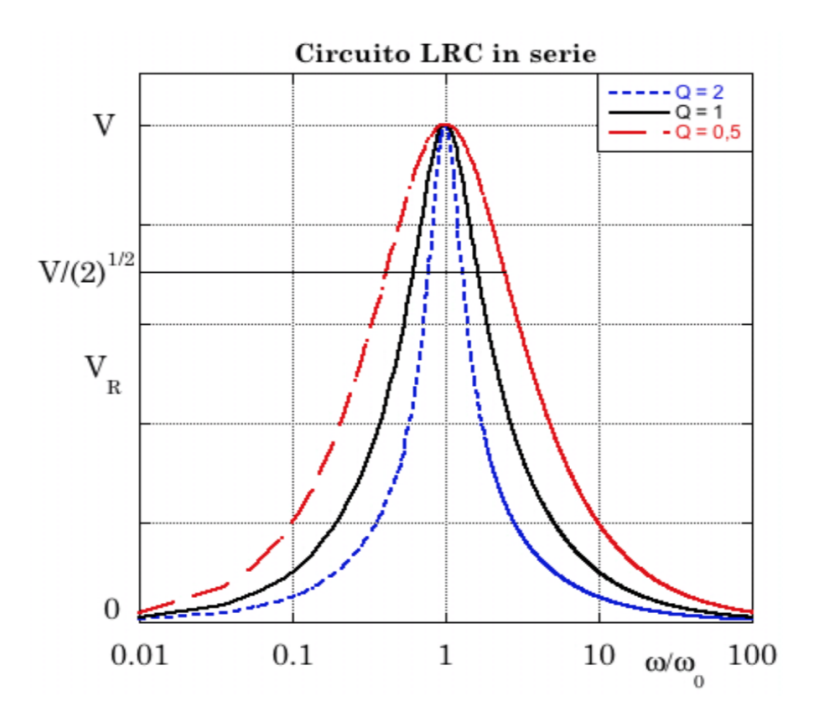

Figura 2.53: Andamento di  $V_R$  in funzione di  $\omega/\omega_0$ .

 $\langle w \rangle = \langle w_{max} \rangle / 2$  e  $V_R = V / \sqrt{2}$ , individuino quella che viene chiamata banda passante, definita come intervallo dei valori di pulsazione compresi fra  $\omega_1$  e  $\omega_2$ , ovvero come intervallo dei valori di frequenza  $\nu$  compresi fra  $\nu_1 = \omega_1/2\pi$  e  $\nu_2 = \omega_2/2\pi$ . Per ottenere  $\omega_1$  e  $\omega_2$  bisogna imporre

$$
\omega > 0 \qquad , \qquad Q_S \left( \frac{\omega}{\omega_0} - \frac{\omega_0}{\omega} \right) = \pm 1
$$

da cui si ricava

$$
\frac{\omega_1}{\omega_0} = -\frac{1}{2Q_S} + \frac{1}{2}\sqrt{\frac{1}{Q_S^2} + 4} \qquad e \qquad \frac{\omega_2}{\omega_0} = \frac{1}{2Q_S} + \frac{1}{2}\sqrt{\frac{1}{Q_S^2} + 4} \quad (2.80)
$$

e dunque la relazione

$$
\frac{\omega_2 - \omega_1}{\omega_0} = \frac{1}{Q_S} \tag{2.81}
$$

che lega la banda passante ai valori dei parametri caratterizzanti il circuito. Si noti che dalla  $(2.81)$  si ottiene anche:

$$
\omega_2 - \omega_1 = \frac{\omega_0}{Q_S} = \Gamma = \frac{R}{L} \tag{2.82}
$$

ovvero l'entità della banda passante equivale alla larghezza della curva di risonanza della tensione ai capi della resistenza *V<sup>R</sup>* rilevata ad una frazione pari a  $1/\sqrt{2}$  del suo valore massimo e coincide col parametro  $\Gamma = R/L$ . Detta  $\langle \omega \rangle$  la pulsazione media tra  $\omega_1$  e  $\omega_2$ , dalle (2.80) si ottiene

$$
\frac{\langle \omega \rangle}{\omega_0} \; = \; \frac{1}{2} \sqrt{\frac{1}{Q_S^2} + 4}
$$

Da quanto sopra si vede che la banda passante non è dunque simmetrica rispetto ad  $\omega_0$ , ma tende ad esserlo quando  $Q_S \to \infty$ . In figura 2.54 sono mostrati gli andamenti di *V<sup>C</sup>* e *VL*. Si osservi ora che

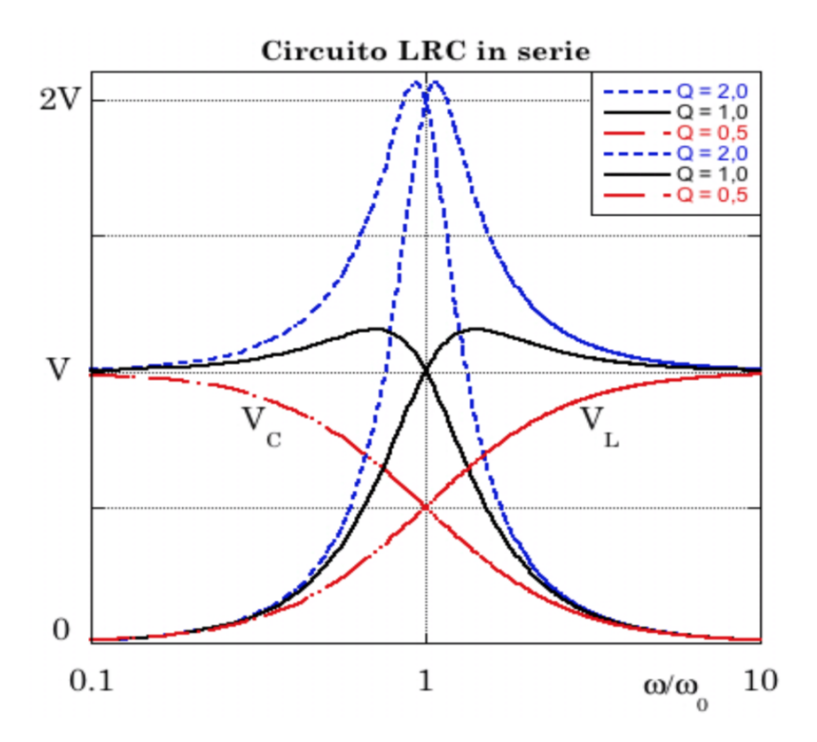

Figura 2.54: Andamento di  $V_C$  e  $V_L$  in funzione di  $\omega/\omega_0$ .

$$
V_C (\omega = \omega_0) = V_L (\omega = \omega_0) = V Q_S (2.83)
$$

Questa proprietà, assieme al fatto che le d.d.p. ai capi di *C* ed *L* sono sempre in opposizione di fase  $(\varphi_C - \varphi_L = \pi)$ , indica che alla risonanza le d.d.p. ai capi di *C* ed *L* si annullano vicendevolmente. Avviene cioè che la d.d.p. tra *C* ed *L* oscilla con pulsazione  $\omega_0$  e sfasamento nullo, indipendentemente dal resto del circuito. Dalla (2.83) si ha inoltre che l'ampiezza di questa d.d.p. è pari alla tensione in ingresso moltiplicata per il fattore *QS*, e come si vede dalla figura 2.54 non corrisponde al valore massimo possibile.

Ciò da chiaramente un rilevante significato al parametro adimensionale *Q<sup>S</sup>*

che viene detto *fattore di merito* o *fattore di qualità*, o anche semplicemente Q-valore del circuito.

Nel paragrafo 2.10.6 saranno discusse ulteriori considerazioni in merito al significato di  $Q_S$  e alla sua connessione con le energie e potenze in gioco nel funzionamento dei circuiti LRC.

In Appendice 8 è trattato anche il caso di un ideale circuito  $LC$  in serie.

#### $2.15.5$ Circuito LRC in parallelo

Sfruttando le (2.19) e la (2.23) che fornisce l'impedenza equivalente di un parallelo di impedenze, si ottiene, per un circuito LRC come quello mostrato in figura 2.55, supposto alimentato da una corrente della forma  $i(t) = I$ cos $\omega t$ 

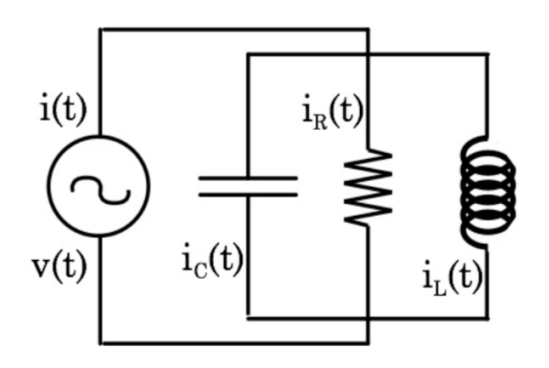

Figura 2.55: Schema di un circuito LRC in parallelo.

$$
v(t) = \text{Re}\left[\vec{V}e^{j\omega t}\right] = \frac{1}{\sqrt{\frac{1}{R^2} + \left(\omega C - \frac{1}{\omega L}\right)^2}}\cos\left[\omega t - \arctg \left(R\left(\omega C - \frac{1}{\omega L}\right)\right)\right]
$$
\n(2.84)

Introducendo ora i parametri seguenti

$$
\omega_0 = \frac{1}{\sqrt{LC}}
$$
  
\n
$$
Q_P = \frac{\Gamma}{\omega_0} = \frac{R}{\omega_0 L} = \omega_0 RC = R\sqrt{\frac{C}{L}} = \frac{1}{Q_S}
$$
\n(2.85)

si ha

$$
v(t) = \frac{IR}{\sqrt{1 + Q_P^2 (\omega/\omega_0 - \omega_0/\omega)^2}} \cos \left[\omega t - \arctg Q_P \left(\frac{\omega}{\omega_0} - \frac{\omega_0}{\omega}\right)\right]
$$
 (2.86)

che è formalmente analoga alla  $(2.78)$ . Si ottiene quindi:

$$
\langle w \rangle = \frac{I^2 R}{2} \frac{1}{1 + Q_P^2 (\omega/\omega_0 - \omega_0/\omega)^2}
$$
  
\n
$$
i_R(t) = \frac{I}{\sqrt{1 + Q_P^2 (\omega/\omega_0 - \omega_0/\omega)^2}} \cos \left[\omega t - \arctg Q_P \left(\frac{\omega}{\omega_0} - \frac{\omega_0}{\omega}\right)\right]
$$
  
\n
$$
i_C(t) = \frac{\omega}{\omega_0} \frac{I Q_P}{\sqrt{1 + Q_P^2 (\omega/\omega_0 - \omega_0/\omega)^2}} \cos \left[\omega t - \arctg Q_P \left(\frac{\omega}{\omega_0} - \frac{\omega_0}{\omega}\right) + \frac{\pi}{2}\right]
$$
  
\n
$$
i_C(t) = \frac{\omega_0}{\omega_0} \frac{I Q_P}{I Q_P} \left[\frac{\omega}{I Q_P} - \frac{\omega_0}{I Q_P} \left(\frac{\omega}{I Q_P} - \frac{\omega_0}{I Q_P}\right)\right]
$$

$$
i_L(t) = \frac{\omega_0}{\omega} \frac{I \ QP}{\sqrt{1 + Q_P^2 \left(\omega/\omega_0 - \omega_0/\omega\right)^2}} \cos\left[\omega t - \arctg Q_P \left(\frac{\omega}{\omega_0} - \frac{\omega_0}{\omega}\right) - \frac{\pi}{2}\right]
$$
\n(2.87)

formalmente analoghe alle (2.79). Le analogie formali evidenziate suggeriscono per i circuiti LRC in parallelo un comportamento analogo a quello dei circuiti LRC in serie non appena si sostituiscano le correnti  $i(t)$  alle d.d.p.  $v(t)$ , l'induttanza L alla capacità C e  $Q_P$  a  $Q_S$ .

Si osservi che  $Q_P$ , definito come l'inverso di  $Q_S$ , ha per i circuiti LRC in parallelo, un significato perfettamente analogo a quello di  $Q_S$  per i circuiti  $LRC$  in serie e valgono per esso considerazioni analoghe a quelle riportate nel successivo paragrafo in merito all'energia di un oscillatore.

In Appendice 9 è trattato anche il caso di un ideale circuito  $LC$  in parallelo.

#### 2.15.6 Energia di un oscillatore forzato e Q-valore

Se si considera un oscillatore meccanico forzato da una forza periodica si ha che per tempi lunghi rispetto alla durata dei transienti iniziale e finale, esso raggiunge una condizione di equilibrio dinamico durante il quale l'energia media dissipata coincide con quella media fornita dall'esterno.

L'attrito è sostanzialmente proporzionale alla velocità ed è quindi massimo quando anche l'energia cinetica è massima.

D'altra parte l'oscillatore immagazzina energia sia sotto forma cinetica che sotto forma potenziale, quindi l'attrito non è proporzionale istante per istante all'energia totale immagazzinata nell'oscillatore. Il fatto che vi sia inoltre sfasamento tra ampiezza dell'oscillazione e termine forzante, mostra che non ha senso effettuare confronti istantanei quanto piuttosto un confronto ciclo per ciclo. Si considerano in proposito due opportune quantità medie: l'energia media  $\langle E \rangle$  immagazzinata e la potenza media  $\langle W \rangle$  assorbita. Per un

oscillatore meccanico forzato dalla forza  $F = F_0 \cos(\omega t + \varphi)$  si ha:

 $\sim$ 

$$
\langle E \rangle = \langle \text{Energia cinetica} \rangle + \langle \text{Energia potenziale} \rangle =
$$
  
=  $\frac{1}{2} \left( m \langle \frac{\mathrm{d}x^2}{\mathrm{d}t} \rangle + m \omega_0^2 \langle x^2 \rangle \right) = \frac{m}{2} \left( \omega^2 + \omega_0^2 \right) \langle x^2 \rangle$  (2.88)

$$
\langle W \rangle = \langle F \frac{\mathrm{d}x}{\mathrm{d}t} \rangle = \langle \left( m \frac{\mathrm{d}^2 x}{\mathrm{d}t^2} + m \Gamma \frac{\mathrm{d}x}{\mathrm{d}t} + m \omega_0^2 \right) \frac{\mathrm{d}x}{\mathrm{d}t} \rangle =
$$
  
=  $m \Gamma \omega_0^2 \cdot \langle x^2 \rangle$  (2.89)

Durante ogni periodo T l'oscillatore perde una certa frazione f dell'energia totale immagazzinata, e ne riceve altrettanta dall'esterno. Varrà quindi l'uguaglianza

$$
f \cdot \langle E \rangle = T \cdot \langle W \rangle \tag{2.90}
$$

da cui

$$
\frac{1}{f} = \frac{\langle E \rangle}{T \cdot \langle W \rangle} = \frac{\omega^2 + \omega_0^2}{2\Gamma \omega_0^2 \cdot T} \tag{2.91}
$$

Introduciamo ora, in corrispondenza della risonanza, la quantità adimensionale

$$
Q = \frac{2\pi}{f(\omega = \omega_0)} = \frac{\omega_0}{\Gamma} \tag{2.92}
$$

che ricordando le  $(2.77)$  corrisponde proprio al Q-valore  $Q_S$  per un circuito  $LRC.$ 

 $Q_S$  corrisponde quindi al rapporto tra la potenza massima immagazzinata sia in  $L$  che in  $C$  alla risonanza, e la potenza media dissipata in  $R$ . Pertanto, quanto maggiore è  $Q_S$ , tanto maggiore è l'efficienza del circuito e anche migliore la sua selettività in  $\omega$ , come si desume dalla (2.81).

Il Q-valore è inoltre legato al tempo di decadimento dell'oscillazione, come si constata eliminando la forza esterna e considerando la conseguente variazione dell'energia immagazzinata nell'arco di un periodo

$$
\Delta \langle E \rangle = -f \cdot \langle E \rangle = -\frac{2\pi}{Q} \cdot \langle E \rangle \tag{2.93}
$$

da cui

$$
\frac{\mathrm{d}\langle E\rangle}{\mathrm{d}t} \approx \frac{\Delta\langle E\rangle}{T} \approx -\frac{\omega_0}{Q}\langle E\rangle = -\Gamma \cdot \langle E\rangle \tag{2.94}
$$

che si integra immediatamente trovando  $\langle E \rangle = \langle E \rangle_0 e^{-\Gamma t}$ . La quantità  $\tau = 1/\Gamma$  assume quindi naturalmente il significato di tempo di decadimento dell, Äôoscillazione, e  $Q = \omega_0 \tau$ .

### **2.16 Esperienza 8 \_ Misure nel dominio delle frequenze su circuiti RC, RL ed LRC**

L'analisi in laboratorio del comportamento di circuiti *RC*, *RL* ed *LRC* sottoposti a stimoli esterni periodici, o comunque di frequenza e forma variabili, è molto utile per "vedere" con i propri occhi le "soluzioni" di alcune fra le equazioni differenziali più interessanti e utilizzate in ambito fisico e scientifico in genere.

Nel caso particolare di questo corso le misure che si possono affrontare sono ovviamente legate all'individuazione dei valori effettivi di impedenza associati ad elementi circuitali passivi, quali resistenze, capacità o induttanze. Sono estremamente utili e importanti anche le verifiche di quanto presentato e dedotto nei paragrafi precedenti:

- *•* entità degli eventuali sfasamenti fra tensioni e correnti ai capi dei vari elementi circuitali;
- *•* corrispondenza, in funzione della frequenza, di particolari valori di fase e di condizioni di risonanza;
- *•* caratteristiche delle curve di risonanza;
- entità dell'effetto di filtro passa-alto, passa-basso o passa-banda di specifiche configurazioni;
- *•* determinazione del fattore di merito *Q<sup>S</sup>* del circuito e studio delle eventuali perdite di potenza in funzione della frequenza $\omega$ .

Ovviamente tutto ciò richiede il pieno utilizzo delle strumentazioni sinora viste. Per misurare ad esempio le coppie ampiezza-frequenza, al fine di costruire la curva di risonanza per un circuito *LRC*, è necessario disporre di un oscilloscopio a due canali, con cui misurare anche la fase relativa della tensione ai capi dell'elemento circuitale rispetto alla tensione del generatore. Ciò permette di ottenere sia la frequenza propria  $\omega_0$  che  $\Gamma$  e confrontarli con quanto si può dedurre dal calcolo e dalla conoscenza dei valori di *R*, *C* ed *L* utilizzati.

Un'accortezza che è bene adottare, soprattutto quando si comincia a lavorare con frequenze via via crescenti, è di utilizzare cavi coassiali, quindi schermati, per trasportare i segnali (Cap. 5), così da evitare o ridurre l'influenza, ma anche la produzione, di possibili perturbazioni elettromagnetiche ambientali. Bisogna inoltre tener sempre conto anche del ruolo svolto dall'impedenza caratteristica dell'oscilloscopio stesso, in funzione dell'elemento circuitale in parallelo al quale viene posto per studiare la risposta del circuito, e delle frequenze alle quali si lavora.

# **Capitolo 3**

## **Il transistor**

- **3.1 Circuito amplificatore**
- **3.2 Reazione**
- **3.3 Circuito amplificatore reazionato**
- **3.4 Amplificatori operazionali**

## **Capitolo 4**

# **Correnti elettriche e campi magnetici**

### **4.1 La legge di Ampère**

In assenza di campi elettrici variabili e considerando il campo magnetico nel vuoto o in un mezzo con permeabilità magnetica relativa molto prossima ad 1, l'equazione di Maxwell per le sorgenti del campo magnetico si scrive nella forma

$$
\vec{\nabla} \times \vec{B} = \mu_0 \, \vec{J} \tag{4.1}
$$

Se si considerano un conduttore nel quale scorre una corrente totale *I* ed una superficie *S* delimitata da una curva *C*, in modo che la superficie sia attraversata dal conduttore, applicando il teorema di Stokes si trova

$$
\int_{S} \vec{\nabla} \times \vec{B} \cdot \vec{n} dS = \int_{C} \vec{B} \cdot d\vec{\ell} = \mu_0 \int_{S} \vec{J} \cdot \vec{n} dS = \mu_0 I \qquad (4.2)
$$

La relazione

$$
\int_C \vec{B} \cdot d\vec{\ell} = \mu_0 I \tag{4.3}
$$

è nota col nome di Legge di Ampère.

### **4.2 Esperienza 9 \_ Verifica della legge di Ampère secondo lo schema di Ørsted**

Con questo esperimento, molto simile a quello eseguito nel [1](#page-101-0)820 da Ørsted<sup>1</sup>, si studierà il campo magnetico prodotto da un filo conduttore dritto e si verificheranno i limiti di validità della Legge di Ampère per questo caso particolare.

Una corretta esecuzione dell'esperimento richiede che il campo magnetico attorno al filo presenti una simmetria cilindrica. Ciò è ovviamente possibile soltanto in prima approssimazione e sarà interessante discuterne i limiti e le conseguenze.

Si tratta sostanzialmente di far passare una corrente elettrica d'intensità nota in un filo conduttore e utilizzare opportunamente il campo magnetico locale, supposto costante durante l'effettuazione dell'esperienza, per verificare sperimentalmente che il campo magnetico prodotto dalla corrente che scorre nel tratto rettilineo del filo è direttamente proporzionale alla corrente stessa ed è inversamente proporzionale alla distanza dal filo, entro opportune approssimazioni dettate dalla topologia del set-up sperimentale. Dalle equazioni di Maxwell si ricava facilmente la forma del campo magnetico nello spazio circostante un filo rettilineo percorso da una corrente *I*, ottenendo che la sua intensità è espressa da

$$
B(r) = \frac{\mu_0 I}{2\pi r} \tag{4.4}
$$

con *r* distanza radiale dal filo e  $\mu = 4\pi \times 10^{-7} \simeq 1.2566370 \times 10^{-6}$  H/m la permeabilità magnetica del vuoto. Nel caso si sia in aria a *µ*<sup>0</sup> va sostituito il valore  $\mu$  per l'aria, che nel caso dell'aria standard è  $\mu \approx 1.2566375 \times 10^{-6}$  $H/m$ , differendo da quello per il vuoto di circa sola mezza parte per milione. \_ Materiale occorrente

- *•* un generatore di C.C. a bassa tensione ma capace di erogare correnti di alcuni Ampère
- *•* filo di rame
- *•* due supporti a colonna con morsetti
- *•* due bussole (una con l'ago più lungo dell'altra)
- <span id="page-101-0"></span>*•* un amperometro

<sup>&</sup>lt;sup>1</sup>Nel 1802 Gian Domenico Romagnosi osservò a Trento la deviazione dell'ago magnetico prodotta da una corrente elettrica. Se con ciò anticipò Ørsted, se rivendicò mai la priorità della scoperta dell'elettromagnetismo, se altri erano a conoscenza dei suoi risultati? Il dibattito storico è trattato da Sandro Stringari e Robert R. Wilson nei Rend. Fis. Acc. Lincei s. 9, v. 11:115-136 (2000)

*•* righello e metro a nastro millimetrati

#### \_ Descrizione ed esecuzione dell'esperienza

Lo schema dell'esperimento è illustrato in figura 4.1. Date le dimensioni degli aghi di bussola utilizzati, il tratto di filo fra i due supporti a colonna dovrebbe essere lungo non meno di un metro, teso a sufficienza da poter essere considerato rettilineo e ortogonale alla verticale del luogo. I supporti

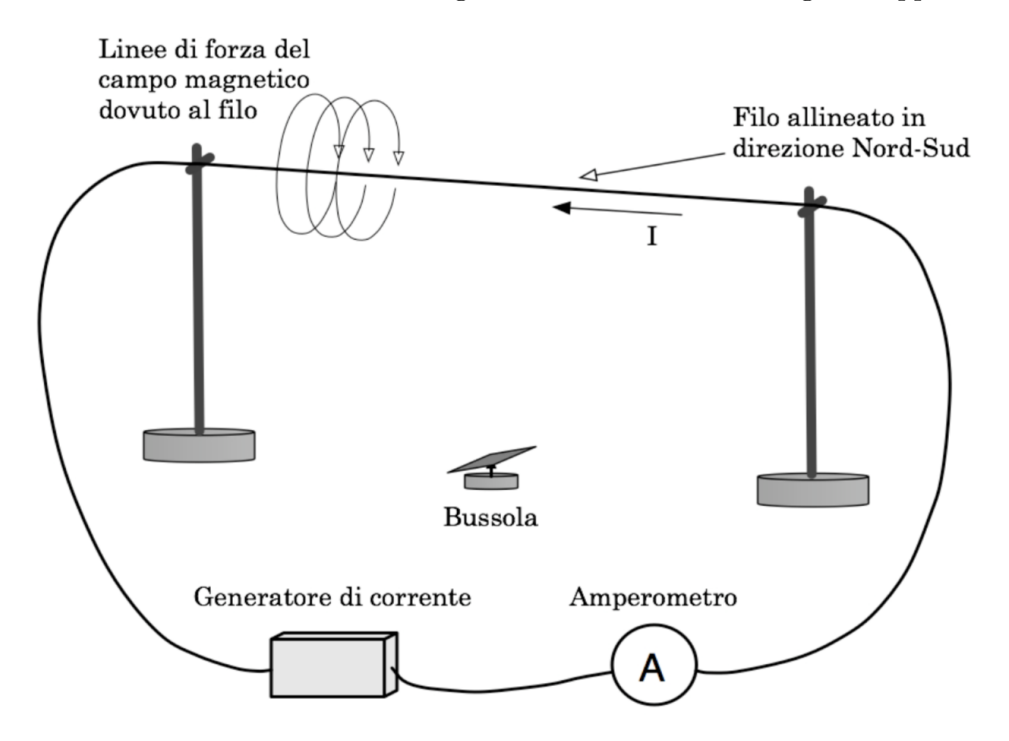

Figura 4.1: Schema della misura per la verifica della legge di Ampère.

del filo vanno montati in direzione Nord-Sud; in tal modo, in assenza di corrente, il filo teso sarà allineato con l'ago della bussola, il baricentro dell'ago della bussola dovrà inoltre giacere sul piano verticale contenente il filo teso e per ovvi motivi di simmetria, in corrispondenza della coordinata di mezzeria dello stesso.

I conduttori esterni, e così pure la strumentazione di controllo e l'alimentatore, devono essere posizionati il più lontano possibile dalla bussola, onde minimizzare l'eventuale disturbo su di essa da parte di campi estranei sia a quello magnetico locale (terrestre + altri contributi), che dovrà ovviamente rimanere inalterato durante l'esecuzione di tutte le misure, che a quello dovuto alla corrente che percorrerà il filo.

Si è a questo punto in grado di iniziare la raccolta dei dati. Si ricordi che lo scopo dell'esperimento è di studiare la dipendenza dalla distanza e dall'intensità di corrente, del campo magnetico prodotto dalla corrente stessa quando scorre nel tratto rettilineo di filo conduttore.

Detto  $\vec{B}_f$  il campo magnetico prodotto dalla corrente nel filo, esso va sommato vettorialmente al campo locale  $\vec{B}_l$  per ottenere il campo totale risultante  $\vec{B}_r$ , come si vede in figura 4.2. Si faccia implicitamente l'ipotesi che il campo locale  $\vec{B}_l$  sia sostanzialmente parallelo al piano orizzontale, ovvero che  $\vec{B}_l$ sia ortogonale a  $\vec{g}$ . Supposto inoltre  $\vec{B}_l$  fisso e costante, il che richiede attenzione ad eliminare o controllare le possibili cause di fondo, si effettueranno le misure proprio relativamente a questo campo locale. Il campo prodotto

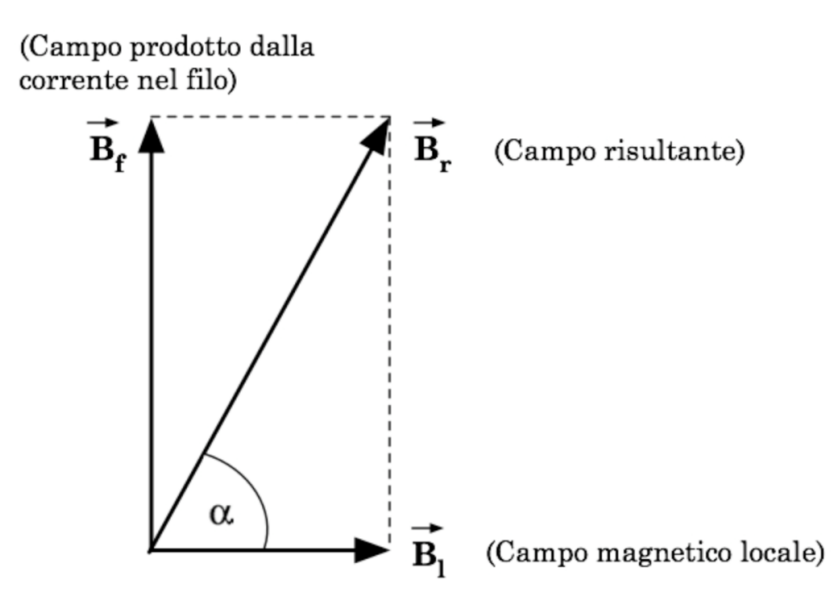

Figura 4.2: Scomposizione del vettore  $\vec{B}_r$  secondo le direzioni parallela e perpendicolare al filo percorso da corrente.

dal filo ha modulo  $B_f = B_r \cdot \text{sen}\alpha = B_l \cdot \text{tg}\alpha$ . Per misurarne la dipendenza dalla corrente conviene come detto, porre l'ago della bussola in posizione simmetrica rispetto agli estremi del tratto rettilineo di filo e a una distanza opportuna. Nel nostro caso, date le dimensioni del tratto di filo teso ( $\approx 1$  m) e le dimensioni dell'ago della bussola ( $\approx 2 \text{ cm}$ ), l'intervallo di distanze entro le quali la 4.4 può essere abbastanza ben verificata, in base alle precisioni con cui sono misurabili sia le distanze che gli spostamenti angolari dell'ago della bussola, sono grosso modo comprese fra 5 cm e 18 cm. La scelta della distanza, combinata con le dimensioni lineari dell'ago della bussola e con la lunghezza del tratto rettilineo di filo, determina quindi il grado di approssimazione con cui si può effettuare la verifica e che va stimato. A questo punto è sufficiente misurare l'angolo di deviazione dell'ago della bussola in corrispondenza a differenti valori di corrente erogata dal generatore.

Per la verifica della dipendenza dalla distanza *r* si potrebbe, in linea di principio, procedere in due modi: o fissando la posizione del filo e variando rispetto ad esso la posizione della bussola, o viceversa, fissando la posizione

della bussola (ad esempio poggiata sul ripiano del tavolo, e avvicinando o allontanando da essa il filo, avendo sempre cura di mantenerlo ortogonale alla verticale del luogo, parallelo alla componente orizzontale del campo magnetico locale ed entro il piano verticale passante per il fulcro dell'ago della bussola. Ad ogni nuovo valore della distanza *r* andrebbe poi rilevato il corrispondente angolo di deviazione dell'ago della bussola.

Fra le due possibilità, nel presente caso è da preferirsi la seconda, in quanto optando per la prima, sarebbe più facile incorrere nel problema di variare di volta in volta, e in modo non noto, il campo locale in prossimità dell'ago della bussola. Il campo locale infatti, non dipende solamente dal campo magnetico terrestre, ma anche dalla distribuzione dei materiali ferrosi, o comunque magneto-attivi (gambe metalliche del tavolo sperimentale, sostegni, strumentazione, strutture murarie, ...) nell'ambiente circostante. Perciò conviene mantenere ferma la bussola e traslare il filo, o agire con estrema attenzione e cura nel caso contrario.

Per una completa e utile valutazione dei risultati ottenibili con questo esperimento, è dunque indispensabile una buona comprensione delle numerose possibili sorgenti d'incertezza, e dei conseguenti limiti di validità per le approssimazioni effettuate.

Si osservi che l'uguaglianza  $B_f = B_l \cdot \text{tg}\alpha$  è solo approssimata, in quanto l'ago della bussola, avendo dimensioni non trascurabili rispetto alla distanza bussola-filo, permette in realtà solo la misura di un campo medio, dove la media è da considerarsi appunto sulla regione occupata dalla bussola. Più è lungo l'ago più è rilevante lo scarto associato alla media. Una maggior accuratezza della misura richiederebbe quindi un ago di lunghezza inferiore (l'eetto si manifesta sotto forma di non linearità per piccole distanze o per grandi correnti). D'altra parte una lunghezza minore comporta anche una maggior difficoltà nella lettura dell'angolo di deflessione. Una soluzione che può ridurre l'entità del problema è utilizzare un piccolo ago, solidale con uno specchietto per sfruttare la tecnica della leva ottica, sostenuto in modo da ridurre effetti di attrito.

Vi è poi tutta una serie d'effetti di disallineamento geometrico: ad esempio il filo potrebbe non essere posizionato esattamente ortogonale alla verticale del luogo; il fulcro dell'ago della bussola potrebbe non giacere esattamente sul piano verticale passante per il filo; l'allineamento tra filo e ago della bussola potrebbe non essere esatto a corrente nulla; ... . Nei casi citati la componente di campo magnetico che orienta l'ago della bussola ed è dovuta alla corrente che passa nel filo, avrebbe un modulo diverso dal previsto.

Va poi considerato anche il contributo dovuto ad attriti tra l'ago e il suo sostegno.

Non ultimo bisogna infine ricordare che l'assunzione che  $\vec{B}_l$  sia ortogonale a *˛g* è in realtà arbitraria. Con i prossimi paragrafi si illustreranno dei possibili modi per procedere alla misurazione completa del vettore  $\vec{B}_l$ , ovvero alla determinazione dei suoi modulo, direzione e verso, e ciò condurrà a verificare che la sua orientazione può essere anche significativamente diversa dall'ortogonalità rispetto a *˛g*.